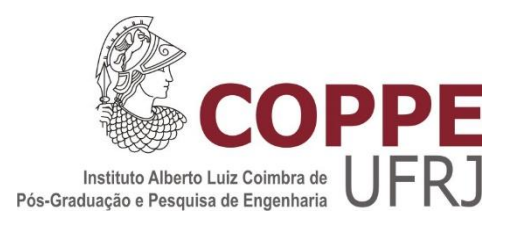

### IDENTIFICAÇÃO DE QUEDA INADVERTIDA DE BARRA DE CONTROLE UTILIZANDO MEDIDAS DOS TERMOPARES

Gabriel Ricardo Güntensperger Sousa

Dissertação de Mestrado apresentada ao Programa de Pós-graduação em Engenharia Nuclear, COPPE, da Universidade Federal do Rio de Janeiro, como parte dos requisitos necessários à obtenção do título de Mestre em Engenharia Nuclear.

Orientador(es): Alessandro da Cruz Gonçalves José Antonio Carlos Canedo Medeiros

Rio de Janeiro Fevereiro de 2015

### IDENTIFICAÇÃO DE QUEDA INADVERTIDA DE BARRA DE CONTROLE UTILIZANDO MEDIDAS DOS TERMOPARES

Gabriel Ricardo Güntensperger Sousa

DISSERTAÇÃO SUBMETIDA AO CORPO DOCENTE DO INSTITUTO ALBERTO LUIZ COIMBRA DE PÓS-GRADUAÇÃO E PESQUISA DE ENGENHARIA (COPPE) DA UNIVERSIDADE FEDERAL DO RIO DE JANEIRO COMO PARTE DOS REQUISITOS NECESSÁRIOS PARA A OBTENÇÃO DO GRAU DE MESTRE EM CIÊNCIAS EM ENGENHARIA NUCLEAR.

Examinada por:

\_\_\_\_\_\_\_\_\_\_\_\_\_\_\_\_\_\_\_\_\_\_\_\_\_\_\_\_\_\_\_\_\_\_\_\_\_\_\_\_\_\_\_\_\_\_\_\_ Prof. Alessandro da Cruz Gonçalves, D.Sc.

\_\_\_\_\_\_\_\_\_\_\_\_\_\_\_\_\_\_\_\_\_\_\_\_\_\_\_\_\_\_\_\_\_\_\_\_\_\_\_\_\_\_\_\_\_\_\_\_ Prof. José Antonio Carlos Canedo Medeiros, D.Sc.

\_\_\_\_\_\_\_\_\_\_\_\_\_\_\_\_\_\_\_\_\_\_\_\_\_\_\_\_\_\_\_\_\_\_\_\_\_\_\_\_\_\_\_\_\_\_\_\_ Dr. Zelmo Rodrigues de Lima, D.Sc.

Dr. Daniel Artur Pinheiro Palma, D.Sc.

\_\_\_\_\_\_\_\_\_\_\_\_\_\_\_\_\_\_\_\_\_\_\_\_\_\_\_\_\_\_\_\_\_\_\_\_\_\_\_\_\_\_\_\_\_\_\_\_

RIO DE JANEIRO, RJ - BRASIL FEVEREIRO DE 2015

Sousa, Gabriel Ricardo Güntensperger

Identificação de Queda Inadvertida de Barra de Controle Utilizando Medidas dos Termopares/ Gabriel Ricardo Güntensperger Sousa. – Rio de Janeiro: UFRJ/COPPE, 2015.

XII, 85 p.: il.; 29,7 cm.

Orientadores: Alessandro da Cruz Gonçalves

José Antonio Carlos Canedo Medeiros

Dissertação (mestrado) – UFRJ/ COPPE/ Programa de Engenharia Nuclear, 2015.

Referências Bibliográficas: p. 66-68.

1. Sistema de Identificação de Queda de Barra de Controle. 2. Termopares. 3. Equação de difusão de nêutrons. I. Gonçalves, Alessandro da Cruz *et al*. II. Universidade Federal do Rio de Janeiro, COPPE, Programa de Engenharia Nuclear. III. Título.

### **AGRADECIMENTOS**

Agradeço aos meus pais por me apoiarem e me darem forças para seguir em frente com as minhas decisões profissionais sem questioná-las, pois sem eles eu não teria ido tão longe. Agradeço também pela criação que me deram me ensinando conceitos e valores que me transformaram no ser humano que sou hoje.

Agradeço aos meus orientadores Alessandro da Cruz Gonçalves e José Antonio Carlos Canedo Medeiros por compartilharem seus conhecimentos comigo, sempre se dedicando a me orientar tanto com a pesquisa quanto com a elaboração da dissertação. Também sou grato por terem lecionado as matérias que mais me identifiquei ao longo do curso de mestrado, de forma a despertar o meu interesse pela área.

Agradeço aos meus amigos que conheci durante a graduação, em especial ao amigo Rodrigo por passar noites em claro estudando junto comigo e por me incentivar a continuar e seguir em frente com os estudos estando sempre ao meu lado ao longo desta jornada.

Agradeço à minha família por me abrigar nos momentos que necessitei para que eu pudesse me estudar.

Agradeço ao professor Fernando Carvalho da Silva por ter me apresentado à área de física de reatores ao me aceitar como aluno de iniciação científica, despertando o meu interesse pela área e fazendo com que eu permanecesse até concluir o curso de mestrado.

Agradeço aos colegas e funcionários do Laboratório de Monitoração e Processos (LMP) pela boa vontade em ajudar com qualquer problema que ocorresse no laboratório.

Agradeço aos funcionários da secretaria do Programa de Engenharia Nuclear (PEN) por esclarecerem as dúvidas quanto aos processos burocráticos da instituição, sempre prontificados a ajudar de boa vontade e com dedicação.

Agradeço à minha noiva por aceitar que eu compartilhasse com ela os melhores e também os piores momentos da minha vida durante os últimos 3 anos, sempre me apoiando e dando forças para seguir em frente e me acalmando nos momentos de desespero e nervosismo.

Resumo da Dissertação apresentada à COPPE/UFRJ como parte dos requisitos necessários para a obtenção do grau de Mestre em Ciências (M.Sc.)

### IDENTIFICAÇÃO DE QUEDA INADVERTIDA DE BARRA DE CONTROLE UTILIZANDO MEDIDAS DOS TERMOPARES

Gabriel Ricardo Güntensperger Sousa

Fevereiro/2015

### Orientadores: Alessandro da Cruz Gonçalves José Antonio Carlos Canedo Medeiros

Programa: Engenharia Nuclear

A queda inadvertida de barra de controle ocasiona uma perturbação na distribuição de temperaturas e potências no núcleo do reator, resultando em queda de potência e temperatura na região de maior proximidade da barra caída e uma elevação nas regiões mais afastadas. Em virtude deste tipo de evento as varetas combustíveis podem ter a sua estrutura física comprometida devido ao DNB, o que implicará em problemas na produção de energia, pois com a queda de potência o reator pode vir a ser desligado.

Esta dissertação tem por objetivo o desenvolvimento de um modelo físico e matemático que permita identificar o evento de queda inadvertida de barra de controle no núcleo de reatores do tipo PWR, a partir das informações obtidas pelos termopares.

O modelo de identificação da queda de barra foi desenvolvido a partir da observação dos perfis de distribuição da temperatura do moderador em diversas posições do núcleo do reator, obtidos por meio da simulação das temperaturas do moderador através do Código Nacional de Física de Reatores, resultando em um modelo capaz de identificar a queda de barra em qualquer um dos 18 instantes de queima considerando um ciclo fresco de 380 dias. Os resultados obtidos com a aplicação do modelo demonstram sua viabilidade, contribuindo para uma operação mais segura da usina e impedindo condições indesejáveis de operação, como o seu desligamento.

Abstract of Dissertation presented to COPPE/UFRJ as a partial fulfillment of the requirements for the degree of Master of Science (M.Sc.)

### IDENTIFICATION OF INADVERTENT CONTROL ROD DROP USING THERMOCOUPLE MEASURES

Gabriel Ricardo Güntensperger Sousa

February/2015

Advisors: Alessandro da Cruz Gonçalves José Antonio Carlos Canedo Medeiros

Department: Nuclear Engineering

Inadvertent control rod drop causes a disturbance in power and temperature distribution in the reactor core, resulting in loss of power and temperature in the closer region of the dropped rod and in a raise in the most distant regions. Because of this kind of event the fuel rods may have its physical structure compromised due to DNB, which will result in energy production problems, because with the power drop the reactor might shutdown.

This dissertation is intended to develop a physical and mathematical model to identify the inadvertent control rod drop event at the core of PWR type reactors, from the information obtained by the thermocouples.

The identification model of the rod drop was developed from the observation of the moderator temperature distribution patterns in several reactor core positions, obtained by simulating the temperature of the moderator through the National Reactor Physics Code, resulting in a model capable of identifying the rod drop at any one of 18 burning instants considering a fresh cycle of 380 days. The results obtained with the application of the model demonstrate its viability, contributing to safer operation of the plant and preventing undesirable operating conditions, as its shutdown.

# **SUMÁRIO**

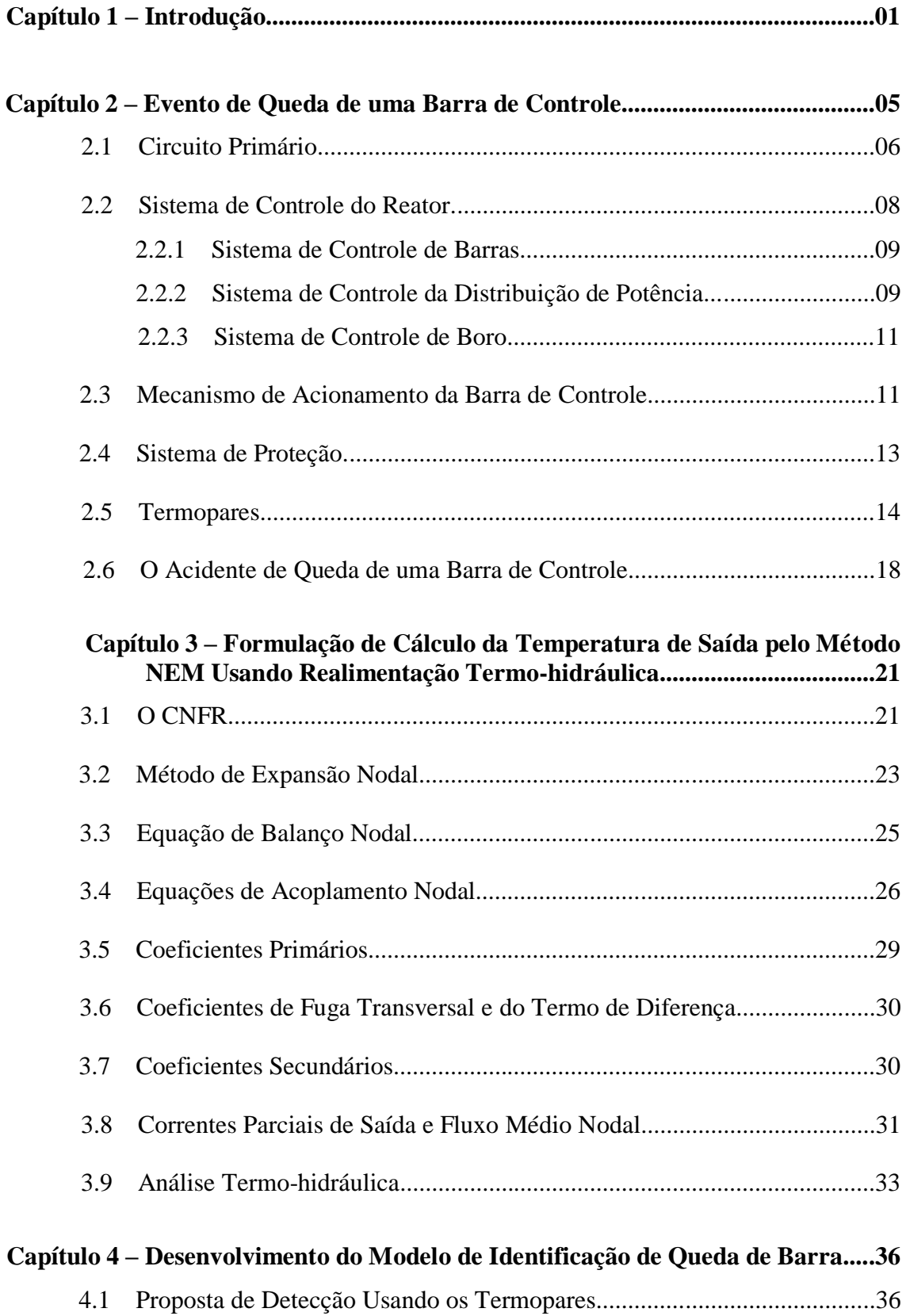

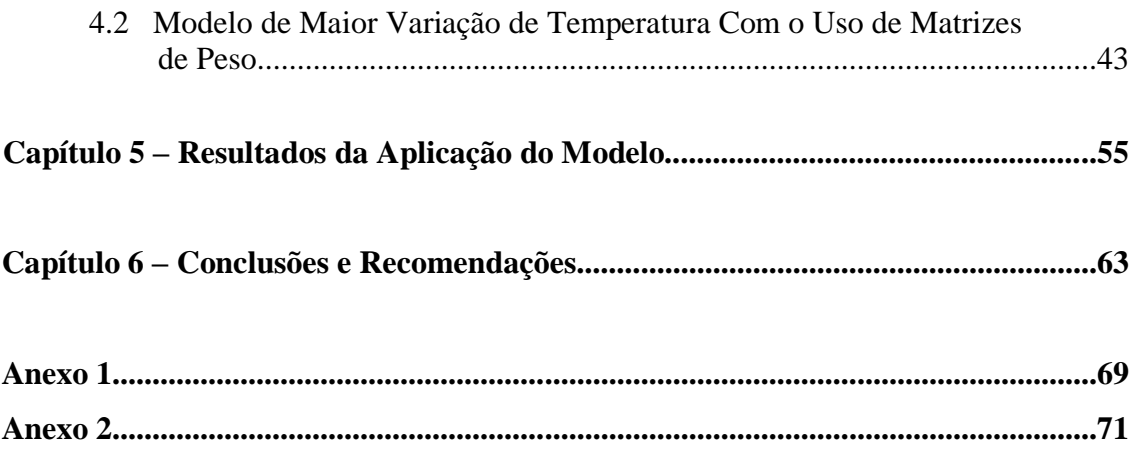

## **LISTA DE FIGURAS**

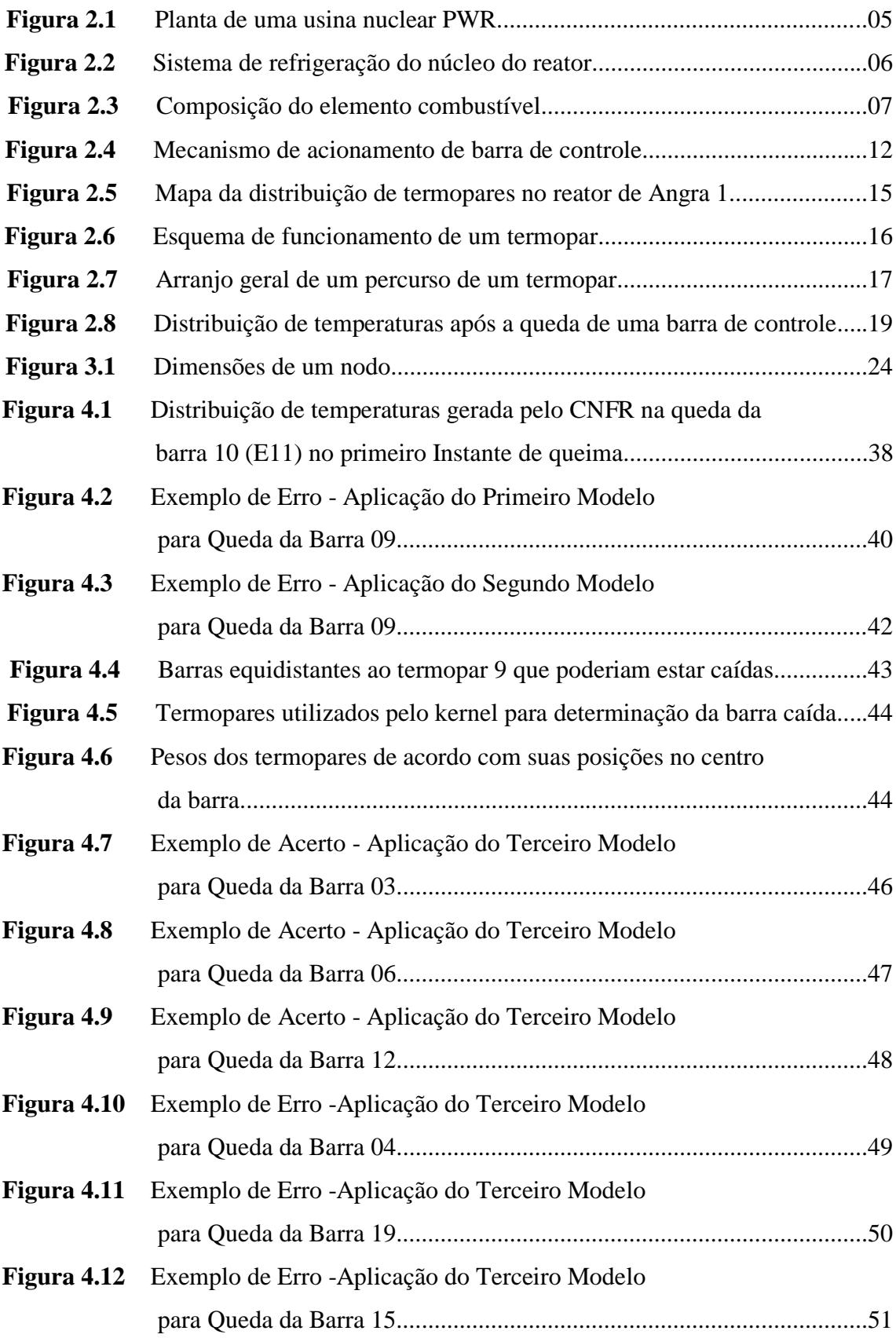

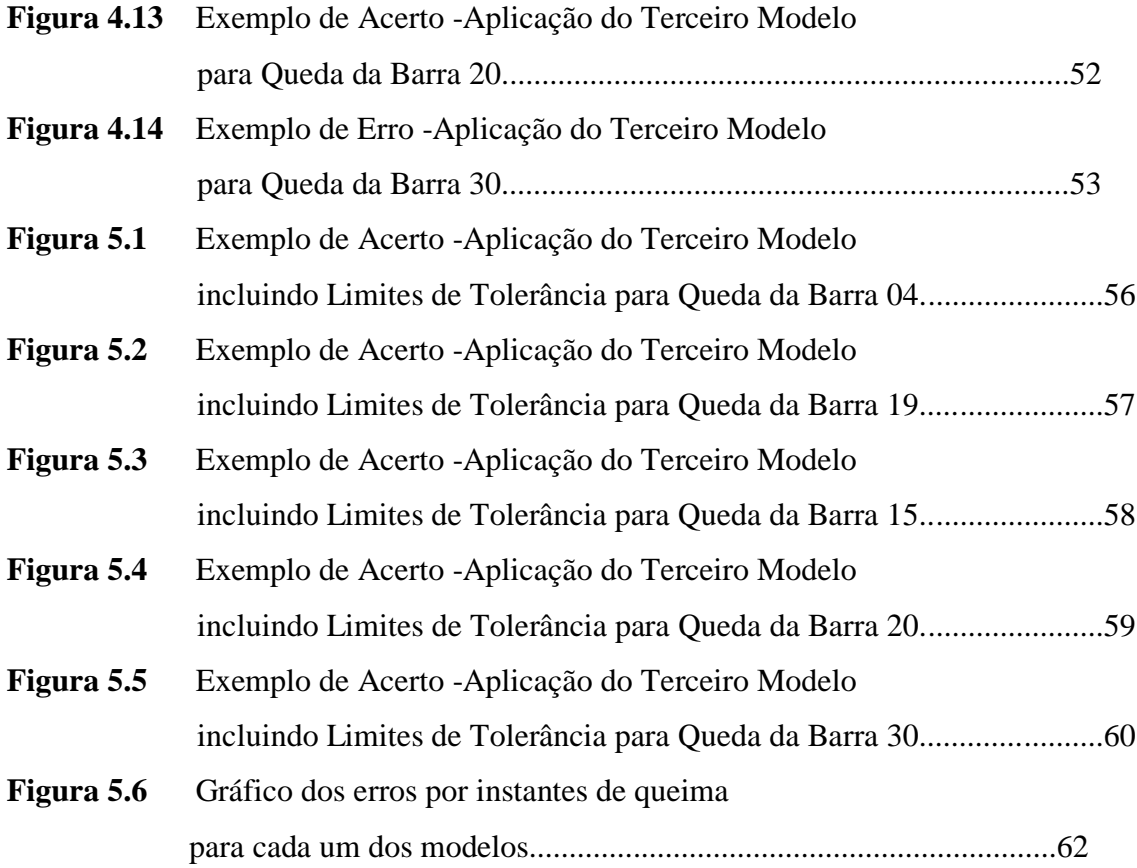

## **LISTA DE TABELAS**

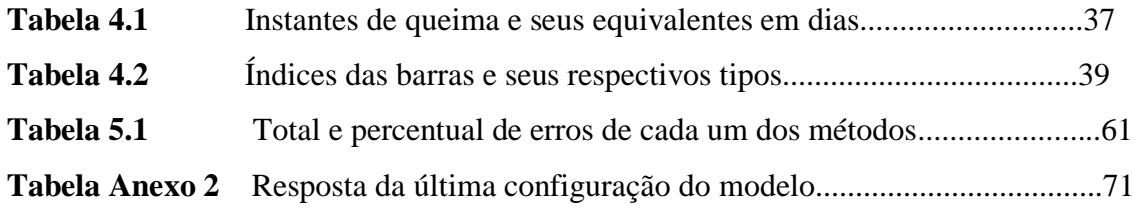

## **LISTA DE ABREVIATURAS**

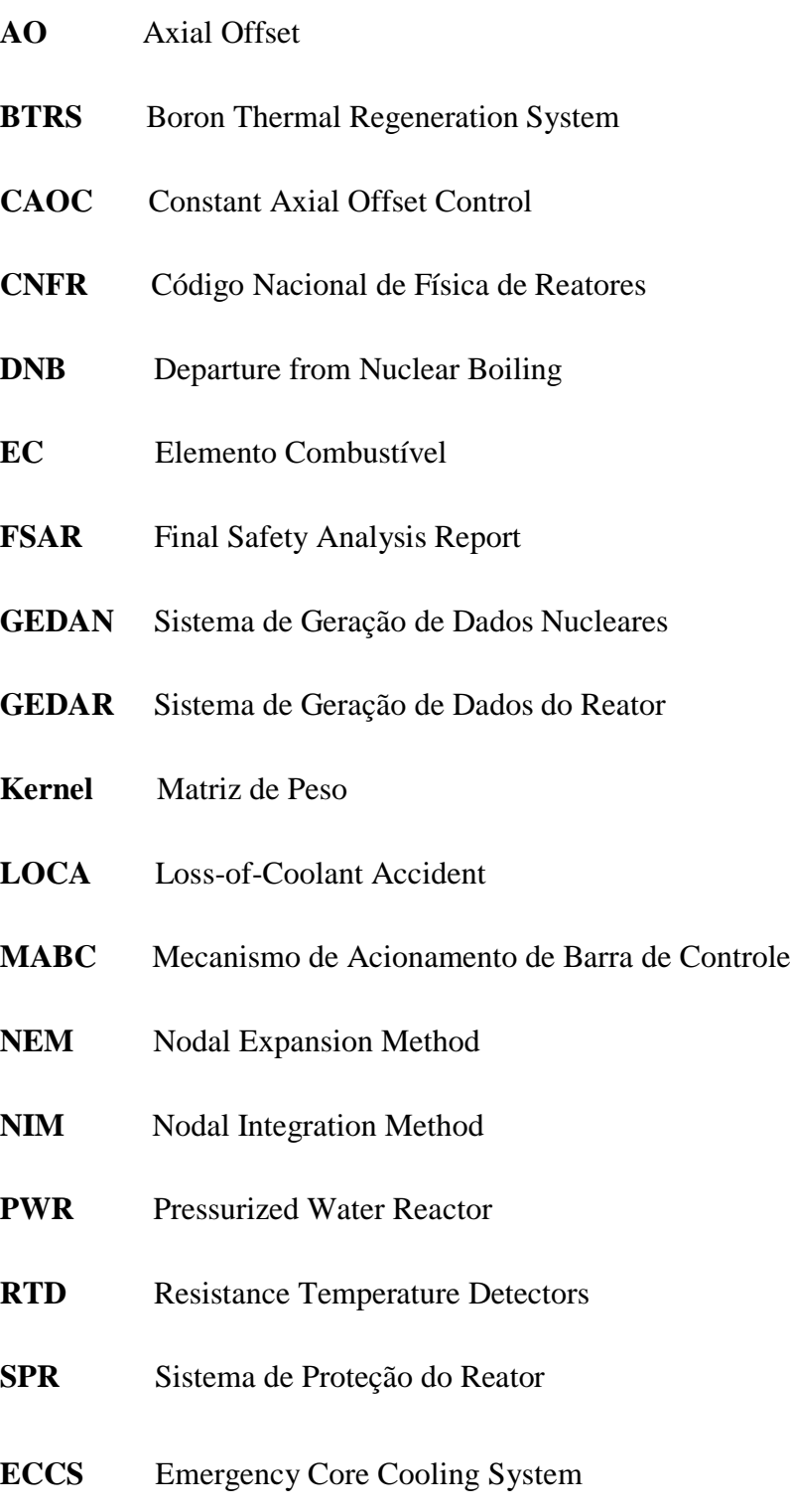

## **CAPÍTULO 1**

## **INTRODUÇÃO**

A geração de energia nuclear tem apresentado diversas vantagens desde a sua descoberta, como a produção de energia limpa sem emissão de gases que provocam aquecimento da atmosfera terrestre, a produção de energia em larga escala em áreas relativamente pequenas e por manter todos os seus resíduos em instalações sob monitoramento permanente. Por outro lado, necessita que sua operação seja realizada em condições seguras, a fim de evitar acidentes nucleares. Para que isto seja possível é necessária a implementação de sistemas que contribuam para o controle e monitoração do reator (ELETRONUCLEAR, 2015).

Um dos tipos de evento que podem vir a gerar um acidente nuclear é a queda inadvertida de uma barra de controle no núcleo do reator. Este evento ocorre quando há uma falha no sistema eletromecânico de içamento de uma das barras de controle, fazendo com que ocorra a queda desta barra. Isto ocorre com uma frequência moderada durante o funcionamento do reator, podendo resultar em acidentes mais graves.

A queda de uma das barras de controle ocasiona uma perturbação na distribuição de temperaturas e potências no núcleo do reator, resultando em queda de potência e temperatura na região de maior proximidade da barra caída e uma elevação nas regiões mais afastadas. Em virtude disso a vareta pode ter a sua estrutura física comprometida por um DNB (Departure from Nuclear Boiling – Desvio de Ebulição Nucleada) e a usina terá problemas na produção de energia, pois com a queda de potência o reator pode vir a ser desligado (RODRIGUES, 2012)

Nos centros de monitoração das centrais nucleares, os operadores da usina conseguem saber em tempo real se há uma distribuição de potência assimétrica no interior do reator através das respostas obtidas dos termopares e dos detectores externos e também se há uma queda repentina no nível de potência do núcleo através do Sistema de Instrumentação Nuclear.

O problema a ser resolvido é que o operador do sistema de monitoração consegue saber se houve um gradiente de temperatura consideravelmente grande no interior do reator, porém não consegue identificar especificamente qual barra de controle pode ter caído, gerando um DNB mínimo no fim do transiente quando o sistema retorna para uma condição de equilíbrio, fazendo com que o reator opere com uma temperatura primária reduzida (FSAR).

Em Souza (2013), foi desenvolvida uma metodologia para a identificação do evento de queda de barra de controle através da simulação das leituras dos 4 detectores externos, em 18 instantes de queima distintos, que eram feitas com base na distribuição de potência do reator. Nesse modelo baseado nos detectores, uma vez que eram simuladas as respostas destes a identificação do evento de queda de barra de controle era feita através do uso de um sistema de inteligência artificial, no caso uma rede neural de base radial, que era treinada para reconhecer qual barra caiu.

Após a implementação da rede, foi utilizado um sistema especialista que através das relações que os dados apresentavam entre si, estabelecia regras gerais para as respostas dos detectores. Este modelo foi bastante satisfatório, porém apresentou dificuldades em reconhecer certas flutuações das respostas dos detectores não sendo possível inferir sobre a aplicabilidade do modelo através do sistema especialista para outros ciclos do reator, já que não se pode afirmar com convicção se o comportamento

2

dos sinais dos detectores externos será similar ao observado no trabalho que permitiu a utilização de regras para resolução do problema.

A proposta apresentada neste trabalho é a de desenvolver um modelo que permita identificar qual é a barra caída, fornecendo essa informação ao operador de forma que o mesmo possa tomar as medidas necessárias para este tipo de acidente.

Para desenvolver o modelo foram utilizados dados obtidos através dos termopares, que são componentes da instrumentação interna do reator que obtém as temperaturas de diversos pontos do núcleo, permitindo traçar um perfil da distribuição de temperaturas do núcleo do reator.

Através dos perfis de temperatura do núcleo do reator obtidos através dos termopares, foi desenvolvido o modelo que analisa as variações de temperatura em cada termopar e através daquele que obteve a maior variação determina-se a posição da barra de controle caída através da aplicação de matrizes de pesos e limites de tolerância que serão descritos com mais detalhes no capítulo 4.

Atualmente não existe nenhum sistema que determine a posição da barra caída em um evento de queda, por isso é fundamental que seja desenvolvido um modelo de identificação, para aprimorar o sistema de segurança das usinas. Devido a este fato, o modelo proposto possui um caráter inovador.

No capítulo 2, é mostrado, de forma resumida, o sistema de instrumentação interna do reator, assim como os mecanismos de acionamento das barras de controle e de proteção. Dentre os componentes da instrumentação interna, é dado um enfoque maior aos termopares, mostrando sua instalação no núcleo do reator e analisando seu tempo de resposta. Por fim é analisado de uma forma mais aprofundada o acidente de queda involuntária de barra de controle.

No capítulo 3, é apresentada a fundamentação teórica dos modelos matemáticos utilizados pelo CNFR, tanto o NEM, quanto o modelo de realimentação termohidráulica utilizado para simular as temperaturas dos termopares.

No capítulo 4, é mostrada a metodologia desenvolvida apresentando todas as modificações feitas desde o modelo idealizado inicialmente.

No capítulo 5, são apresentados os resultados e a análise da eficiência do método.

No capítulo 6, são apresentadas as conclusões e propostas de trabalhos futuros.

## **CAPÍTULO 2**

### **EVENTO DE QUEDA DE UMA BARRA DE CONTROLE**

As usinas nucleares de reatores de água leve pressurizadas (PWR), possuem três circuitos de água independentes para a refrigeração do núcleo e geração de energia, sendo eles: o circuito primário, responsável pela refrigeração do núcleo do reator; o secundário, designado para receber calor da água do núcleo e gerar energia, através da movimentação da turbina; e o circuito de água de refrigeração que recebe o calor do vapor da turbina, condensando-o.

Para compreender o acidente de queda de uma barra de controle que se encontra no núcleo do reator localizado no circuito primário, conforme mostrado na figura 2.1, é necessário estudar os diferentes componentes deste circuito a fim de compreender os problemas oriundos deste acidente nuclear.

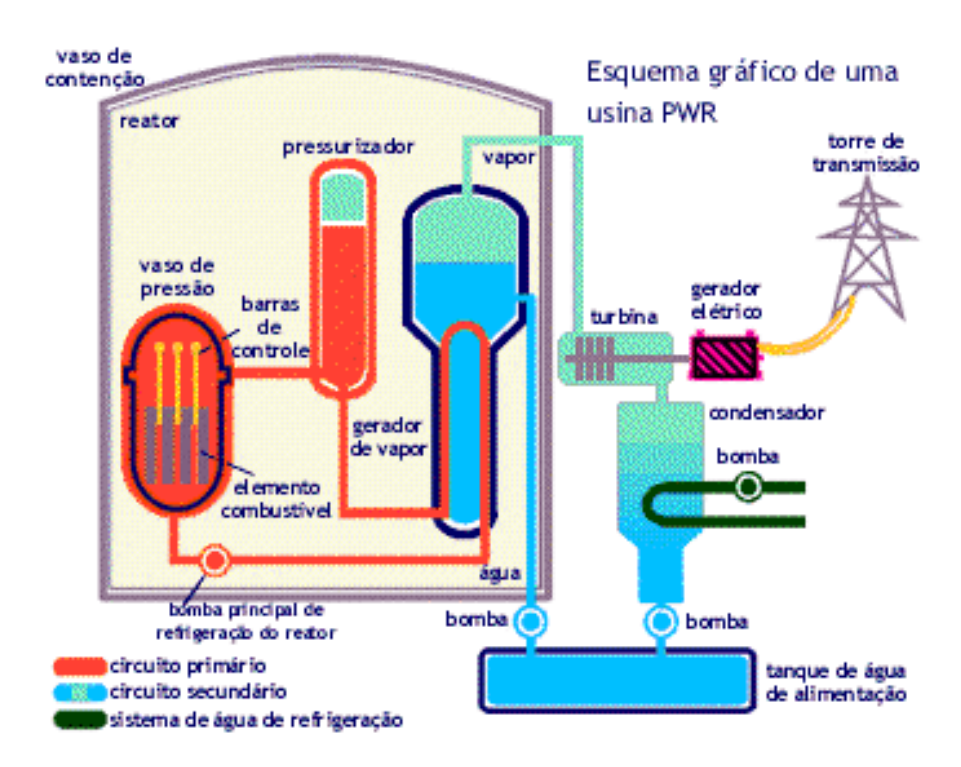

**Figura 2.1: Planta de uma usina nuclear PWR <Fonte: http://www.cnen.gov.br/imagens/ensino/energ\_nuc/reator\_pwr.gif>**

#### **2.1 – Circuito Primário**

O circuito primário de uma usina nuclear PWR é composto principalmente pelo núcleo do reator, pressurizador e gerador de vapor. É no núcleo do reator, onde se localizam as varetas de combustíveis de  $UO<sub>2</sub>$ , que ocorrem diversas as reações nucleares, principalmente a fissão do isótopo de Urânio 235 que sustenta a reação em cadeia, além de produzir a energia térmica necessária para geração de energia elétrica.

Essa energia térmica produzida é absorvida pelo refrigerante inserido no núcleo do reator através da perna fria, conforme mostrado na figura 2.2. Uma vez absorvido o calor do núcleo, o refrigerante é deslocado para o gerador de vapor através da perna quente. Durante este processo, o pressurizador mantém o refrigerante a uma alta pressão, impedindo que o mesmo evapore. No gerador de vapor, o refrigerante do circuito primário troca calor com o do secundário, se resfriando e retornando ao núcleo a fim de completar seu ciclo. O refrigerante do circuito secundário recebe calor no gerador de vapor, tornando-se vapor de água, que é direcionado para a turbina, gerando energia elétrica.

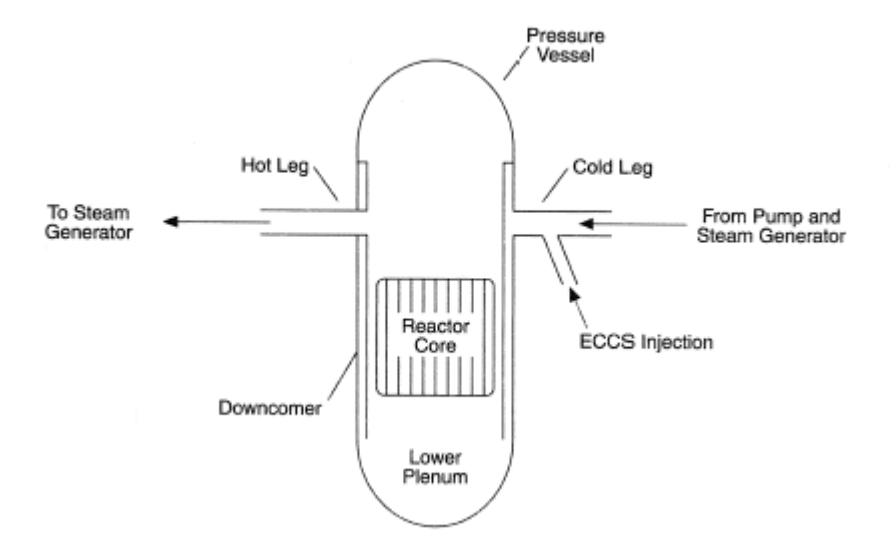

**Figura 2.2: Sistema de refrigeração do núcleo do reator <Fonte: http://www.thermopedia.com/content/5009/BlowF1.gif>**

De todos os elementos que constituem o circuito primário, o núcleo é o principal deles. Sua composição é dada por estruturas de sustentação internas e pelo vaso do reator que possui um mecanismo de inserção de barras de controle no núcleo do reator e controle do fluxo de refrigerante no interior do reator.

Os núcleos dos reatores do tipo PWR são compostos por elementos combustíveis envoltos pelo refrigerante que flui ao longo do seu comprimento (TODREAS; KAZIMI, 1989), nos quais estes elementos combustíveis possuem arranjos de varetas de 16 x 16 ou 17x17, sendo algumas destas posições ocupadas por tubos guias, onde são inseridas as barras de controle, conforme mostrado pela figura 2.3. A fim de evitar picos de potência no reator nuclear, os tubos guias de elementos combustíveis que não possuem barras de controle podem ser receber veneno queimável na forma de tubos de vidro de silicato de boro.

Os reatores nucleares do tipo PWR, possuem diferentes configurações de elementos combustíveis que dependem da quantidade de barras de controle e de veneno queimável.

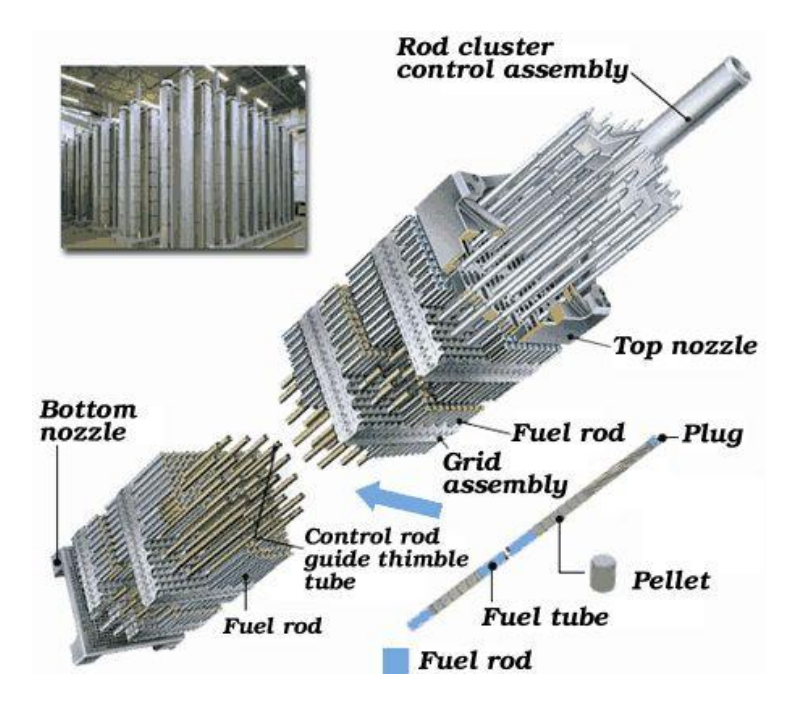

**Figura 2.3: Composição do elemento combustível <Fonte: http://www.world-nuclear.org>**

As grades espaçadoras têm a função de manter a posição das varetas combustíveis dentro do arranjo do Elemento Combustível. O sistema de fixação das varetas permite o deslizamento da vareta no sentido perpendicular à grade, admitindo expansões axiais diferenciais entre varetas combustíveis sem causar tensões excessivas (SCHETTINO; JÚNIOR; ARAÚJO, 2010).

As varetas combustíveis contêm em seu interior pastilhas de dióxido de urânio (UO2) levemente enriquecido em até 5%. A energia térmica produzida pela desaceleração dos produtos de fissão nas pastilhas é transferida para a água que escoa entre as varetas. Em seu arranjo dentro das varetas de combustível, estas pastilhas possuem entre si um sistema de molas que impedem seu deslocamento dentro da vareta durante o transporte e manuseio.

#### **2.2 – Sistema de Controle do Reator**

O sistema de controle do reator ajusta automaticamente a potência do reator e sua distribuição, através da inserção/remoção das barras de controle, alteração na concentração de boro e controle da temperatura do moderador. O Sistema de Controle do Reator é constituído pelos os seguintes subsistemas:

- Sistema de controle de barras:
- Sistema de controle da distribuição de potência;
- Sistema de controle de boro.

#### **2.2.1 – Sistema de Controle de Barras**

O sistema de controle de barras ajusta automaticamente o nível de potência do reator de modo a atender a demanda de potência da turbina através do movimento das barras de controle.

Existem dois tipos de barra: de controle e de desligamento. As barras de controle são usadas para providenciar o controle da potência do reator. As barras de desligamento junto das barras de controle são usadas para desligar o reator.

O sistema de controle de barras permite não só a operação manual, como também a automática das barras de controle. Este sistema recebe tanto os sinais manuais do operador quanto sinais automáticos do sistema de controle de barras, e gera os sinais de comando necessários para operar as barras de desligamento e de controle de acordo com um programa pré-estabelecido.

#### **2.2.2 – Sistema de controle da distribuição de potência**

A distribuição de potência no núcleo do reator não é uniforme. Picos de potência podem atingir valores que superam o dobro da potência média. Consequentemente, a potência de saída do reator é limitada pelos picos de potência nos planos axial e radial do núcleo, pois submetem o combustível a condições mais severas. Portanto, o controle dos picos de potência é uma parte importante do controle geral do reator.

Picos de potência radiais são uma função da queima do núcleo, do carregamento do núcleo e do projeto e disposição das barras de controle. Esses fatores são cuidadosamente levados em conta na hora de fazer o projeto de carga/recarga do núcleo de forma a minimizar os fatores de pico radiais. O operador não tem essas variáveis sob

o seu controle durante a operação da usina. Os picos de potência axiais no núcleo são afetados por:

- $\bullet$  Inserção da barra de controle;
- Distribuição axial de xenônio;
- Queima do núcleo;
- Variações na densidade do moderador.

De todos estes, apenas a distribuição de xenônio e a inserção das barras de controle estão sob o controle direto do operador a curto prazo.

O sistema de controle da distribuição de potência provê a automação da estratégia de controle do desvio axial de potência (Constant Axial Offset Control – CAOC). Esta estratégia maximiza as margens entre uma dada condição normal de operação e os limites estabelecidos para o sistema de resfriamento emergencial do núcleo (Emergency Core Cooling System - ECCS) para a prevenção de um acidente de perda de refrigerante (loss-of-coolant accident – LOCA). O desvio axial de potência é utilizado como variável de controle e é definido como:

$$
A. O \equiv \frac{P_{T} - P_{B}}{P_{T} + P_{B}}
$$

sendo,

 $P_T$  – É a Potência média na metade superior do núcleo

 $P_B$  – É a Potência média na metade inferior do núcleo.

O erro de controle é a diferença entre o A.O. medido e o A.O. de referência, que é uma função da potência do núcleo.

#### **2.2.3 – Sistema de Controle de Boro**

O sistema de controle de boro tem por objetivo realizar um controle fino da distribuição de potência através do controle da diluição do boro no refrigerante do reator, com o objetivo de compensar automaticamente a perda de reatividade durante a queima através das mudanças do nível de Xenônio, que ocorrem durante as operações de carga.

### **2.3 – Mecanismo de Acionamento da Barra de Controle (MABC)**

Os feixes de barras de controle são posicionados por um tipo de trava magnética montada na cabeça do vaso do reator. Conforme mostrado na figura 2.4, o MABC é constituído pelo os seguintes subconjuntos: vaso de pressão, conjunto de travas internas, conjunto de acionamento de barra, conjunto de bobinas de operação e a estrutura da bucha sísmica.

Todos os componentes de movimentação do MABC estão contidos em um compartimento adaptado à cabeça do vaso de pressão do reator.

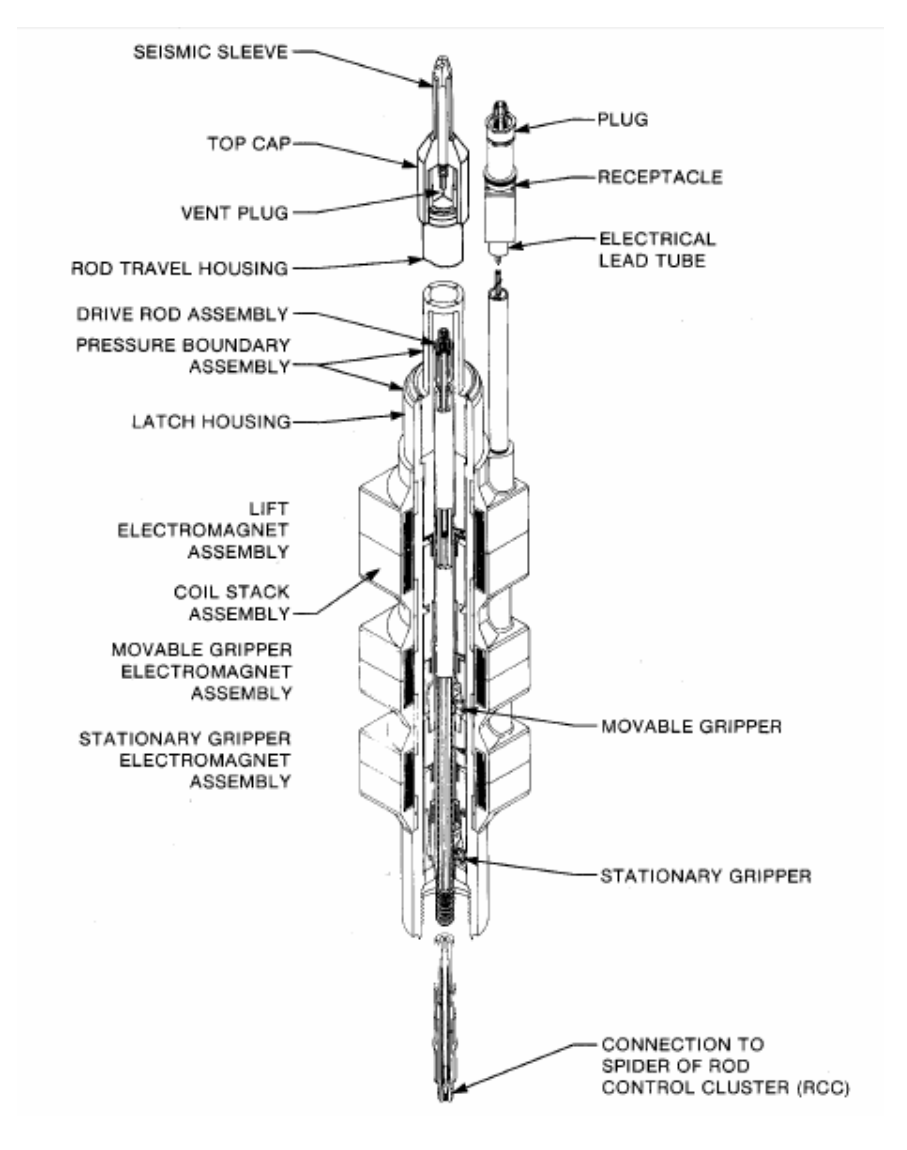

**Figura 2.4: Mecanismo de Acionamento de Barra de Controle <Fonte: Westinghouse PWR manual – pag39>**

O conjunto de bobinas de operação consiste em três bobinas independentes instaladas na parte exterior do compartimento de trava. Devido ao conjunto de bobinas ficar apoiado no sistema de travas sem qualquer ligação mecânica, ele pode, ser removido ou inserido enquanto o reator estiver pressurizado.

O conjunto de travas internas do MABC consiste por travas em formato de garras, que atuam sobre as ranhuras da barra acionada, que servem para erguer, abaixar ou fixar a barra acionada. As garras são operadas por mastros e pistões de trava no entorno da barra. Estes mastros e pistões são ativados por bobinas de operação externas que são acionadas na sequência apropriada, e no intervalo de tempo apropriado pelo sistema de controle.

A movimentação para dentro e para fora dos braços de trava sempre ocorre sob a condição de não haver carga mecânica, que minimiza o desgaste das pontas das garras e das ranhuras da estrutura da barra acionada. A água de refrigeração do reator fornece a lubrificação necessária.

As barras são travadas através do encaixe das garras nos sulcos com formato de circunferência nas barras. Um engate ligado à extremidade inferior da barra se conecta ao conjunto de barras de controle. São fornecidos meios de se engatar ou desengatar este engate no conjunto de barras de controle.

Durante a operação normal da usina, o MABC serve para manter o conjunto de barras de controle que foram retirados do núcleo. Sob este modo de operação, apenas uma bobina é energizada para engatar sua trava de garra na barra acionada. Se a energia desta bobina for cortada, seja deliberadamente devido à trip do reator ou por um acidente de falha de energia, o MABC cai devido à força da gravidade no núcleo do reator.

Um conjunto de bobinas indicadora da posição da barra de controle, constituído por pequenas bobinas cilíndricas montadas em um tubo de aço inoxidável posicionada em torno do compartimento que fica a barra acionada, permitindo obter uma indicação do incremento de variação da posição de barra de controle.

#### **2.4 – Sistema de Proteção**

O sistema de proteção do reator (SPR) monitora as condições anormais da usina e alerta o operador a tomar as medidas apropriadas, além de providenciar

13

automaticamente os sinais de desligamento do reator e de acionamento da proteção quando as condições da usina atingirem os limites de segurança.

O SPR monitora as variáveis de processo diretamente relacionadas às limitações mecânicas do equipamento (como a pressão e o nível de água no pressurizador, que servem para prevenir vazamentos de água nas válvulas de segurança evitando um superaquecimento); e as variáveis calculadas que afetam diretamente a capacidade de transferência de calor do reator (como a vazão de refrigerante e sua temperatura).

Sempre que uma variável excede um determinado valor de referência, o reator será desligado: para prevenir danos na vareta de combustível por um transiente previsto, para limitar o dano no núcleo por falhas esporádicas. O SPR emite um sinal de desligamento da turbina sempre que ocorrer o desligamento do reator (WESTINGHOUSE WATER REACTOR DIVISIONS, 1984).

#### **2.5 – Termopares**

Os sistemas de proteção e controle operam com dados obtidos por meio da instrumentação interna do reator, e a partir das informações coletadas do núcleo, ativam os mecanismos necessários para sua segurança. Um dos componentes de instrumentação interna utilizadas na coleta destes dados são os termopares.

O reator nuclear utilizado neste trabalho trata-se de um reator similar a Angra 1, composto por 39 termopares, que medem as temperaturas do refrigerante nas saídas dos elementos combustíveis em locais pré-selecionados do núcleo, conforme pode ser observado na figura 2.5. Nesta mesma figura pode-se observar, destacado em azul, as posições das barras de controle.

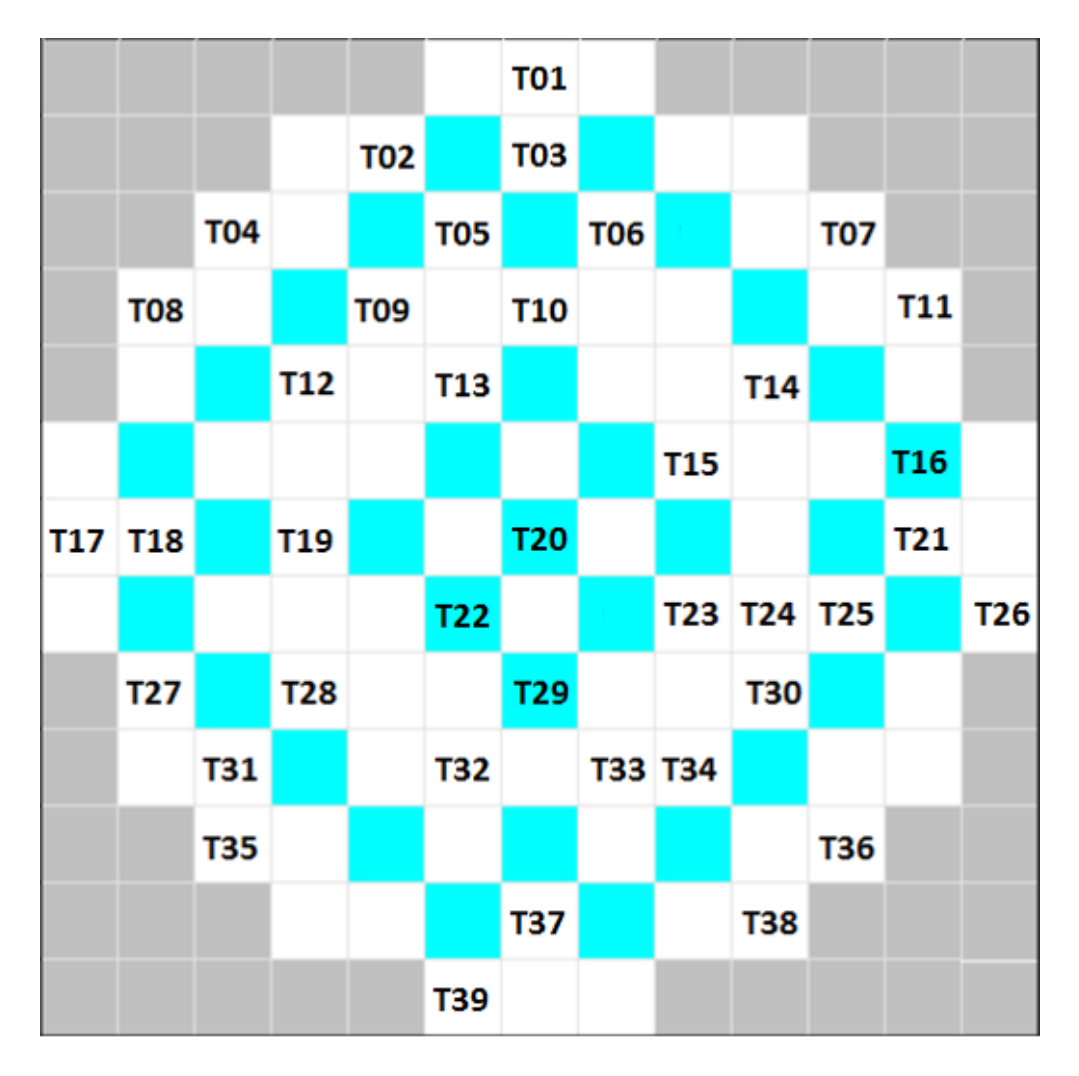

**Figura 2.5: Mapa da distribuição de termopares no reator nuclear de Angra 1.**

Um termopar consiste de dois condutores metálicos, de naturezas distintas, na forma de metais puros ou de ligas homogêneas. Os fios são soldados em um extremo ao qual se dá o nome de junta quente ou junta de medição. A outra extremidade dos fios é levada ao instrumento de medição de [força](http://www.termopares.com.br/forca_eletromotriz/index.asp) eletromotriz (f.e.m.), fechando um circuito elétrico por onde flui a corrente elétrica. O ponto onde os fios que formam o termopar se conectam ao instrumento de medição é chamado de junta fria ou de referência (PRESSÃO - TEMPERATURA, 2013).

O esquema de funcionamento de um termopar pode ser melhor observado na figura 2.6.

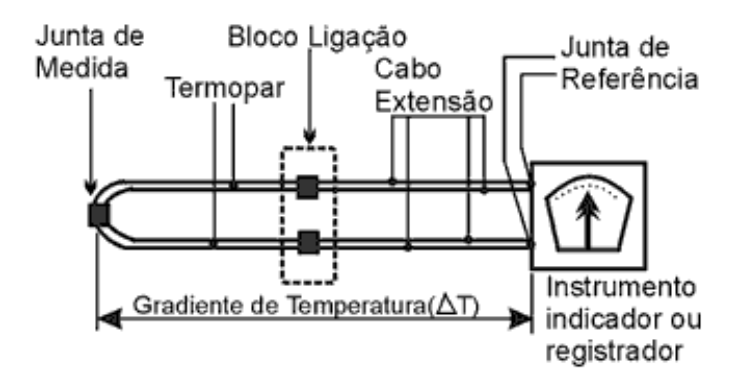

**Figura 2.6: Esquema de funcionamento de um termopar. <Fonte: http://www.termopares.com.br/teoria\_sensores\_temperatura\_introducao/circuito.gif>**

Os termopares do tipo K (Chromel-Alumel) são formados por fios de Chromel, como termoelemento positivo, e Alumel, como termoelemento negativo. São adequados para medição contínua desde -200ºC até 1260°C com precisão de ±2,2ºC na faixa de operação.

A calibração dos termopares é feita através de medições realizadas por comparação com um sensor ou termômetro de referência, utilizando meios térmicos (banhos ou fornos) apropriados, nos quais possam ser obtidas estabilização térmica e profundidade de imersão adequadas (ANALÓGICA, 2013).

Os 39 termopares são inseridos no núcleo através de entradas existentes na cabeça do vaso do reator conforme mostrado pela figura 2.7. Os termopares passam por dentro dos tubos guias e é feita uma selagem para que não haja vazamentos no espaço entre o tubo guia e os fios do termopar. Os fios dos termopares não podem ter emendas até atingirem as caixas de junções. As caixas de junções de referência de termopares são fornecidas para permitir a transição do fio de cromel-alumel para fios de cobre. Estas unidades fornecem uma temperatura controlada de referência de 71ºC (160ºF) para os termopares internos do núcleo. Cada caixa de junção de referência contém 3 detectores de temperatura de resistência de platina (RTD).

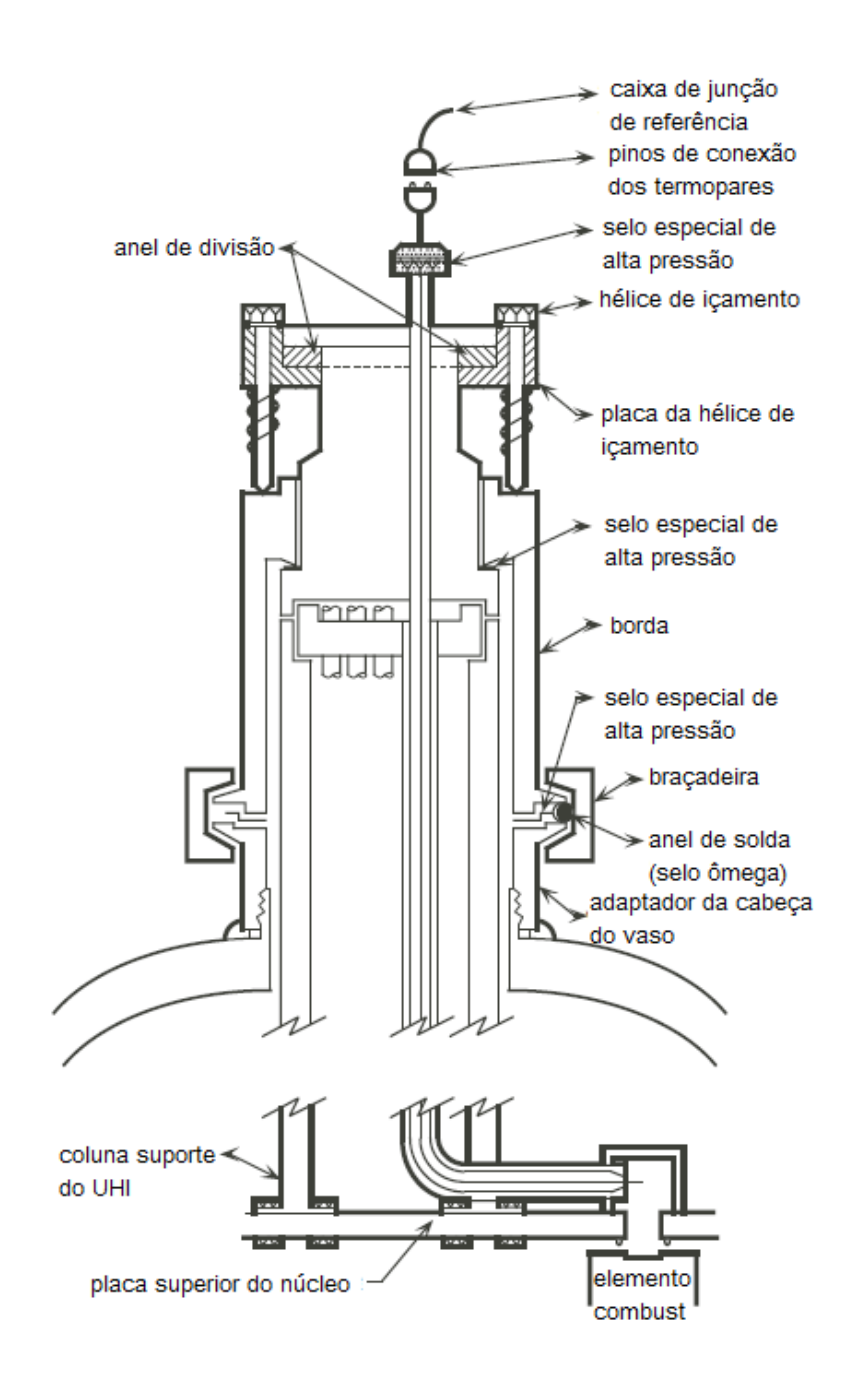

**Figura 2.7: Arranjo geral de um percurso de um termopar.**

Os equipamentos de controle do sistema de termopares localizam-se em um gabinete na Sala de Controle dotado de um indicador de precisão que, através de uma chave seletora, permite a leitura do termopar (Incore Instrumentation System).

### **2.6 – O Acidente de Queda de Uma Barra de Controle**

Durante o funcionamento do reator, seja no período de "startup" ou a plena potência, torna-se indesejável qualquer tipo de acidente que venha a dificultar a produção de energia ou tornar as condições de operação do reator inseguras.

O objeto de estudo apresentado é o acidente de queda de uma barra de controle, classificado como um acidente do tipo 2 (de falha moderada) (FSAR). Este tipo de acidente resulta em uma queda de potência na região que fica no entorno da barra caída, causando uma perturbação na distribuição de potência e temperatura do reator, devido à inserção de reatividade negativa. Pode-se observar este fenômeno na figura 2.8 que apresenta o mapa de distribuição de temperaturas do reator, onde as regiões de cores mais quentes possuem as temperaturas e potências mais elevadas, enquanto as regiões de cores mais frias possuem as temperaturas e potências mais baixas.

A queda da barra com o reator funcionando a plena potência gera um DNB, Departure from Nuclear Boiling (Desvio de Ebulição Nucleada). Este tipo de fenômeno ocorre quando o fluxo de calor crítico, que é uma função da geometria e das condições de funcionamento do núcleo, é atingido. Este evento é caracterizado por um acentuado declínio no coeficiente de transferência de calor na interface refrigerante/revestimento devido ao isolamento promovido pelos "cobertores de vapor" (gerados pelas bolhas formadas na superfície do revestimento) sobre a vareta combustível causados pela nucleação intensa. Esse fenômeno é local e faz com que a temperatura na superfície da vareta se eleve muito. Este fato pode causar danos às varetas, podendo até mesmo derretê-las, resultando no depósito de materiais nucleares no refrigerante (RODRIGUES, 2012).

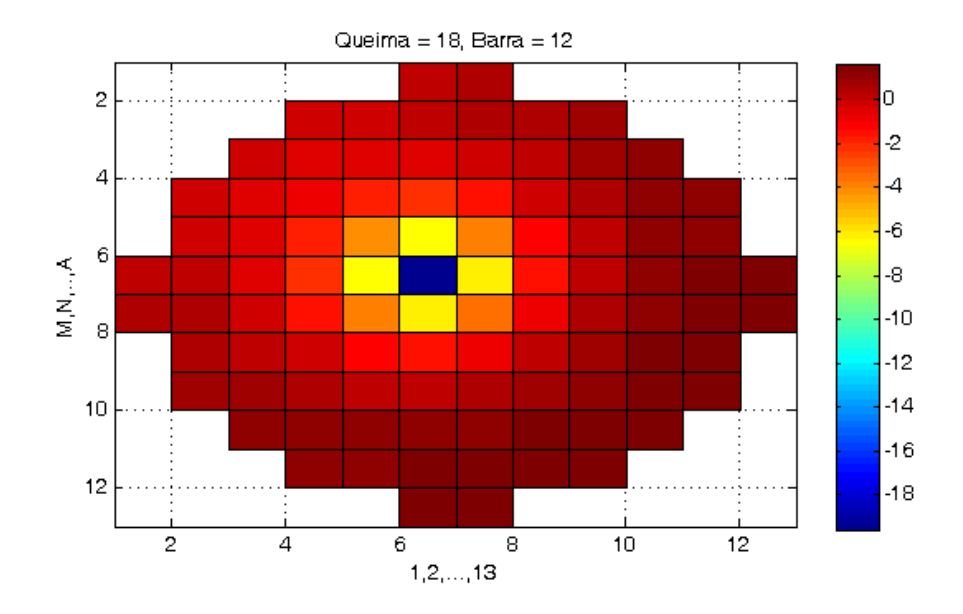

**Figura 2.8: Distribuição de temperaturas após a queda de uma barra de controle.**

Além de levar o reator a condições de operação inseguras e trazer possíveis danos às varetas combustíveis, este tipo de acidente gera uma diminuição na distribuição de potência ao redor da barra caída e um aumento nas regiões mais afastadas (podendo até mesmo resultar no desligamento do reator, ou na ultrapassagem dos limites de segurança de algumas variáveis de controle do reator), e consequentemente uma diminuição na produção de energia da usina, o que é inconveniente tanto financeiramente quanto em termos de produção de energia para atender a demanda.

Tendo em vista os problemas referentes ao evento de queda inadvertida de barra de controle, o objetivo do trabalho torna-se estudar este acidente, de forma que se possa obter um modelo de identificação em tempo real, que informe ao operador qual barra está caída, ainda que ocorra alguma falha no indicador de posição da barra. Através deste estudo, desenvolveu-se um método que estabelece a relação das respostas dos termopares com a barra caída em quaisquer instantes de operação da usina, tornando

possível a identificação da barra caída de forma que o acidente possa ser detectado a tempo, minimizando os prejuízos na produção de energia.

## **CAPÍTULO 3**

## **FORMULAÇÃO DE CÁLCULO DA TEMPERATURA DE SAÍDA PELO MÉTODO NEM USANDO REALIMENTAÇÃO TERMO-HIDRÁULICA**

Com a finalidade de estimar as leituras das temperaturas de saída nos termopares, para um reator similar a Angra 1, foram realizadas simulações das temperaturas de saída em diversos instantes de queima através do Código Nacional de Física de Reatores (CNFR).

O Código Nacional de Física de Reatores fornece os resultados através da solução da equação de difusão multigrupo a dois grupos de energia com realimentação termohidráulica, calculando fluxos médios e a densidade de potência média dos elementos combustíveis e as temperaturas de saída na parte superior do reator.

#### **3.1 – O CNFR**

O CNFR é o Código Nacional de Física de Reatores que fornece resultados que permitem uma análise precisa dos núcleos dos reatores das usinas nucleares de Angra-1 e Angra-2, utilizando os mais modernos métodos de cálculo atualmente existentes. O CNFR é capaz de simular o comportamento de longo prazo dos reatores nucleares refrigerados a água pressurizada em estado estacionário, resolvendo os modelos dos fenômenos neutrônicos, termo-hidráulicos e de decaimento isotópico, característicos destes tipos de reatores nucleares.

O código consiste de dois grandes sistemas (Especificação Técnica - GEDAR, 2006):

Sistema de Geração de Dados Nucleares (GEDAN);

Sistema de Geração de Dados do Reator (GEDAR).

O Sistema de Geração de Dados Nucleares (GEDAN) tem a finalidade de gerar automaticamente uma biblioteca de dados nucleares na estrutura de macrogrupos para uso no Sistema de Geração de Dados do Reator (GEDAR), o qual resolve numericamente a equação da difusão de nêutrons através de um método nodal, para obtenção do fluxo de nêutrons e consequentemente a densidade de potência nuclear. No GEDAR também são calculados os parâmetros necessários para a análise do núcleo do reator e disponibilizadas interfaces gráficas.

O GEDAR, além de simular o comportamento neutrônico do núcleo do reator, possibilita cálculos de criticalidade, de queima de combustível, de realimentação termohidráulica e a determinação de parâmetros relevantes para a análise dos núcleos dos reatores.

A partir dos dados de projeto e operacionais do núcleo de um reator, fornecidos pelo usuário juntamente com a biblioteca de dados nucleares independente da aplicação, o Código Nacional de Física de Reatores (CNFR) calcula:

- Seções de choque microscópicas e macroscópicas homogeneizadas para cada tipo de elemento combustível;
- Fatores de descontinuidade para cada tipo de elemento combustível;
- Funções forma para cada tipo de elemento combustível;
- Fluxos de nêutrons térmicos e rápidos nos pinos dos elementos combustíveis;
- Distribuição de densidade de potência nuclear nos pinos dos elementos combustíveis;
- Variação espacial da queima nos elementos combustíveis;
- Concentrações isotópicas nos elementos combustíveis nos intervalos de queima especificados pelo usuário;
- Realimentação termo-hidráulica devida à densidade do moderador e às temperaturas do combustível e do moderador;
- Pesquisa de criticalidade para concentração de Boro, posição dos bancos de barras de controle ou do nível da potência nuclear.

#### **3.2 – Método de Expansão Nodal**

O método de expansão nodal (NEM – Nodal Expansion Method) caracteriza a distribuição global do fluxo de nêutrons em termos de um pequeno número de parâmetros em cada um dos muitos nodos homogêneos em que o reator é subdividido com este propósito (FINNEMAN et al., 1977). Tal método geralmente exige uma distribuição detalhada do fluxo de nêutrons intranodais heterogêneos para construir parâmetros homogeneizados para cada um dos nodos os quais o núcleo do reator poderá ser dividido e para calcular parâmetros de acoplamento que ligam as soluções dos fluxos médios nos nodos adjacentes. Todos os fluxos médios nodais devem ser então combinados com as soluções dos fluxos heterogêneos intranodais se uma distribuição de fluxos heterogêneos for necessária.

Neste método, que faz uso da expansão em malha grossa, o núcleo do reator é dividido em nodos que nada mais são do que paralelepípedos de mesmas dimensões com parâmetros homogeneizados. Um esquema das dimensões de um nodo é mostrado na figura 3.1, onde  $a_x^n$ ,  $a_y^n$  e  $a_z^n$  são as dimensões do nodo nos eixos x, y e z respectivamente e n é o número do nodo.

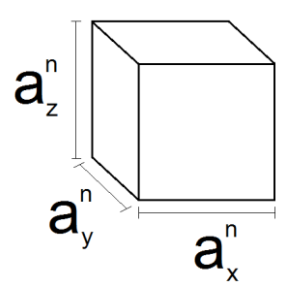

**Figura 3.1: Dimensões de um nodo**

O CNFR utiliza o método de expansão nodal para gerar a distribuição do fluxo médio de nêutrons através da resolução da equação de difusão de nêutrons em três dimensões a dois grupos de energia.

Este método utiliza a equação de continuidade e a Lei de Fick em estado estacionário, que são representadas pelas respectivas equações:

$$
\overrightarrow{\nabla} \cdot \overrightarrow{J_g}(x, y, z) + \sum_{Rg}(x, y, z) \phi_g(x, y, z)
$$
\n
$$
= \sum_{\substack{g'=1 \ g' \neq g}}^{G} \sum_{g \neq g} (x, y, z) \phi_{g'}(x, y, z)
$$
\n
$$
+ \frac{1}{K_{\text{eff}}} \chi_g \sum_{g'=1}^{G} \upsilon \sum_{fg'} (x, y, z) \phi_{g'}(x, y, z)
$$
\n(3.1)

 $g = 1, 2 e$ 

$$
\overrightarrow{J_g}(x, y, z) = -D_g(x, y, z)\overrightarrow{\nabla}\phi_g(x, y, z)
$$
\n(3.2)

Onde  $\overrightarrow{J}_q(x, y, z)$  é a corrente líquida de nêutrons do grupo g,  $\sum_{R_q}(x, y, z)$  é a seção de choque macroscópica de remoção do grupo g,  $\phi_g(x, y, z)$  é o fluxo de nêutrons do grupo g,  $\sum_{gg'}(x, y, z)$  é a seção de choque macroscópica de espalhamento do grupo g' para o grupo g,  $K_{eff}$  é o fator de multiplicação efetivo (ou o autovalor do problema),  $\chi_g$ é o espectro de fissão de nêutrons do grupo g,  $v\sum_{fg} (x,y,z)$ é o produto do número médio de nêutrons emitidos pela fissão pela seção de choque macroscópica de fissão e
$D_q(x, y, z)$  é o coeficiente de difusão do grupo g (SILVA; MARTINEZ; GONÇALVES, 2012).

As seções de choque envolvendo a captura e fissão, que variam espacialmente no interior do nodo por conta do gradiente de queima, são dadas por:

$$
\Sigma_{Xg}^{n} \equiv \frac{1}{V^{n} \overline{\phi}_{g}^{n}} \int_{V^{n}} \Sigma_{Xg}(x, y, z) \phi_{g}(x, y, z) dV
$$
 (3.3)

Onde o subscrito x representa a captura ou fissão, e o índice n representa o nodo.

### **3.3 – Equação de Balanço Nodal**

Ao integrarmos a equação de difusão para 2 grupos de energia, sobre todo o volume do nodo, obtém-se (FINNEMAN et al., 1977):

$$
\sum_{n'} L_g^{nn'} + \sum_{Rg}^{n} \overline{\Phi}_g^n V^n = \sum_{g'=1}^2 \sum_{g}^{n} \overline{\Phi}_{g'}^n V^n + \frac{1}{K_{eff}} \chi_g \sum_{g'=1}^2 \upsilon \sum_{fg'}^{n} \overline{\Phi}_{g'}^n V^n \qquad (3.4)
$$

 $n = 1, 2, ..., N$ .

Onde as seções de choque médias de remoção, espalhamento e fissão são definidas por expressões da forma:

$$
\sum_{\mathbf{x} \mathbf{g}}^{\mathbf{n}} \equiv \frac{\int_{V^n} d\mathbf{r} \sum_{\mathbf{x} \mathbf{g}}(\mathbf{r}) \Phi_{\mathbf{g}}(\mathbf{r})}{\int_{V^n} d\mathbf{r} \Phi_{\mathbf{g}}(\mathbf{r})}
$$
(3.5)

e o fluxo médio nodal é

$$
\overline{\Phi}_{g}^{n} \equiv \frac{\int_{V^{n}} dr \, \Phi_{g}(r)}{V^{n}} \tag{3.6}
$$

e a fuga entre o nodo *n* e o nodo adjacente *n'* é definida pela integral de superfície na interface em comum dos nodos:

$$
\mathbf{L}_{\mathbf{g}}^{\mathbf{n}\prime} \equiv \int_{\mathbf{r}_{\mathbf{s}}} \mathbf{d}\mathbf{r}_{\mathbf{s}} \mathbf{n} \cdot \mathbf{J}_{\mathbf{g}}(\mathbf{r}_{\mathbf{s}}) \tag{3.7}
$$

Considerando o nodo de volume  $V^n \equiv a^n_{x} a^n_{y} a^n_{z}$  e resolvendo a integral da fuga entre os nodos *n* e *n'*, pode se observar que as integrais de superfície das correntes líquidas estão relacionadas às integrais de superfície das correntes parciais, logo é possível obter a seguinte relação entre as correntes líquidas e parciais (FINNEMAN et al., 1977):

$$
\bar{J}_{gu}^{n} = \bar{J}_{gur}^{n} - \bar{J}_{gul}^{n}
$$
 (3.8)

onde *u = x, y, z*. As correntes parciais podem ser definidas por expressões da forma:

$$
\bar{J}_{\text{gus}}^{\text{n}} \equiv \frac{1}{a_{\text{v}}^{\text{n}} a_{\text{w}}^{\text{n}}} \int_{0}^{a_{\text{v}}^{\text{n}}} dv \int_{0}^{a_{\text{w}}^{\text{n}}} dw \, n_{\text{u}} \cdot J_{\text{gs}}(u^{\text{n}}, v, w) \tag{3.9}
$$

onde  $s = r, l$  que representam as faces opostas do mesmo nodo.

Com isso, pode-se reescrever a equação (3.4) em função das correntes parciais, a fim de obter a equação de balanço nodal.

$$
\sum_{\mathbf{u}=\mathbf{x},\mathbf{y},\mathbf{z}} \frac{1}{\mathbf{a}_{\mathbf{u}}^{n}} \{ \bar{J}_{\text{gur}}^{n} - \bar{J}_{\text{gul}}^{n} \} + \sum_{\mathbf{R}g}^{n} \bar{\boldsymbol{\Phi}}_{g}^{n}
$$
\n
$$
= \sum_{\substack{g'=1 \ g' \neq g}}^{2} \sum_{\mathbf{g} \neq g}^{n} \bar{\boldsymbol{\Phi}}_{g'}^{n} + \frac{1}{K_{\text{eff}}} \chi_{g} \sum_{g'=1}^{2} \upsilon \sum_{g'=1}^{n} \bar{\boldsymbol{\Phi}}_{g'}^{n}
$$
\n
$$
(3.10)
$$

### **3.4 – Equações de Acoplamento Nodal**

As equações de acoplamento nodal são obtidas através da Lei de Fick, integrando estas equações na área transversal à direção *u*, e a dividindo as equações integradas por esta área, obtêm-se: (ALVIM; SILVA; MARTINEZ, 2012)

$$
\bar{J}_{gu}^{n} = \bar{J}_{gur}^{n} - \bar{J}_{gul}^{n} = -\bar{D}_{g}^{n} \frac{d}{du} \bar{\Psi}_{gu}^{n}(u)
$$
 (3.11)

sendo  $\overline{\Psi}_{gu}^{n}(u)$  o fluxo médio de nêutrons na face do nodo,

$$
\overline{\Psi}_{gu}^{n}(u) \equiv \frac{1}{a_v^n a_w^n} \int\limits_{0}^{a_v^n} \int\limits_{0}^{a_w^n} \varphi_g(u, v, w) dv dw \qquad (3.12)
$$

e

$$
\mathbf{D_g^n} \equiv \frac{1}{3\overline{\Sigma}_{\text{trg}}^n} \tag{3.13}
$$

O fluxo médio de nêutrons na face do nodo é obtido ao integrarmos a equação de difusão na área transversal à direção *u*. A equação de difusão integrada transversalmente mencionada acima, pode ser escrita como:

$$
-\overline{D}_{g}^{n} \frac{d^{2}}{du^{2}} \overline{\Psi}_{gu}^{n}(u) + \sum_{tg}^{n} \overline{\Psi}_{gu}^{n}(u)
$$
\n
$$
= \sum_{g'=1}^{2} \left\{ \frac{\chi_{g}}{K_{eff}} \upsilon \sum_{fg'}^{n} + \sum_{gg'}^{n} \right\} \overline{\Phi}_{g'}^{n} - L_{gu}^{n}(u) - d_{gu}^{n}(u)
$$
\n(3.14)

Onde a fuga transversa é definida como

$$
L_{gu}^{n}(u) \equiv -\frac{\overline{D}_{g}^{n}}{a_{v}^{n} a_{w}^{n}} \int_{0}^{a_{v}^{n}} \int_{\xi=v,w} \frac{\partial^{2}}{\partial \xi^{2}} \varphi_{g}(u,v,w) dv dw \qquad (3.15)
$$

e o termo da diferença entre as seções de choque é definido como

$$
\mathbf{d}_{gu}^{n}(\mathbf{u}) \equiv \frac{\chi_{g}}{K_{eff}} \sum_{g'=1}^{2} \{ \mathbf{v} \sum_{fg'u}^{n} (\mathbf{u}) - \mathbf{v} \sum_{fg'}^{n} \} \overline{\Psi}_{gu}^{n}(\mathbf{u}) - \{ \sum_{agu}^{n} (\mathbf{u}) - \sum_{ag}^{n} \} \overline{\Psi}_{gu}^{n}(\mathbf{u}) \tag{3.16}
$$

Desde o seu aparecimento para resolver a equação (3.14), houveram algumas variantes do NEM. Uma delas é o NEM analítico (STACEY, 2007), o método de integração nodal (NIM – Nodal Integration Method). Este método resolve as equações integradas transversalmente analiticamente, aproximando apenas a fuga transversal e o

termo de diferença entre as seções de choque. Outra variante é o NEM semi-analítico (STACEY, 2007), que faz uso de expansões polinomiais para a fuga transversal, fonte de fissão, espalhamento e o termo de diferença entre as seções de choque, assim desacoplando os grupos de energia.

De acordo com o NEM original,  $\overline{\Psi}_{gu}^{n}(u)$  são calculados usando uma expansão polinomial de quarta ordem da seguinte forma:

$$
\overline{\Psi}_{gu}^{n}(u) = \sum_{k=1}^{4} c_{kgu}^{n} h_k(u/a_u^n)
$$
 (3.17)

onde  $h_k(u/a_u^n)$  são as funções de base da NEM, que pode ser definidas da seguinte forma:

$$
h_0(\xi) = 1
$$
  
\n
$$
h_1(\xi) = 2\xi - 1
$$
  
\n
$$
h_2(\xi) = 6\xi(1 - \xi) - 1
$$
  
\n
$$
h_3(\xi) = 6\xi(1 - \xi)(2\xi - 1)
$$
  
\n
$$
h_4 = 6\xi(1 - \xi)(5\xi^2 - 5\xi + 1)
$$

onde  $\xi = \frac{u}{a_u^n}$ .

Uma vez que as funções de base  $h_k(u/a_u^n)$  são conhecidas assim como suas propriedades, os coeficientes de expansão podem ser obtidos.

### **3.5 – Coeficientes Primários**

As funções de base apresentam as seguintes propriedades:

$$
\int_{0}^{1} h_{k}(\xi) d\xi = 0; se k > 0
$$
\n(3.18)

e

$$
h_k(1) = h_k(0) = 0; se k \ge 3 \tag{3.19}
$$

Com isso é possível obter os coeficientes primários  $c_{0au}^n$ ,  $c_{1au}^n$  e  $c_{2au}^n$  da equação de fluxo unidimensional, equação (3.17).

Para o cálculo do  $c_{0qu}^n$  integra-se a equação (3.12) em u, obtendo a seguinte relação:

$$
\overline{\phi}_g^n = \frac{1}{a_u^n} \int\limits_0^{a_u^n} \overline{\Psi}_{gu}^n(u) du \qquad (3.20)
$$

Substituindo a equação (3.17) na equação (3.20) e utilizando a propriedade da equação (3.18), obtém-se:

$$
\overline{\phi}_g^n = c_{0gu}^n \tag{3.21}
$$

Com isso pode-se reescrever a equação (3.17) como sendo:

$$
\overline{\Psi}_{gu}^{n}(u) = c_{0gu}^{n} h_0\left(\frac{u}{a_u^n}\right) \sum_{k=1}^{4} c_{kgu}^{n} h_k\left(\frac{u}{a_u^n}\right) \tag{3.22}
$$

Aplicando a condição de contorno da equação (3.19) na equação (3.22) em ambos os lados do nodo, chega-se as seguintes relações:

$$
\overline{\Psi}_{\text{gul}}^n \equiv \overline{\Psi}_{\text{gul}}^n(0) = \overline{\phi}_{g}^n - c_{1gu}^n - c_{2gu}^n \tag{3.23}
$$

$$
\overline{\Psi}_{\text{gur}}^{\text{n}} \equiv \overline{\Psi}_{\text{gu}}^{\text{n}}(a_{\text{s}}^{\text{n}}) = \overline{\phi}_{g}^{\text{n}} + c_{1gu}^{\text{n}} - c_{2gu}^{\text{n}} \tag{3.24}
$$

Através das equações (3.23) e (3.24) é possível determinar os valores dos coeficientes primários como sendo:

$$
c_{1gu}^n = \frac{1}{2} \{ \overline{\Psi}_{gur}^n - \overline{\Psi}_{gul}^n \}
$$
 (3.25)

$$
c_{2gu}^n = \bar{\phi}_g^n - \frac{1}{2} \{ \bar{\Psi}_{\text{gur}}^n + \bar{\Psi}_{\text{gul}}^n \}
$$
 (3.26)

### **3.6 – Coeficientes de Fuga Transversal e do Termo de Diferença**

Estes coeficientes são obtidos de forma análoga aos coeficientes primários, aplicando-se as mesmas propriedades das funções de base e condições de contorno de forma a obter os seguintes resultados para os coeficientes de fuga transversal:

$$
\alpha_{1gu}^n = \frac{1}{2} \{ \mathbf{L}_{gur}^n - \mathbf{L}_{gul}^n \}
$$
 (3.27)

$$
\alpha_{2gu}^{n} = \bar{L}_{gu}^{n} - \frac{1}{2} \{ L_{gur}^{n} + L_{gul}^{n} \}
$$
\n(3.28)

e os coeficientes do termo de diferença:

$$
\beta_{1gu}^n = \frac{1}{2} \{ \mathbf{d}_{gu}^n(u_r^n) - \mathbf{d}_{gu}^n(u_l^n) \}
$$
 (3.29)

$$
\beta_{2gu}^{n} = -\frac{1}{2} \{ d_{gu}^{n}(u_{r}^{n}) + d_{gu}^{n}(u_{l}^{n}) \}
$$
\n(3.30)

#### **3.7 – Coeficientes Secundários**

Para a determinação dos coeficientes secundários  $c_{3au}^n$  e  $c_{4au}^n$  é utilizada a técnica de resíduo ponderado (FINNEMAN, 1977) aplicada à equação de difusão de nêutrons integrada transversalmente, sendo as funções peso as funções de base de grau 1 e 2 do NEM,  $h_1\left(\frac{u}{d}\right)$  $\left(\frac{u}{a_u^n}\right)$  e  $h_2\left(\frac{u}{a_v^n}\right)$  $\left(\frac{u}{a_u^n}\right)$  para o cálculo de  $c_{3gu}^n$  e  $c_{4gu}^n$ , respectivamente. Através deste resultado, aplicando os valores expandidos das equações. (3.15), (3.16) e (3.17), obtêm-se o seguinte sistema de equações de onde retira-se os coeficientes secundários.

$$
\left\{\frac{12D_g^n}{(a_u^n)^2} + \frac{1}{5}\left[\sum_{ag}^n + \sum_{g'=1}^2 \overline{\sum}_{g=g}^n\right]\right\} c_{3gu}^n
$$
  

$$
- \frac{1}{5} \sum_{g'=1}^2 \left\{\frac{\chi_g}{K_{eff}} v \sum_{fg'}^n + \overline{\sum}_{gg'}^n\right\} c_{3gu}^n = -\frac{1}{3} \left\{\alpha_{1gu}^n + \beta_{1gu}^n\right\}
$$
  

$$
- \frac{1}{3} \left\{\left[\sum_{ag}^n + \sum_{g'=1}^2 \overline{\sum}_{g=g}^n\right] c_{1gu}^n + \sum_{g'=1}^2 \overline{\sum}_{g=g'}^n\right] c_{1gu}^n
$$
  

$$
- \sum_{g'=1}^2 \left[\frac{\chi_g}{K_{eff}} v \sum_{fg'}^n + \overline{\sum}_{gg'}^n\right] c_{1gu}^n
$$
  
(3.31)

$$
\left\{\frac{12D_g^n}{(a_u^n)^2} + \frac{3}{35} \left[ \sum_{ag}^n + \sum_{g'=1}^2 \overline{\sum}_{g=g}^n \right] \right\} c_{4gu}^n
$$
  

$$
- \frac{3}{35} \sum_{g'=1}^2 \left\{ \frac{\chi_g}{K_{eff}} v \sum_{fg'}^n + \overline{\sum}_{gg'}^n \right\} c_{4g'u}^n = \frac{1}{5} \left\{ \alpha_{2gu}^n + \beta_{2gu}^n \right\}
$$
  

$$
- \frac{1}{5} \left\{ \left[ \sum_{ag}^n + \sum_{g'=1}^2 \overline{\sum}_{g=g}^n \right] c_{2gu}^n \right\}
$$
  

$$
- \sum_{g'=1}^2 \left[ \frac{\chi_g}{K_{eff}} v \sum_{fg'}^n + \overline{\sum}_{gg'}^n \right] c_{2g'u}^n \right\}
$$
  
(3.32)

### **3.8 – Correntes Parciais de Saída e Fluxo Médio Nodal**

e

O Método Nodal utiliza as correntes parciais nas interfaces dos nodos. Para obtêlas pode-se utilizar os coeficientes da expansão de  $\overline{\Psi}_{gu}^{n}(u)$  já conhecidos em sua forma expandida, substituindo-os na equação da Lei de Fick.

Substituindo a eq.(3.17) na eq.(3.11), obtêm-se:

$$
\bar{J}_{gul}^{n} = \bar{J}_{gul}^{+n} - \bar{J}_{gul}^{-n} = -\bar{D}_{g}^{n} \sum_{k=0}^{4} c_{kgu}^{n} \frac{d}{du} h_{k} \frac{u}{a_{u}^{n}} \bigg|_{u=0}
$$
(3.33)

$$
\bar{J}_{gur}^{n} = \bar{J}_{gur}^{+n} - \bar{J}_{gur}^{-n} = -\bar{D}_{g}^{n} \sum_{k=0}^{4} c_{kgu}^{n} \frac{d}{du} h_{k} \frac{u}{a_{u}^{n}} \bigg|_{u=a_{u}^{n}}
$$
(3.34)

Substituindo os coeficientes primários e secundários, chega-se as seguintes equações:

$$
\bar{J}_{gul}^{-n} = A_{0gu}^{n} \{ \bar{\phi}_{g}^{n} + c_{4gu}^{n} \} + A_{1gu}^{n} \bar{J}_{gul}^{+n} + A_{2gu}^{n} \bar{J}_{gur}^{-n} + A_{3gu}^{n} c_{3gu}^{n} \tag{3.35}
$$

$$
\bar{J}_{gur}^{+n} = A_{0gu}^n \{ \bar{\phi}_g^n + c_{4gu}^n \} + A_{2gu}^n \bar{J}_{gul}^{+n} + A_{1gu}^n \bar{J}_{gur}^{-n} + A_{3gu}^n c_{3gu}^n \tag{3.36}
$$

cujos coeficientes são definidos da forma:

$$
A_{0gu}^n = \frac{6(\overline{D}_{g}^n/a_u^n)}{1 + 12(\overline{D}_{g}^n/a_u^n)}
$$
(3.37)

$$
A_{1gu}^{n} = \frac{1 - 48(\overline{D}_{g}^{n}/a_{u}^{n})}{\left(1 + 12(\overline{D}_{g}^{n}/a_{u}^{n})\right)\left(1 + 4(\overline{D}_{g}^{n}/a_{u}^{n})\right)}
$$
(3.38)

$$
A_{2gu}^{n} = \frac{-8(\bar{D}_{g}^{n}/a_{u}^{n})}{\left(1 + 12(\bar{D}_{g}^{n}/a_{u}^{n})\right)\left(1 + 4(\bar{D}_{g}^{n}/a_{u}^{n})\right)}
$$
(3.39)

$$
A_{3gu}^{n} = \frac{6(\bar{D}_{g}^{n}/a_{u}^{n})}{1 + 4(\bar{D}_{g}^{n}/a_{u}^{n})}
$$
(3.40)

Substituindo as equações (3.35) e (3.36) na equação (3.10), com os coeficientes já determinados, obtêm-se o sistema de equações do qual o fluxo médio no nodo é obtido. Este sistema se dá da seguinte forma:

$$
\left(\sum_{u=x,y,z} 2\left(\frac{A_{0gu}^n}{a_u^n}\right) + \sum_{Rg}^n\right)\phi_g^n
$$
\n
$$
= \frac{\chi_g}{K_{eff}} \sum_{g'=1}^2 \upsilon \sum_{fg'}^n \phi_{g'}^n + \sum_{u=x,y,z} 2A_{0gu}^n (2(\bar{J}_{gur} - \bar{J}_{gul}^+) - c_{4gu}^n)
$$
\n(3.41)

### **3.9 – Análise Termo-hidráulica**

A análise do núcleo de um reator está intimamente relaciona a sua análise térmica, pois as seções de choques empregadas no cálculo neutrônico dependem sensivelmente da temperatura do núcleo, um exemplo claro deste fenômeno é o efeito Doppler nas seções de choque de absorção. Além disso, as composições dos materiais do núcleo do reator podem ser afetadas por mudanças na temperatura, que adicionam calor ao refrigerante podendo provocar a formação de vapor. A seguir é apresentado de forma sucinta a análise termo-hidráulica utilizada no Código Nacional de Física de Reatores.

A Análise termo-hidráulica utilizada no CNFR tem por objetivo principal determinar as temperaturas e densidades do moderador assim como a temperaturas do combustível.

Para se obter a temperatura de saída do moderador no canal de um EC, torna-se necessário o cálculo da vazão deste canal, a partir da vazão do núcleo para o canal de escoamento correspondente ao elemento combustível e o fator de atrito.

$$
\mathbf{W}_{EC,i} = \frac{W_{nicleo}}{\sqrt{\zeta_{EC,i}}} \left( \frac{1}{\sum_{j} \frac{1}{\sqrt{\zeta_{EC,j}}} } \right)
$$
(3.42)

onde  $W_{EC,i}$  é a vazão do i-ésimo elemento combustível,  $W_{nicleo}$  é a vazão do núcleo e  $\zeta_{EC}$  é o fator de atrito do elemento combustível.

Em seguida calcula-se as temperaturas de entrada de todos os nodos, fazendo-se a temperatura de entrada do primeiro nodo igual a temperatura de entrada do moderador, nos demais nodos faz-se a temperatura de entrada igual a temperatura de saída do nodo anterior, e em cada nodo determina-se a entalpia de entrada partir da temperatura de entrada e da pressão do sistema, podendo assim determinar a entalpia de saída de cada nodo através da seguinte expressão:

$$
H_{out}^n = \frac{P_{th}^n + H_{in}^n(p, T_{M,in}^n) \cdot W_{EC,i}}{W_{EC,i}}
$$
(3.43)

onde, é a potência térmica do nodo.

A temperatura de saída do moderador em cada nodo é calculada com uma função da pressão do sistema e da entalpia de saída do nodo correspondente.

A temperatura média do moderador em cada nodo é dada pela média aritmética entre as temperaturas de entrada e saída dos nodos.

$$
T_M^n = \frac{T_{M,in}^n + T_{M,out}^n}{2} \tag{3.44}
$$

A temperatura do combustível em cada nodo pode ser calculada pela seguinte expressão:

$$
T_F^n = T_M^n + \Delta T_F(L^n, \overline{B}^n). \tag{3.45}
$$

Sendo  $\Delta T_F$  uma função da queima do combustível do nodo e da potência linear do nodo, sendo esta potência uma função do fator de carga do núcleo e da potência térmica do nodo.

Finalmente, as temperaturas e densidades do moderador para nodos do refletor são calculadas por procedimento semelhante ao apresentado para nodos de combustível.

A fim de simular as leituras dos 39 termopares, utilizou-se as temperaturas de saída do moderador calculada pelo CNFR, de acordo com modelo apresentado.

## **CAPÍTULO 4**

### **Desenvolvimento do Modelo de Identificação de Queda de Barra**

O objetivo deste trabalho é desenvolver um modelo que consiga identificar um evento de queda de barra de controle em tempo real para reatores PWR em qualquer instante de queima, pois o sistema de monitoração do reator fornece apenas informações sobre as potências e temperaturas resultantes deste tipo de evento, não indicando o que ocasionou o transiente, uma vez que este não possui sistema de detecção direta deste tipo de evento, para identificarmos a ocorrência da queda de barra.

Para o desenvolvimento do modelo foram feitas simulações das temperaturas dos 39 termopares com o uso do CNFR, obtendo-se assim a distribuição de temperaturas no núcleo do reator em diversos instantes de queima. Com este mapeamento foi possível analisar as perturbações causadas na distribuição de temperaturas no núcleo do reator pelo evento de queda de barra de controle, o qual provoca uma diminuição das temperaturas no entorno da barra caída, e desenvolver como proposta um modelo que relacione diretamente as variações de temperatura com a barra que caiu naquele intervalo de tempo, viabilizando a identificação da mesma antes de gerar maiores problemas que comprometam o núcleo do reator.

### **4.1 – Proposta de Detecção Usando os Termopares.**

Neste trabalho utilizou-se para análise um reator PWR similar ao reator nuclear de Angra 1, com 39 termopares que fornecem os dados de alguns pontos da distribuição de temperatura do reator.

As simulações das temperaturas do moderador foram realizadas através do CNFR com realimentação termo-hidráulica, a fim de se obter as temperaturas dos termopares em diversos instantes de queima com o fator de carga igual a 1.

Inicialmente foram feitas simulações das distribuições de temperatura no núcleo do reator, com todas as barras de controle completamente removidas, em 18 instantes de queima. Em seguida foram simuladas as mesmas respostas para o caso de queda de cada uma das 33 barras de controle do reator em cada instante de queima. Ao todo foram feitas 33 simulações para cada um dos 18 instantes de queima abordados neste trabalho. Os 18 instantes de queima abrangeram os 380 dias de operação de um ciclo da usina, conforme mostrado na tabela 4.1.

| Instante de queima | Equivalente em dias |
|--------------------|---------------------|
| 1                  | $\overline{0}$      |
| $\overline{2}$     | 3                   |
| 3                  | 20                  |
| 4                  | 60                  |
| 5                  | 80                  |
| 6                  | 120                 |
| 7                  | 140                 |
| 8                  | 180                 |
| 9                  | 200                 |
| 10                 | 240                 |
| 11                 | 260                 |
| 12                 | 280                 |
| 13                 | 320                 |
| 14                 | 340                 |
| 15                 | 363                 |
| 16                 | 368                 |
| 17                 | 273                 |
| 18                 | 380                 |

**Tabela 4.1: Instantes de queima e seus equivalentes em dias.**

Os resultados gerados pelo CNFR apresentam as distribuições com todas as temperaturas de cada um dos elementos combustíveis do reator conforme mostrado na figura 4.1. Uma vez que o reator dispõe apenas de 39 termopares, foram selecionados apenas as temperaturas referentes as posições ocupadas por estes termopares.

Distribuição de Temperaturas

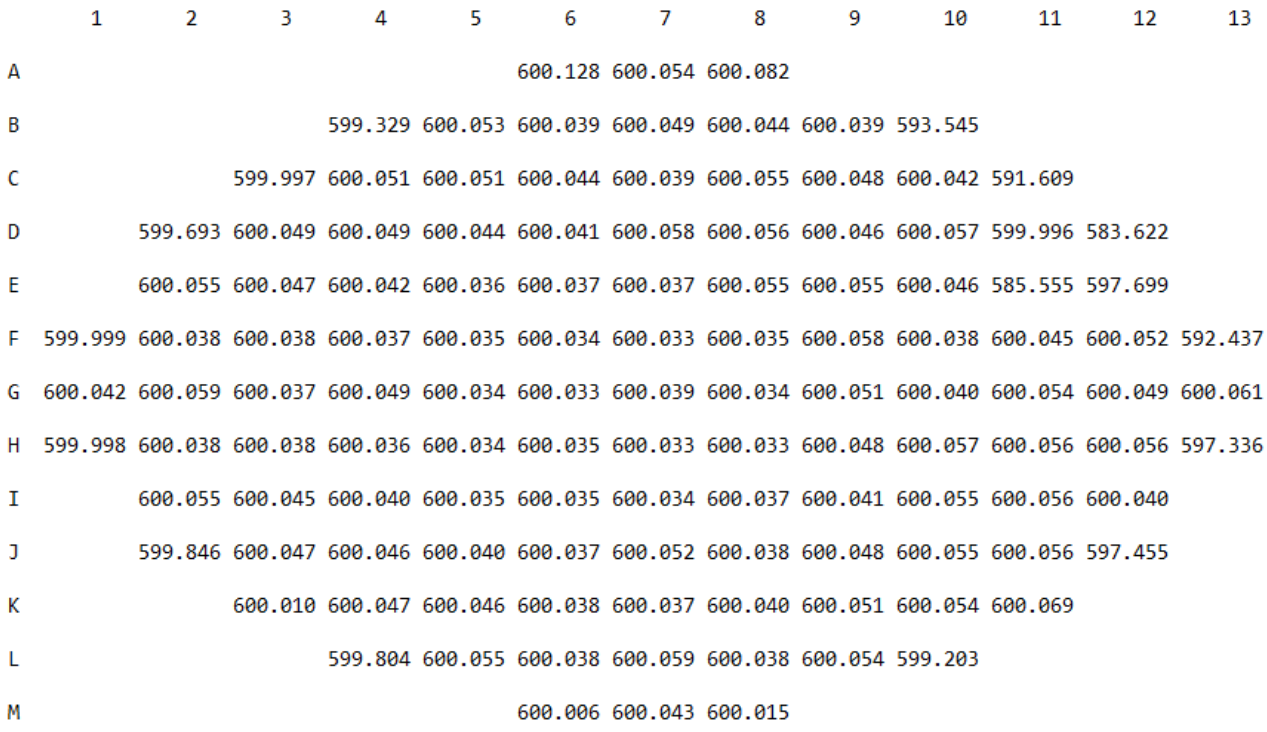

#### **Figura 4.1: Distribuição de temperaturas gerada pelo CNFR na queda da barra 10 (E11) no primeiro instante de queima.**

A partir das temperaturas simuladas para os termopares foi possível observar que, em geral, na região mais próxima do ponto onde a barra caiu, as temperaturas eram menores, sendo este ponto o que apresentava os menores valores de temperatura em geral. A partir desta observação, desenvolveu-se um primeiro modelo que identifica o termopar de menor temperatura e determina a barra de controle caída como sendo a barra geometricamente mais próxima deste termopar.

Para facilitar a identificação das barras, atribuímos valores numéricos de 1 a 33 para cada uma das barras de controle do reator, conforme mostrado na tabela 4.2.

| <b>Barras de Controle</b> | Índice Numérico | Tipo de Barra            |
|---------------------------|-----------------|--------------------------|
| <b>B06</b>                | $\mathbf{1}$    | $\overline{A}$           |
| <b>B08</b>                | $\overline{2}$  | A                        |
| C <sub>05</sub>           | 3               | <b>AS</b>                |
| $\overline{C07}$          | 4               | $\overline{\mathsf{D}}$  |
| C <sub>09</sub>           | $\overline{5}$  | <b>AS</b>                |
| $\overline{D04}$          | 6               | $\overline{\mathsf{c}}$  |
| D10                       | $\overline{7}$  | $\overline{C}$           |
| E03                       | 8               | $\overline{\mathsf{AS}}$ |
| <b>E07</b>                | $\overline{9}$  | $\overline{B}$           |
| E11                       | 10              | $\overline{\mathsf{AS}}$ |
| F <sub>02</sub>           | 11              | $\overline{\mathsf{A}}$  |
| F06                       | $\overline{12}$ | $\overline{\text{SB}}$   |
| <b>F08</b>                | 13              | $\overline{\text{SB}}$   |
| $\overline{F12}$          | 14              | Α                        |
| G03                       | 15              | D                        |
| G05                       | 16              | в                        |
| $\overline{G07}$          | $\overline{17}$ | $\overline{\mathsf{c}}$  |
| $\overline{G09}$          | $\overline{18}$ | $\overline{B}$           |
| G11                       | 19              | D                        |
| H <sub>02</sub>           | $\overline{20}$ | $\overline{A}$           |
| <b>H06</b>                | $\overline{21}$ | $\overline{\text{SB}}$   |
| <b>H08</b>                | 22              | $\overline{\text{SB}}$   |
| H <sub>12</sub>           | $\overline{23}$ | $\overline{A}$           |
| $\overline{103}$          | 24              | $\overline{\mathsf{AS}}$ |
| 107                       | 25              | B                        |
| $\overline{111}$          | 26              | $\overline{AS}$          |
| $\overline{J04}$          | $\overline{27}$ | $\overline{\mathsf{V}}$  |
| $\overline{J10}$          | 28              | $\overline{\mathsf{v}}$  |
| <b>K05</b>                | $\overline{29}$ | <b>AS</b>                |
| <b>K07</b>                | $\overline{30}$ | $\overline{D}$           |
| K09                       | $\overline{31}$ | <b>AS</b>                |
| $\overline{L06}$          | $\overline{32}$ | $\overline{A}$           |
| L08                       | $\overline{33}$ | $\overline{A}$           |

**Tabela 4.2: Índices das barras e seus respectivos tipos.**

Analisando-se os resultados de identificação obtido por este primeiro modelo verificou-se que este errava em mais da metade das identificações (57,07%) considerando todos os 18 instantes de queima. Isto ocorre, pois nos últimos instantes de queima, a região da periferia do núcleo do reator apresentava temperaturas mais baixas do que o termopar de menor temperatura, conforme mostrado na figura 4.2.

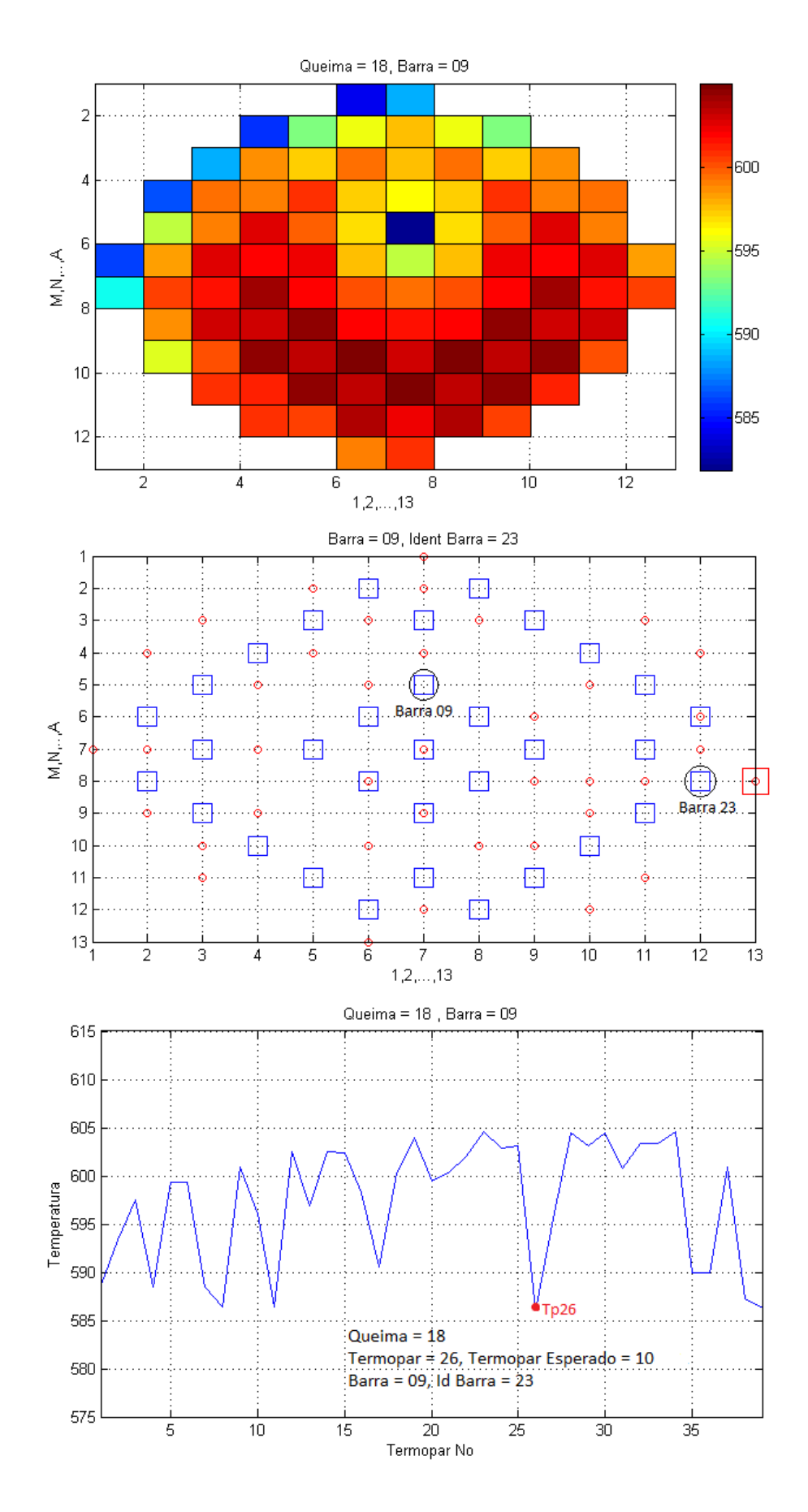

**Figura 4.2: Exemplo de Erro - Aplicação do Primeiro Modelo para Queda da Barra 09.**

A fim de corrigir os erros do primeiro modelo, desenvolveu-se um segundo modelo que determinavam a variação de temperatura dos termopares nas condições de barra removida e nas condições de barra totalmente inserida. Segundo este modelo a barra mais próxima do termopar de maior variação de temperatura é identificada como sendo a barra caída.

Este modelo determina a posição da barra caída como sendo a mais próxima geometricamente do termopar de maior variação de temperatura, errando na identificação de 62,63% dos eventos considerados. Apesar disso o modelo mostrou-se promissor, pois a barra erroneamente identificada está próxima da barra caída, conforme mostrado na figura 4.3, o que permite uma identificação correta através de uma modificação do modelo. Ao contrário, em alguns casos, do primeiro modelo, onde a barra erroneamente identificada está longe da barra que realmente caiu.

Analisando-se os resultados obtido pelo segundo modelo verificou-se que alguns termopares apresentam mais de uma barra equidistante, dificultando assim a identificação conforme mostrado na figura 4.4.

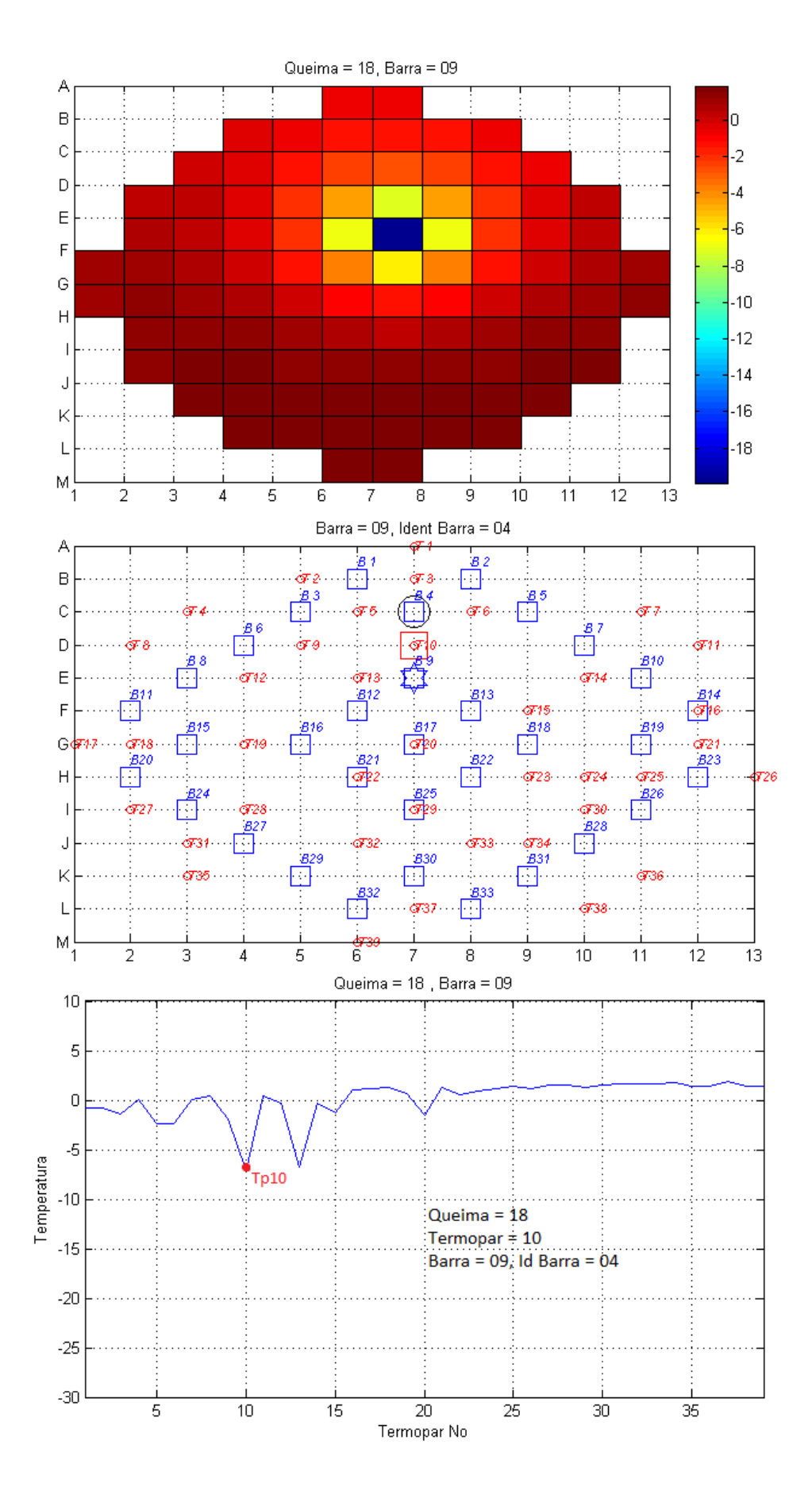

**Figura 4.3: Exemplo de Erro - Aplicação do Segundo Modelo para Queda da Barra 09.**

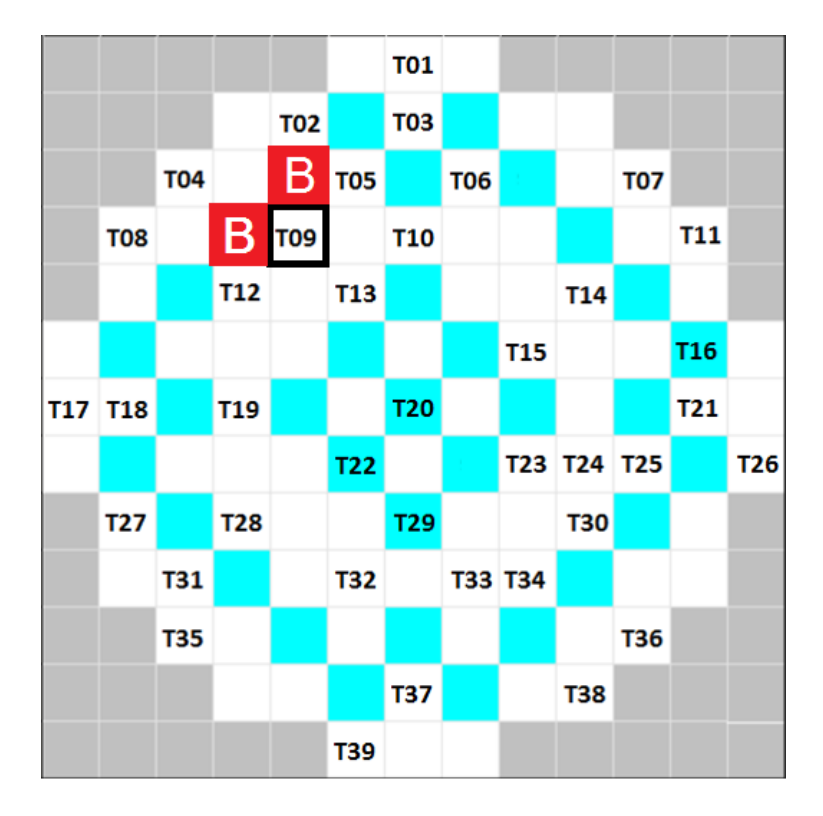

**Figura 4.4: Barras equidistantes ao termopar 9 que poderiam estar caídas.**

A partir da análise dos erros obtidos pelo segundo modelo, foi possível o desenvolvimento de um modelo de identificação mais completo.

# **4.2 – Modelo de Maior Variação de Temperatura Com o Uso de Matrizes de Peso.**

A fim de corrigir os erros do segundo modelo, foi desenvolvido um terceiro modelo empregando as matrizes de peso (kernels) para convoluir as medidas de variação de temperatura que, através da análise da vizinhança do termopar de maior variação, poderiam determinar qual barra caiu. Para implementar as matrizes, inicialmente determinou-se quais barras estavam mais próximas do termopar em questão conforme mostrado na figura 4.5. Em seguida foram obtidas as temperaturas dos termopares que distavam um nodo de proximidade das candidatas a barra caída.

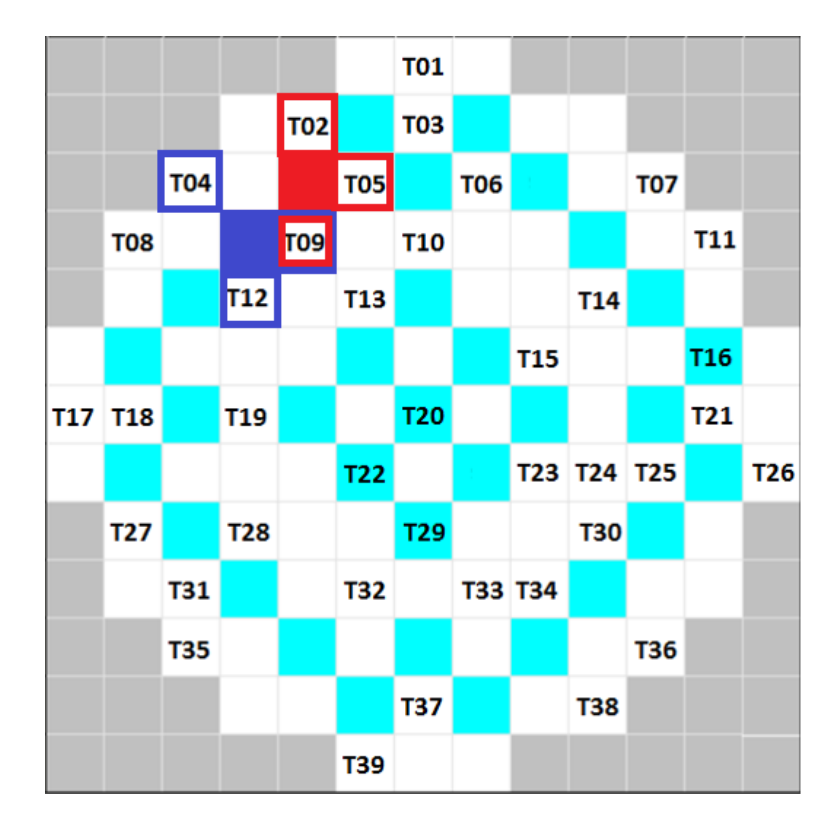

**Figura 4.5: Termopares utilizados pelo kernel para determinação da barra caída.**

Uma vez determinados os termopares da vizinhança de cada barra, foram desenvolvidos kernels que atribuem pesos aos termopares de acordo com a proximidade da barra candidata. Os pesos atribuídos podem ser observados na figura 4.6. A temperatura na posição da barra candidata é então calculada convoluindo-se as temperaturas na vizinhança da barra usando-se o "kernel" definido para cada uma das barras de controle.

| 1,414 | 1,000 | 1,414 |
|-------|-------|-------|
| 1,000 | К     | 1,000 |
| 1,414 | 1,000 | 1,414 |

**Figura 4.6: Pesos dos termopares de acordo com suas posições no entorno da barra.**

Com os pesos devidamente atribuídos, determina-se uma variação de temperatura "virtual" para a posição das barras candidatas de acordo com a seguinte expressão:

$$
\Delta T_v = \frac{\Delta T 01 \cdot P 01 + \Delta T 02 \cdot P 02 + \dots + \Delta T N \cdot P N}{P 01 + P 02 + \dots + P N}
$$

onde ΔTN são as variações de temperatura dos termopares da vizinhança da barra e PN são os pesos de cada termopar e  $\Delta T_v$  é a variação de temperatura na posição da barra candidata.

Uma vez determinadas as variações de temperatura virtuais de cada barra, o modelo as compara e observa qual barra possui o maior valor de  $\Delta T_{\nu}$ , determinando que esta é a barra caída.

As figuras 4.7 a 4.14 mostram exemplos de aplicação do modelo para queda das barras B03, B06, B12, B04, B19, B15, B20 e B30 respectivamente. Os gráficos representados nestas figuras apresentam respectivamente: a distribuição das variações de temperaturas descritas; o mapa com as posições das barras e termopares, onde o quadrado vermelho indica a posição do termopar de maior variação de temperatura, o círculo preto indica a barra caída e a estrela azul indica a barra que o programa identifica como barra caída. Na parte inferior das figuras pode-se observar o resumo com as informações do evento de queda barra: as variações de temperatura em todos os termopares, com a indicação do instante de queima, termopar de maior variação de temperatura, barra caída e a barra que o método identificou como caída.

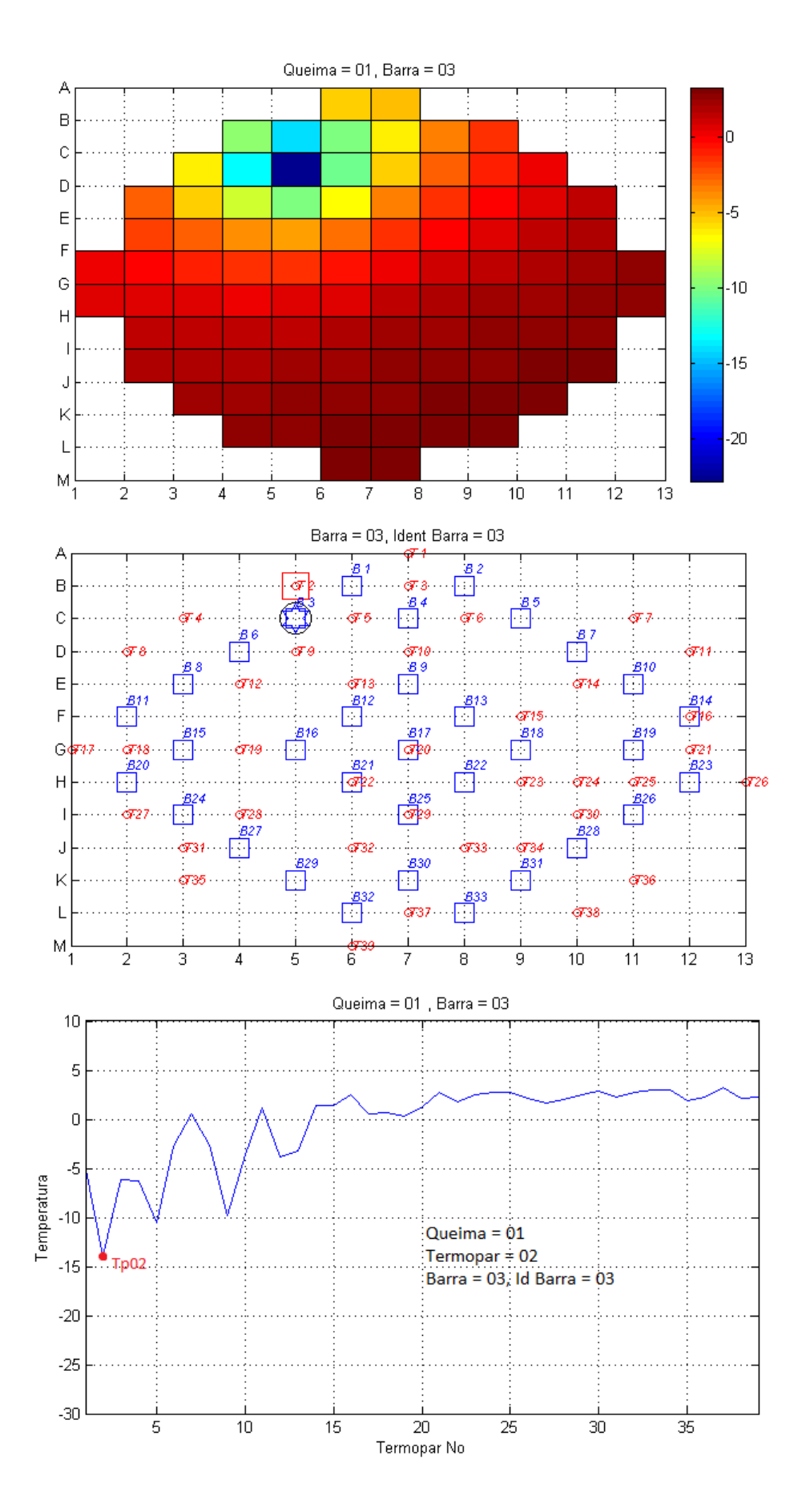

**Figura 4.7: Exemplo de Acerto - Aplicação do Terceiro Modelo para Queda da Barra 03.**

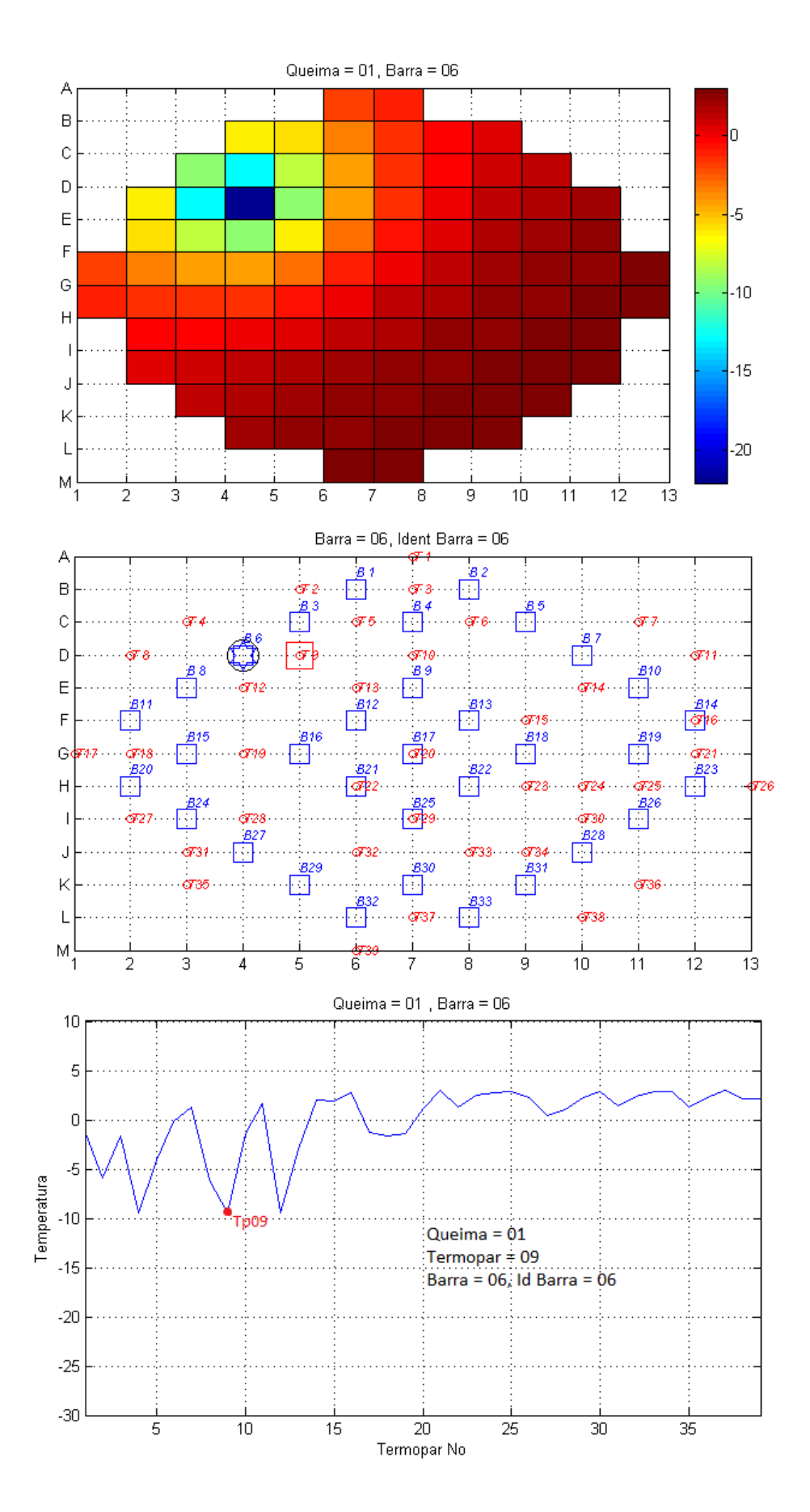

**Figura 4.8: Exemplo de Acerto - Aplicação do Terceiro Modelo para Queda da Barra 06.**

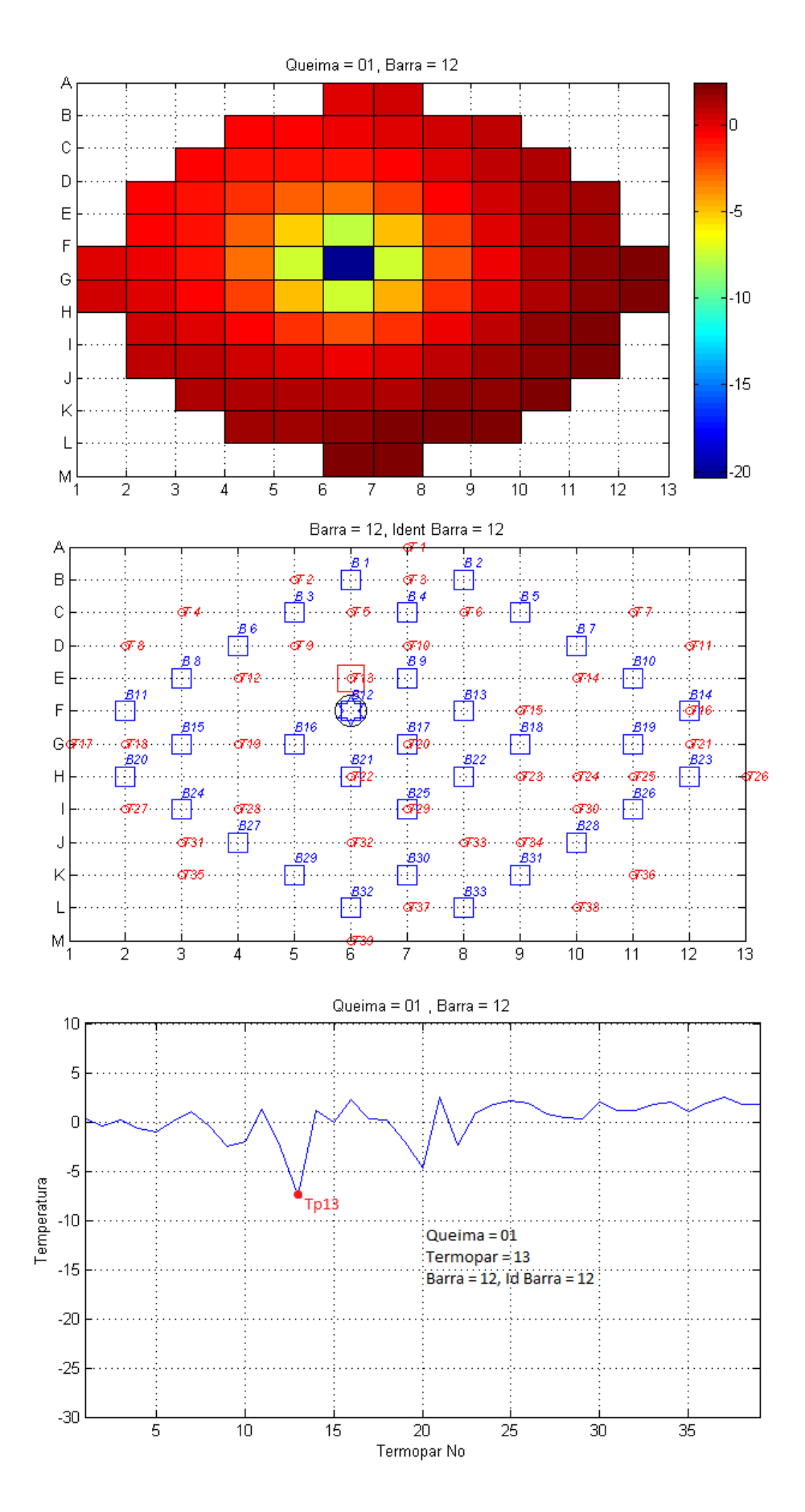

**Figura 4.9: Exemplo de Acerto - Aplicação do Terceiro Modelo para Queda da Barra 12.**

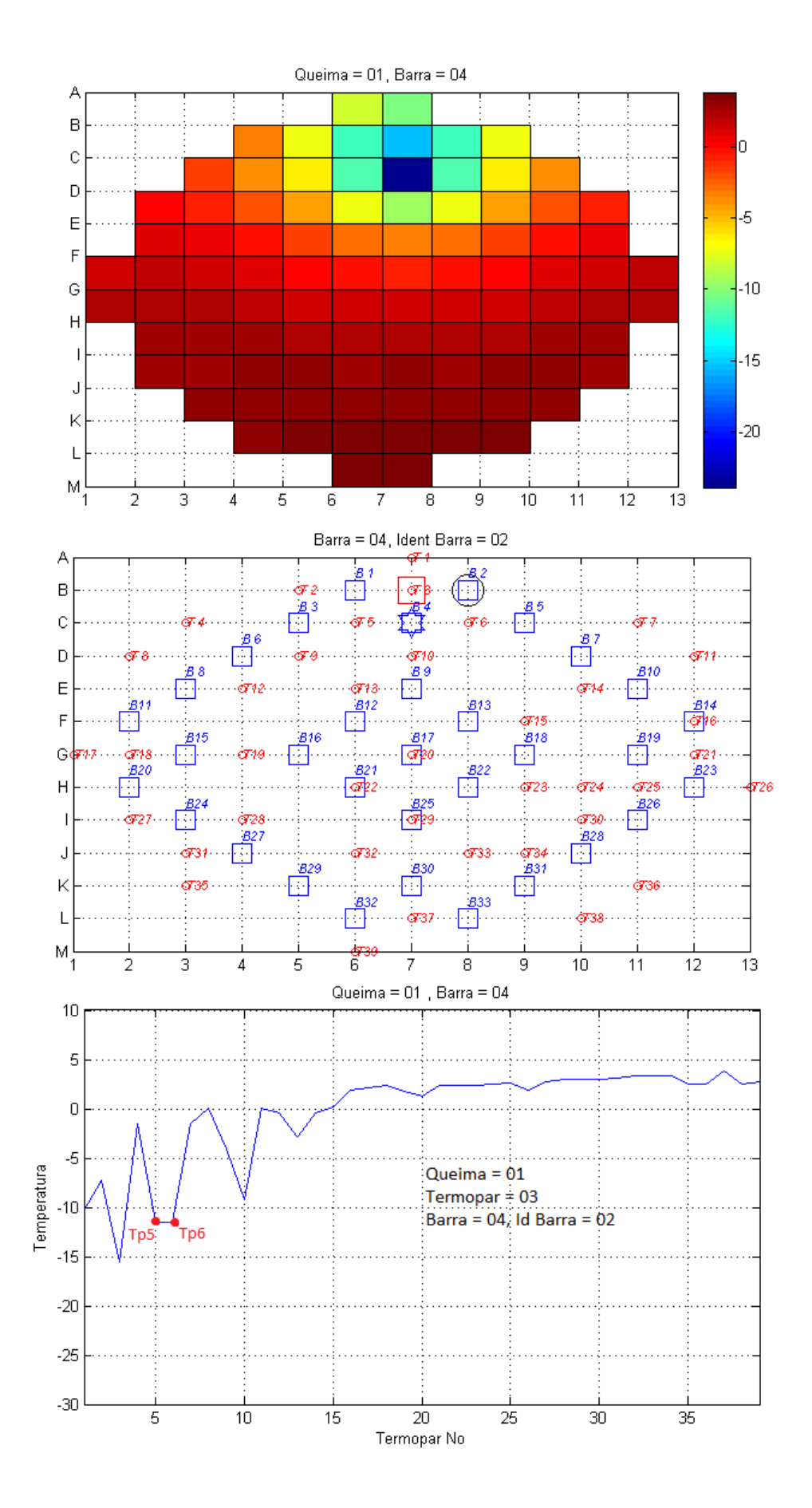

**Figura 4.10: Exemplo de Erro -Aplicação do Terceiro Modelo para Queda da Barra 04.**

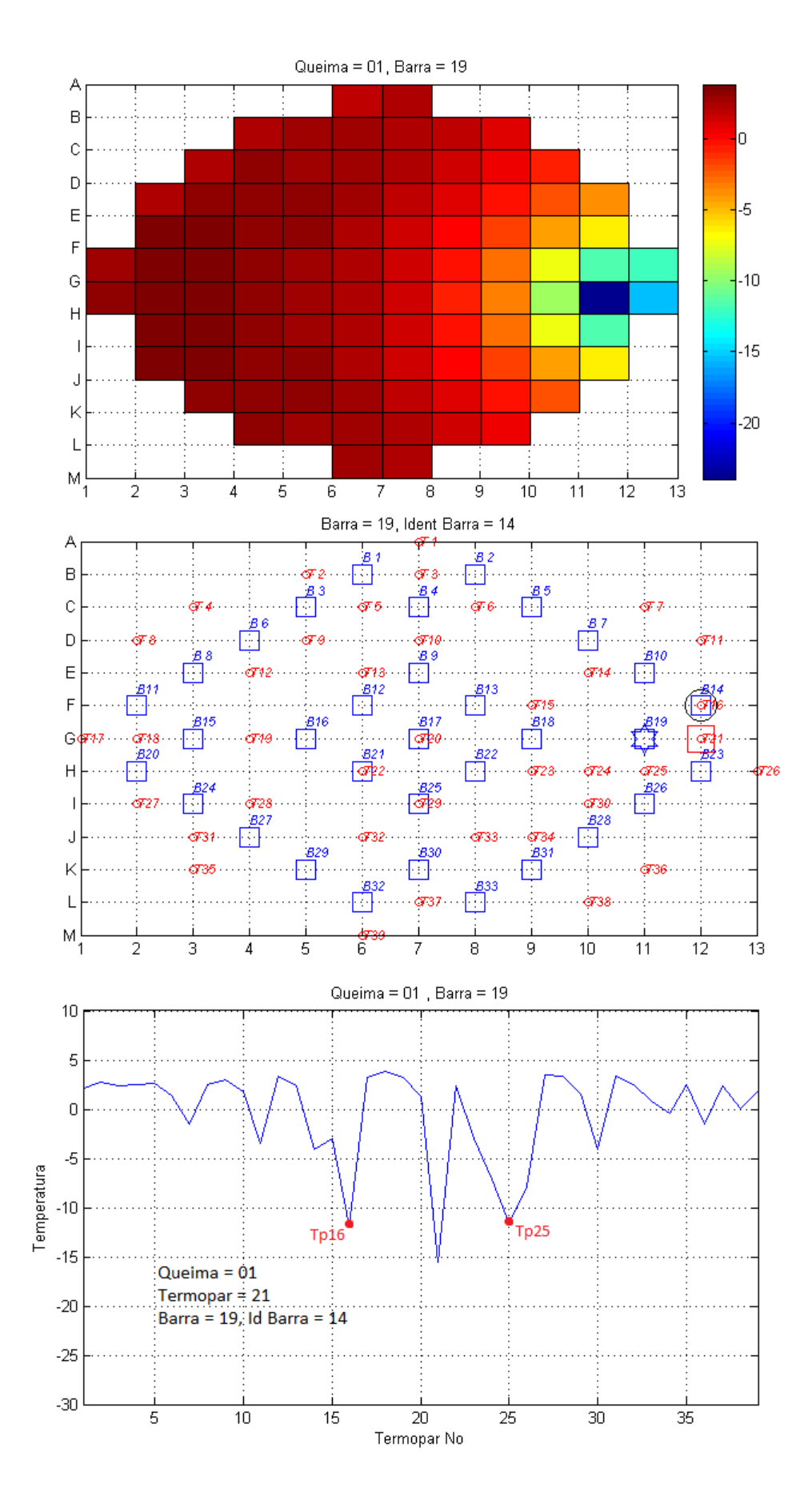

**Figura 4.11: Exemplo de Erro -Aplicação do Terceiro Modelo para Queda da Barra 19.**

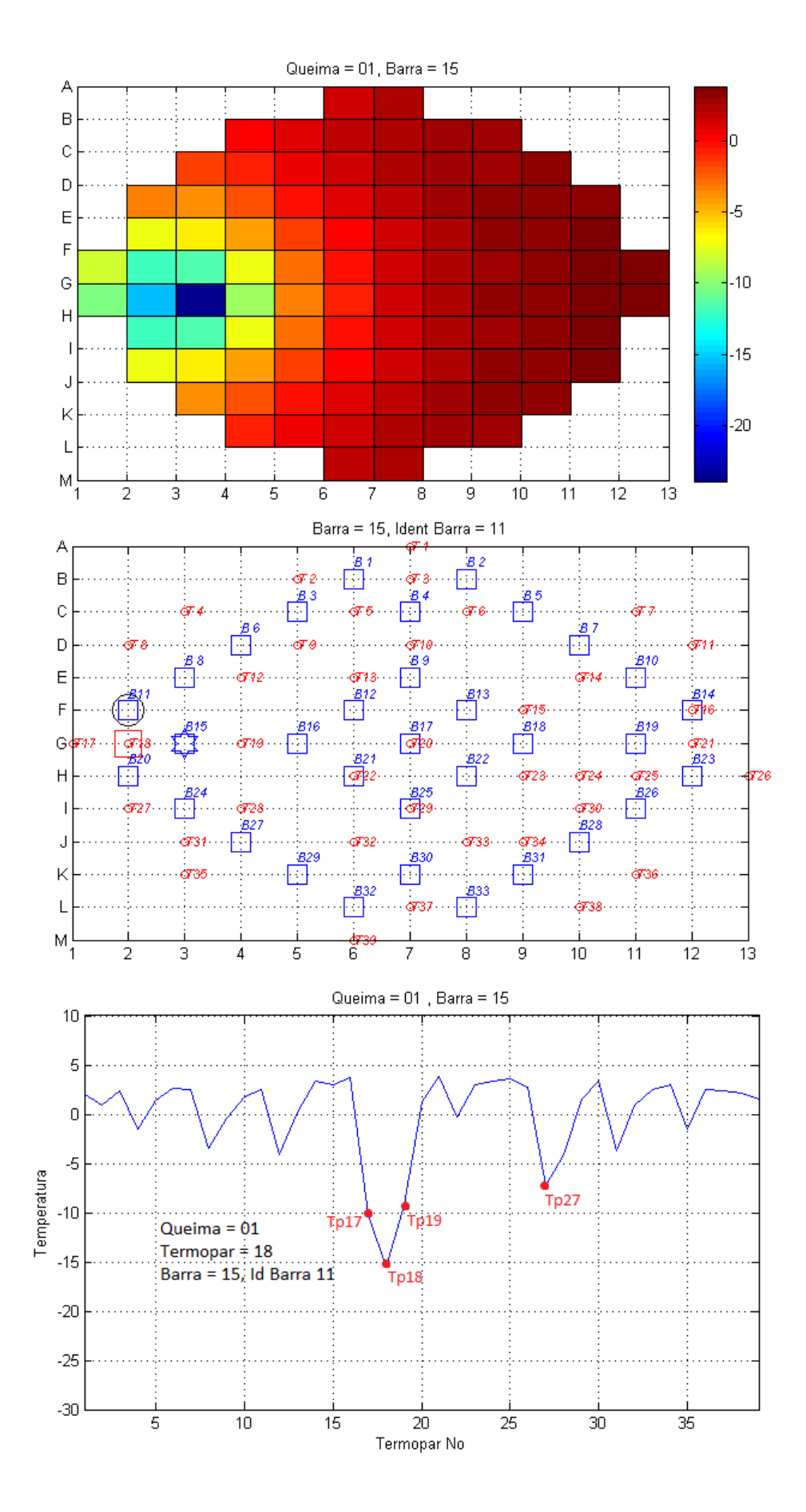

**Figura 4.12: Exemplo de Erro -Aplicação do Terceiro Modelo para Queda da Barra 15.**

![](_page_63_Figure_0.jpeg)

**Figura 4.13: Exemplo de Acerto -Aplicação do Terceiro Modelo para Queda da Barra 20.**

![](_page_64_Figure_0.jpeg)

**Figura 4.14: Exemplo de Erro -Aplicação do Terceiro Modelo para Queda da Barra 30.**

Mesmo com a introdução dos "kernels" no método, quando os termopares 3, 18, 21 e 37 (que se localizam em posições semelhantes e equidistantes do centro do reator) indicavam a maior variação de temperatura continuou-se tendo dificuldade em determinar qual barra havia caído. Os casos dos 4 termopares podem ser observados nas figuras 4.10 a 4.14.

Os resultados na identificação na queda das barras B04, B19, B15, B20 e B30 podem ser explicados analisando-se as figuras 4.10 a 4.14, respectivamente, onde podese observar que os termopares 5 e 6 na figura 4.10, os termopares 16 e 25 na figura 4.11, os termopares 17 e 19 na figura 4.12, os termopares 18 e 27 na figura 4.13 e termopares 35 e 36 na figura 4.14, apresentam variações de temperatura muito próximas induzindo assim o método ao erro.

Tendo como base estes resultados, foi necessário estabelecer um limite de tolerância para a diferença dos  $\Delta T_v$  dos termopares citados de modo a evitar os erros ocorridos. Os limites de tolerância foram determinados com base nas temperaturas dos termopares mais próximos das candidatas à barra caída; quando esta diferença for menor do que o limite de tolerância, o método identifica que a barra entre os dois termopares analisados é a barra caída. Já no caso da diferença ser maior, a barra caída é uma das outras candidatas. Ao implementar esta condição ao modelo, este passou a acertar a identificação de todas as barras, inclusive a identificação da barra 33 que foi o caso mais crítico em todos os instantes de queima uma vez que possuía poucos termopares em sua vizinhança.

Os procedimentos incorporados no algoritmo que implementa o modelo desenvolvido, podem ser observados mais detalhadamente no Anexo 1, onde são apresentados os critérios de comparação das leituras dos termopares.

54

## **CAPÍTULO 5**

### **Resultados da Aplicação do Modelo**

Neste capítulo são apresentados os dados obtidos com a aplicação do terceiro modelo empregando-se os limites de tolerância conforme descrito no capítulo 4.

Os dados obtidos através do CNFR foram para um reator nuclear similar a Angra 1 considerado com o núcleo fresco, onde foram feitas simulações para as quedas de todas as 33 barras de controle em 18 instantes de queima abrangendo um intervalo de 380 dias de funcionamento do reator.

Os conjuntos de dados das distribuições de temperatura foram obtidos para a queda isolada de cada uma das 33 barras de controle em todos os 18 instantes de queima de forma a obter um mapeamento de todas as temperaturas do núcleo do reator, incluindo as dos termopares.

Para a obtenção dos resultados foram utilizadas as respostas dos termopares obtidas com o uso do CNFR, seguidas da aplicação dos "kernels" para a identificação da barra caída, que fazem uma rápida análise destas respostas.

A aplicação de "kernels" foi feita em todos os termopares, sendo necessária a inclusão de limites de tolerância, conforme apresentado no capítulo 4 e no algoritmo presente no Anexo 1, para os termopares 3, 18, 21 e 37, respectivamente. Esse limite se tornou necessário, pois antes de sua aplicação o método errava justamente nos casos em que estes termopares eram o de maior variação de temperatura.

Nas figuras 5.1 a 5.5 pode-se observar as respostas do programa para estes casos onde tiveram de ser aplicados os limites de tolerância no instante de queima 1. Este instante foi escolhido apenas para que os resultados possam ser comparados com os

resultados apresentados no capítulo 4 onde o método apresentava erros antes da aplicação dos limites tolerância.

![](_page_67_Figure_1.jpeg)

**Figura 5.1: Exemplo de Acerto -Aplicação do Terceiro Modelo incluindo Limites de Tolerância para Queda da Barra 04.**

![](_page_68_Figure_0.jpeg)

**Figura 5.2: Exemplo de Acerto -Aplicação do Terceiro Modelo incluindo Limites de Tolerância para Queda da Barra 19.**

![](_page_69_Figure_0.jpeg)

**Figura 5.3: Exemplo de Acerto -Aplicação do Terceiro Modelo incluindo Limites de Tolerância para Queda da Barra 15.**

![](_page_70_Figure_0.jpeg)

**Figura 5.4: Exemplo de Acerto -Aplicação do Terceiro Modelo incluindo Limites de Tolerância para Queda da Barra 20.**

![](_page_71_Figure_0.jpeg)

**Figura 5.5: Exemplo de Acerto -Aplicação do Terceiro Modelo incluindo Limites de Tolerância para Queda da Barra 30.**
Estas figuras mostram a resposta gráfica completa obtida pelo modelo desenvolvido para este trabalho. As respostas apresentam não só as distribuições de temperatura no núcleo do reator e nos termopares, como também um mapa com todas as barras e termopares, com a barra caída, com a barra identificada pelo método e o termopar de maior variação de temperatura.

O terceiro modelo com a aplicação dos limites de tolerância apresentou um índice de acerto de 100%, mostrando que mesmo nos casos em que os termopares 3, 18, 21 e 37 apresentavam maior variação de temperatura o modelo consegue identificar corretamente a barra caída.

A tabela 5.1 apresenta a quantidade e o percentual de erros na identificação da barra caída em cada um dos 3 modelos e a figura 5.6 apresenta o gráfico com o percentual de erros de cada modelo por instante de queima.

| <b>Instantes de</b>                  |          | Modelo 2 | Modelo 3<br>Sem limites de | Modelo 3<br>Com limites de |
|--------------------------------------|----------|----------|----------------------------|----------------------------|
| Queima                               | Modelo 1 |          | Tolerância                 | Tolerância                 |
|                                      |          |          |                            |                            |
| 1                                    | 19       | 27       | 6                          | $\Omega$                   |
| $\overline{2}$                       | 20       | 26       | $\overline{4}$             | $\mathbf{0}$               |
| 3                                    | 19       | 25       | $\overline{4}$             | $\mathbf{0}$               |
| 4                                    | 21       | 25       | 3                          | $\mathbf{0}$               |
| 5                                    | 19       | 25       | 3                          | $\overline{0}$             |
| 6                                    | 19       | 25       | $\mathfrak{Z}$             | $\mathbf{0}$               |
| 7                                    | 20       | 24       | 3                          | $\boldsymbol{0}$           |
| 8                                    | 20       | 24       | 3                          | $\mathbf{0}$               |
| 9                                    | 20       | 24       | 3                          | $\mathbf{0}$               |
| 10                                   | 18       | 20       | 3                          | $\mathbf{0}$               |
| 11                                   | 18       | 19       | 3                          | $\overline{0}$             |
| 12                                   | 18       | 19       | 3                          | $\mathbf{0}$               |
| 13                                   | 18       | 18       | $\overline{2}$             | $\mathbf{0}$               |
| 14                                   | 18       | 15       | $\overline{2}$             | $\mathbf{0}$               |
| 15                                   | 18       | 14       | $\overline{2}$             | $\theta$                   |
| 16                                   | 18       | 14       | $\overline{2}$             | $\mathbf{0}$               |
| 17                                   | 18       | 14       | $\overline{2}$             | $\theta$                   |
| 18                                   | 18       | 14       | $\overline{2}$             | $\mathbf{0}$               |
| <b>Total de Erros</b>                | 339      | 372      | 53                         | $\theta$                   |
| Percentual de<br>$\text{Erros}(\% )$ | 57,07    | 62,63    | 8,92                       | $\theta$                   |

**Tabela 5.1: Total e percentual de erros de cada um dos métodos.**

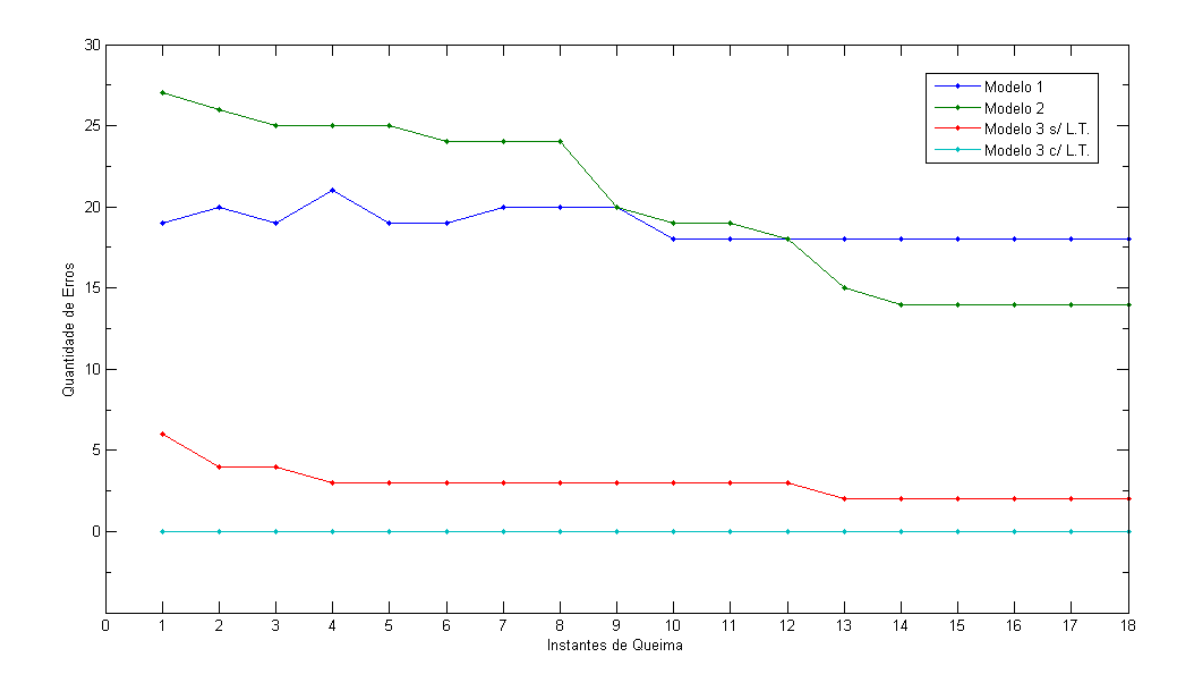

**Figura 5.6: Gráfico dos erros por instantes de queima para cada um dos modelos.**

Analisando a tabela 5.1 junto ao gráfico da figura 5.6, pode-se observar que apesar do segundo modelo apresentar um percentual de erros maior, a partir do 13º instante de queima este modelo apresenta uma quantidade de erros menor do que o primeiro. O terceiro modelo sem os limites de tolerância apresenta uma quantidade de erros por instantes de queima muito menor do que os dois primeiros e a partir do momento em que os limites de tolerância são implementados, o modelo passa a não apresentar mais nenhum erro em todos os 18 instantes de queima.

No anexo 2 pode-se observar a listagem gerada no programa com todas as barras que obtiveram êxito em sua identificação.

# **CAPÍTULO 6**

#### **Conclusões e Recomendações**

Esta dissertação teve como objetivo desenvolver um modelo de diagnóstico online que auxilie na detecção e identificação de um acidente de queda de barra em um reator nuclear do tipo PWR, identificando a barra caída, em caso de uma acidente de queda de barra, de forma a aumentar segurança das condições de operação da central nuclear.

Para desenvolvimento desse modelo foi necessário simular as respostas dos termopares no núcleo do reator usando o Código Nacional de Física de Reatores (CNFR), obtendo-se as distribuições de temperatura do moderador que são afetadas pela queda de uma barra, ao longo do ciclo de operação do reator.

As simulações que geraram os dados utilizados neste trabalho foram feitas considerando os 380 dias de operação divididos em 18 instantes de queima. As respostas dos termopares foram calculadas por meio de simulações realizadas pelo CNFR que determinavam os perfis de temperatura do núcleo do reator em todos os instantes de queima.

O modelo foi aplicado para identificação de um evento de queda de barra de um reator nuclear semelhante ao de Angra 1, considerando núcleo fresco, de forma a reconhecer os perfis das distribuições de temperatura e identificar a barra caída em diferentes instantes de queima.

O primeiro modelo identificava a barra caída verificando qual era a barra mais próxima do termopar de menor temperatura. Este modelo errou na identificação de 339 eventos (57,07% do total), pois quanto maior o instante de queima, menor são as temperaturas dos nodos mais próximos à periferia do núcleo do reator, o que faz com que nestas regiões as temperaturas sejam mais baixas do que no ponto onde a barra caiu, tornando o método ineficaz.

O segundo modelo, que determina a posição da barra caída como sendo a mais próxima geometricamente do termopar de maior variação de temperatura, errou na identificação de mais eventos de queda do que o primeiro (62,63% do total). Isto ocorreu pelo fato deste método identificar mais de uma barra como possível candidata a barra caída, e apesar de apresentar erro maior às candidatas eram as vizinhas à barra caída, o que permitiria uma identificação correta através de uma modificação do modelo, ao contrário do primeiro modelo.

A partir da análise dos resultados do segundo modelo foi desenvolvido um terceiro modelo que, por meio de matrizes de peso (kernels) calcula uma variação de temperatura virtual (estimada) nas posições das barras, e que determina quais barras estão na vizinhança do termopar de maior variação e depois, identifica a barra caída como sendo aquela que apresenta a maior variação dessa temperatura.

Este terceiro modelo se mostrou mais eficaz, apresentando um índice de acerto de 91,08% dos eventos analisados, porém insuficiente uma vez que errava (8,92% do total) em alguns instantes de queima, quando os termopares 3, 18, 21 e 37 eram os de maior variação.

Para corrigir os erros deste último modelo nos 4 termopares, foram introduzidos limites de tolerância para a comparação entre as variações de temperatura dos termopares na vizinhança das barras, onde a diferença das variações de temperatura deveria ser menor do que o limite de tolerância previamente estabelecido.

Com a introdução dos limites de tolerância, o método se mostrou totalmente eficaz acertando a identificação de todas as quedas de barra de controle em todos os instantes de queima (100% dos eventos analisados).

O modelo pode ser também aplicado em outros tipos de reatores PWR, sendo porém necessário estabelecer novos kernels e limites de tolerância, uma vez que estes dependem da quantidade e disposição dos termopares na geometria do reator.

O modelo foi testado considerando diferentes instantes de queima de um ciclo fresco de operação do reator, sendo necessário testá-lo em outros ciclos a fim de verificar sua aplicabilidade em qualquer ciclo de operação do reator.

É necessário também aplicar o modelo a dados reais do próprio reator, pois neste trabalho utilizou-se apenas dados obtidos por meio de simulação.

## **REFERÊNCIAS BIBLIOGRÁFICAS**

ALVIM, Antonio Carlos Marques; SILVA, Fernando Carvalho da; MARTINEZ, Aquilino Senra. Improved Neutron Leakage Treatment on Nodal Expansion Method for PWR Reactors. **World Academy Of Science: Engineering and Technology.** Rio de Janeiro, p. 193-196. 28 mar. 2012. Disponível em: <http://waset.org/publications/12424/improved-neutron-leakage-treatment-on-nodalexpansion-method-for-pwr-reactors>. Acesso em: 05 jan. 2015.

ANALÓGICA. **Fundamentos e Recomendações para Calibração de Termopares.** Belo Horizonte: Analógica, 2013. 9 p. Disponível em: <http://www.analogica.com.br/arquivos/nota-tecnica-sobre-calibracao-determopares.pdf>. Acesso em: 05 jan. 2015.

ECIL (São Paulo). **Termopar tipo K.** Disponível em: <http://www.ecil.com.br/temperatura-industrial/pirometria/termopares/termopar-tipok/>. Acesso em: 05 jan. 2015.

ELETRONUCLEAR (Brasil). Eletrobras (Org.). **Energia Verde.** Disponível em: <http://www.eletronuclear.gov.br/AEmpresa.aspx>. Acesso em: 05 jan. 2015.

**Especificação Funcional do Sistema de Geração de Dados do Reator (GEDAR) do Código Nacional de Física de Reatores CNFR,** Programa de Engenharia Nuclear – COPPE/UFRJ, 2006.

**Final Safety Analysis Report (FSAR) – Central Almirante Álvaro Alberto – Unit I,** Vol.12, Capítulo 15, Ítem 15.2.3, Furnas Centrais Elétricas S.A., Rio de Janeiro.

FINNEMAN, H., BENNEWITZ, F. AND WAGNER, M. R., "Interface Current Techniques for Multidimencional Reactor Calculations", **Atomkenenergie-Kerntechnik,** vol. 300, pp. 123-127, 1977.

PRESSÃO - TEMPERATURA (São Paulo). **Introdução Sobre Termopares.** 2013. Disponível em: <http://www.termopares.com.br/teoria\_sensores\_temperatura\_introducao/>. Acesso em: 05 jan. 2015.

RODRIGUES, Isaque de Souza. **Estudos de Limites Termo-Hidráulicos para Projeto de Varetas Combustível de Reatores Nucleares.** 2012. 86 p. Dissertação (Mestrado) - Curso de Engenharia Nuclear, Engenharia de Reatores, Comissão Nacional de Engenharia Nuclear, Rio de Janeiro, 2012. Cap. 2. Disponível em: <www.ien.gov.br/posien/teses/dissertacao\_mestrado\_ien\_2012\_04.pdf>. Acesso em: 05 jan. 2015.

SCHETTINO, Carlos Frederico Mattos; GASPAR JÚNIOR, João Carlos Aguiar; ARAðJO, Victor Hugo Leal de. Avaliação do Comportamento dos Modos de Vibração de Grades Espaçadoras Conforme Projetada Versus Fabricada, Utilizando o Método de Elementos Finitos. In: CONGRESSO NACIONAL DE ENGENHARIA MECÂNICA, 6., 2010, Resende. **Congresso.** Campina Grande: Abcm, 2010. p. 1 - 2.

SILVA, Adilson Costa da; MARTINEZ, Aquilino Senra; GONÇALVES, Alessandro da Cruz. Reconstruction of the Neutron Flux in a Slab Reactor. **World Journal Of Nuclear Science And Technology.** Rio de Janeiro, p. 181-186. fev. 2012. Disponível em:

<http://www.scirp.org/journal/PaperInformation.aspx?PaperID=23800#.VLMRhyvF8x 8>. Acesso em: 05 jan. 2015.

SOUZA, Thiago Juncal de. **Método para Identificação em Tempo Real da Queda Involuntária de Barras de Controle em Reatores PWR.** 2013. 95 p. Dissertação (Mestrado) - Curso de Engenharia Nuclear, Coppe, Universidade Federal do Rio de Janeiro, Rio de Janeiro, 2013. Disponível em: <https://www.con.ufrj.br/MSc Dissertacoes/2013/Dissertacao Thiago Juncal.pdf>. Acesso em: 05 jan. 2015.

STACEY, Weston M.. **Nuclear Reactor Physics.** 2. ed. Weinheim: Wiley-vch Verlag Gmbh & Co, 2007. 706 p.

TODREAS, Neil E.; KAZIMI, Mujid S.. **Nuclear Systems.** 2. ed. Cambridge: Taylor & Francis, 1989. 2 v. (1).

WESTINGHOUSE WATER REACTOR DIVISIONS (Petersburg). Westinghouse Electric Corporation. **Westinghouse Technology Systems Manual – Incore Instrumentation System** , Ítem 9.2, Pensilvânia: Nuclear Operations Division, 1984. 33 p.

WESTINGHOUSE WATER REACTOR DIVISIONS (Petersburg). Westinghouse Electric Corporation. **The Westinghouse Pressurized Water Reactor Nuclear Power Plant.** Pensilvânia: Nuclear Operations Division, 1984. 245 p.

#### **Anexo 1**

Este anexo apresenta a implementação dos limites de tolerância na lógica do método para os termopares 3, 18, 21 e 37, que apresentavam dificuldades em identificar a barra mesmo com a introdução dos kernels, exemplificando os cálculos utilizados para verificar se o resultado estava dentro do limite de tolerância, permitindo a identificação da barra. O método retorna as identificações que obtiveram êxito e as que não obtiveram também, identificando-as com um Ok e um Nok respectivamente. A lógica do método é apresentada abaixo, sendo iTp, kTp, iBC e DTOL os índices do termopar, da variação de temperatura no termopar, da identificação da barra caída e o limite de tolerância, respectivamente.

Termopar 3 - Barra 1 x Barra 2 x Barra 4

```
DTOL = 0.2;if (iTp == 3)if (abs(kTp(5)-kTp(6)) < DTOL)iBC = 4;
  elseif (kTp(5) > kTp(6))iBC = 1;
   else
    iBC = 2;
   end
 end
```
Termopar 18 - Barra 11 x Barra 15 x Barra 20

```
DTOL = 1.7;
if (iTp == 18)if (abs(kTp(18)-kTp(27)) < DTOL)iBC = 20;elseif (abs(kTp(17)-kTp(19)) < DTOL)iBC = 15;
   else
    iBC = 11;
   end
```

```
if (iB \sim = iBC) disp([abs(kTp(18)-kTp(27)),abs(kTp(17)-kTp(19))])
     end
   end
Termopar 21 - Barra 19 x Barra 23
  DTOL = 1.0;if (iTp == 21)
```
 if (abs(kTp(16)-kTp(25)) < DTOL)  $iBC = 19$ ; else  $iBC = 23$ ; end

end

Termopar 37 - Barra 30 x Barra 32 x Barra 33

```
DTOL = 0.1;if (iTp == 37) if (abs(kTp(36) - kTp(35))<DTOL)
    iBC = 30;elseif (kTp(35) > kTp(36))
    iBC = 32;elseif (kTp(35) < kTp(36))
    iBC = 33; end
```
end

### **Anexo 2**

Neste anexo serão apresentados todos os resultados do 3º método com a implementação dos limites de tolerância.

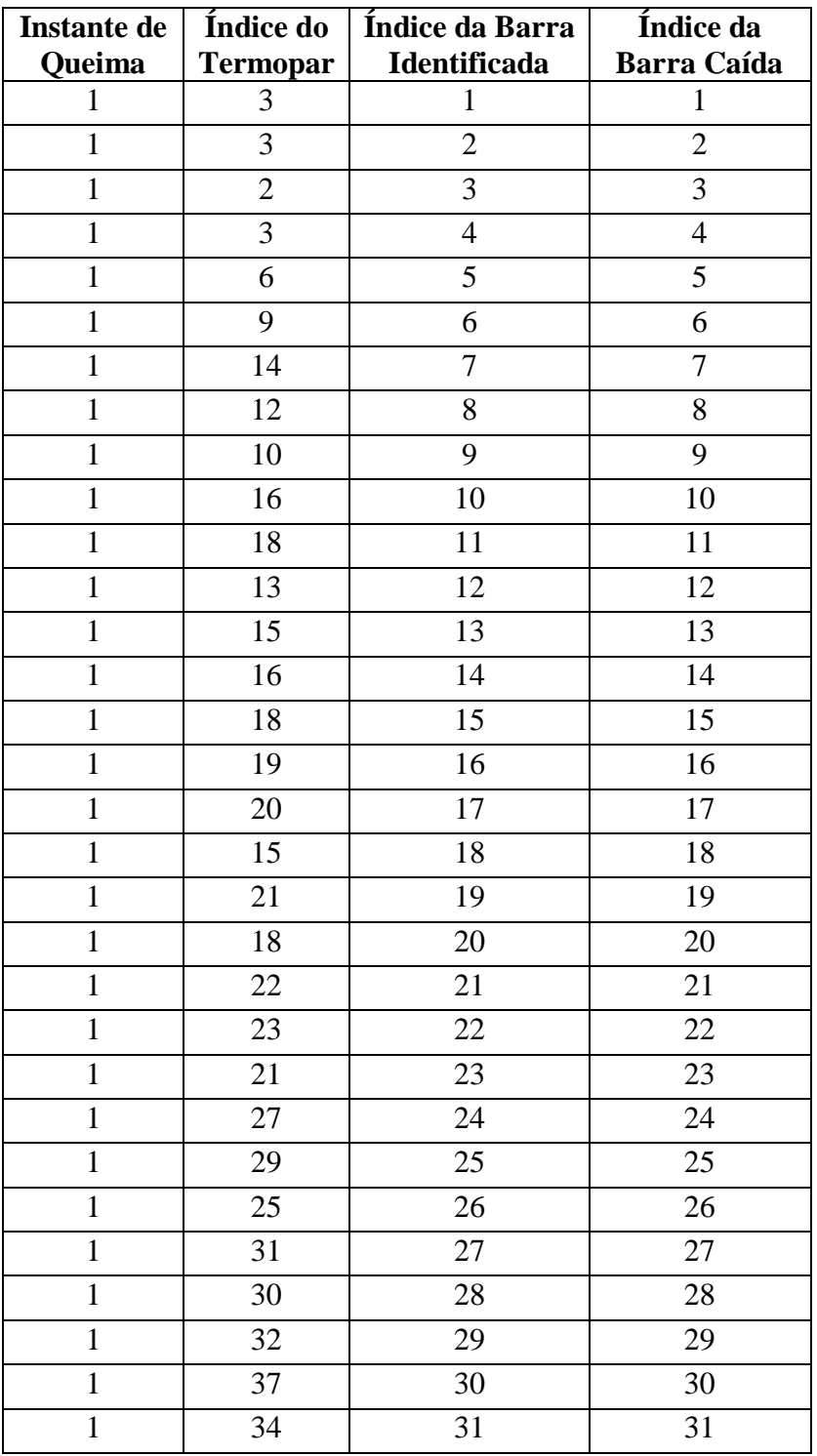

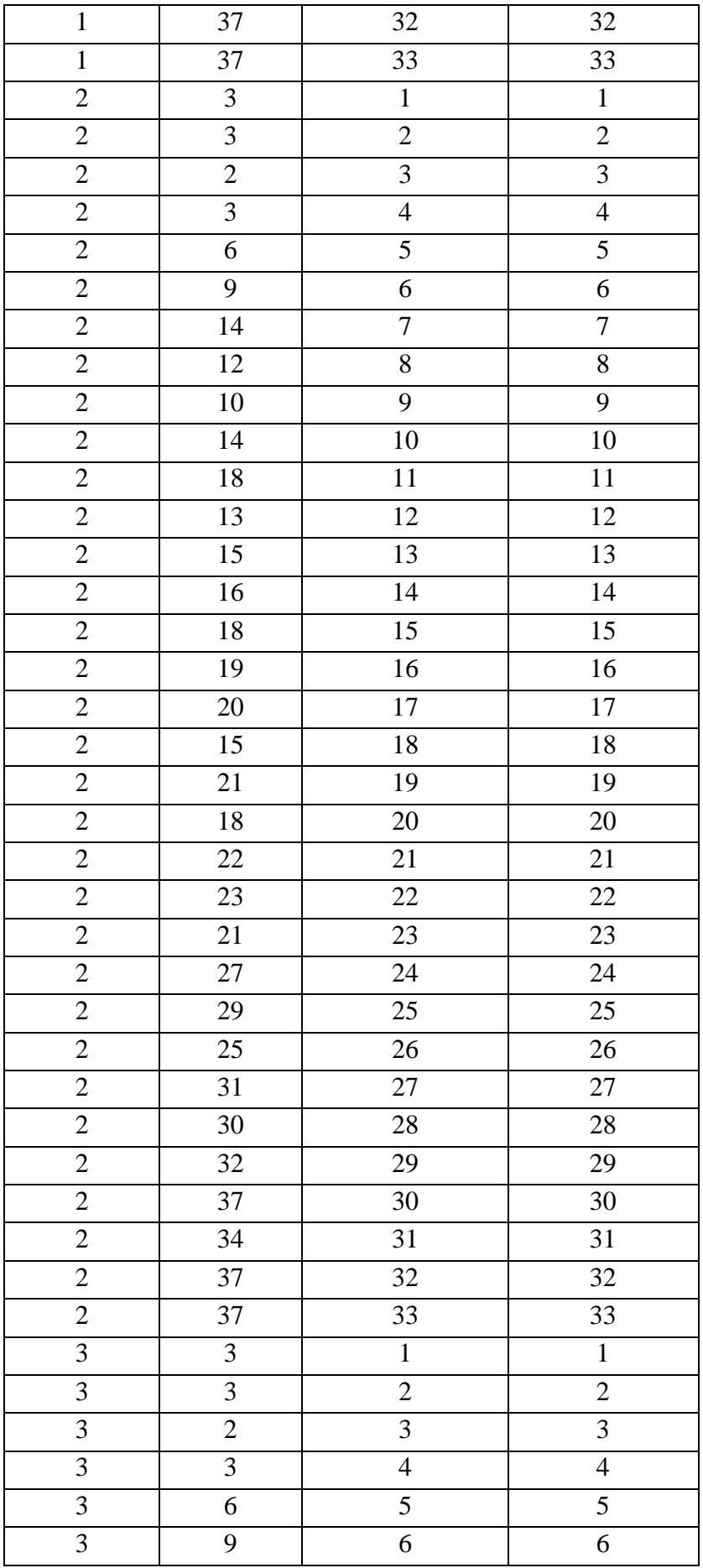

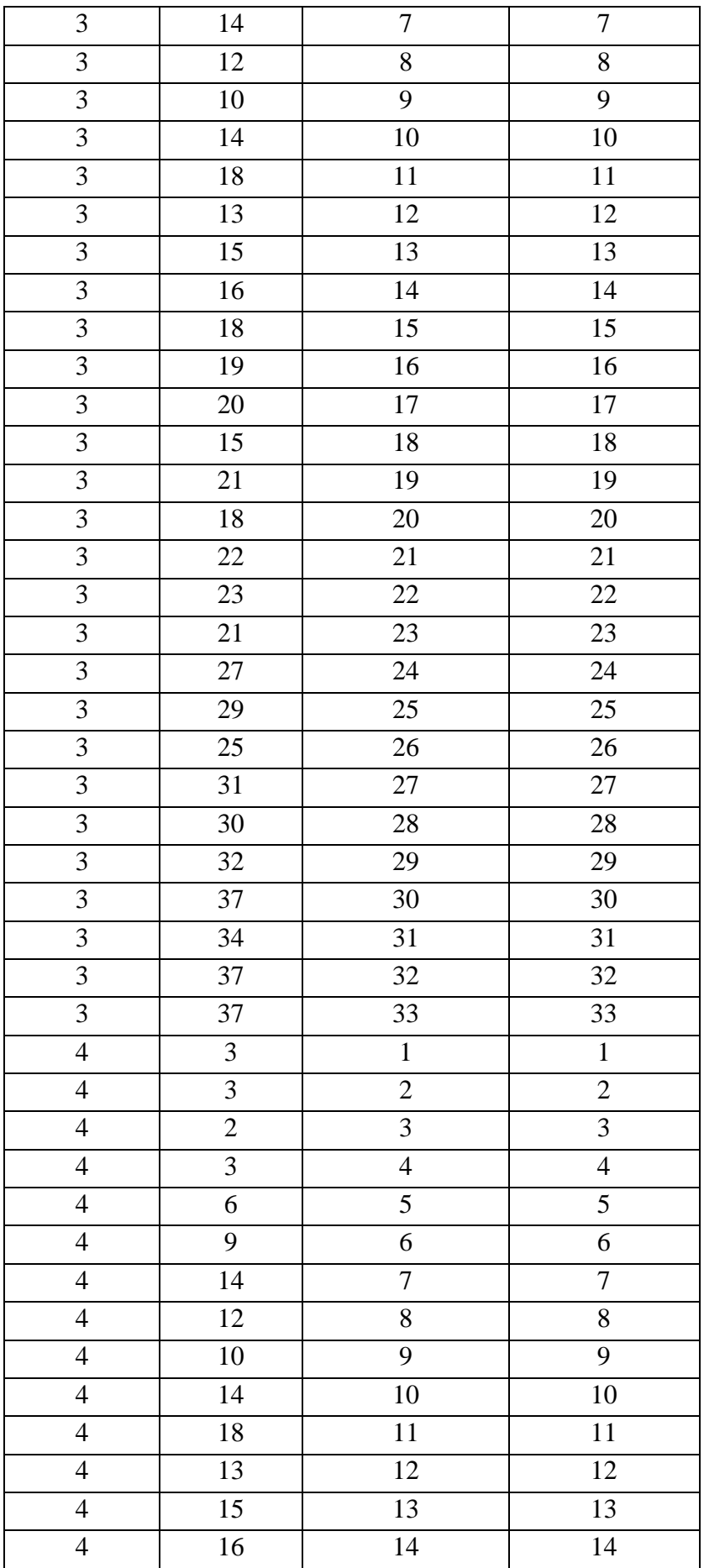

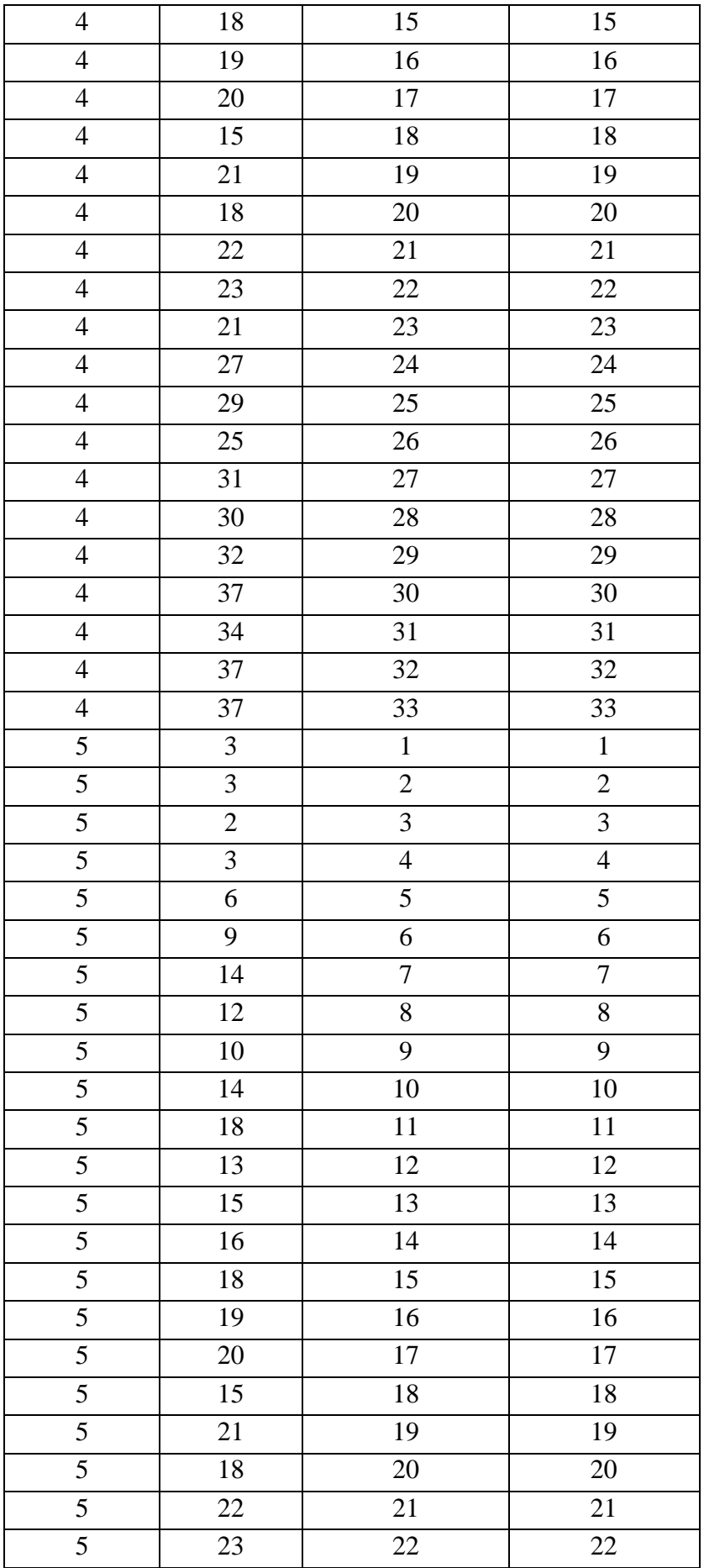

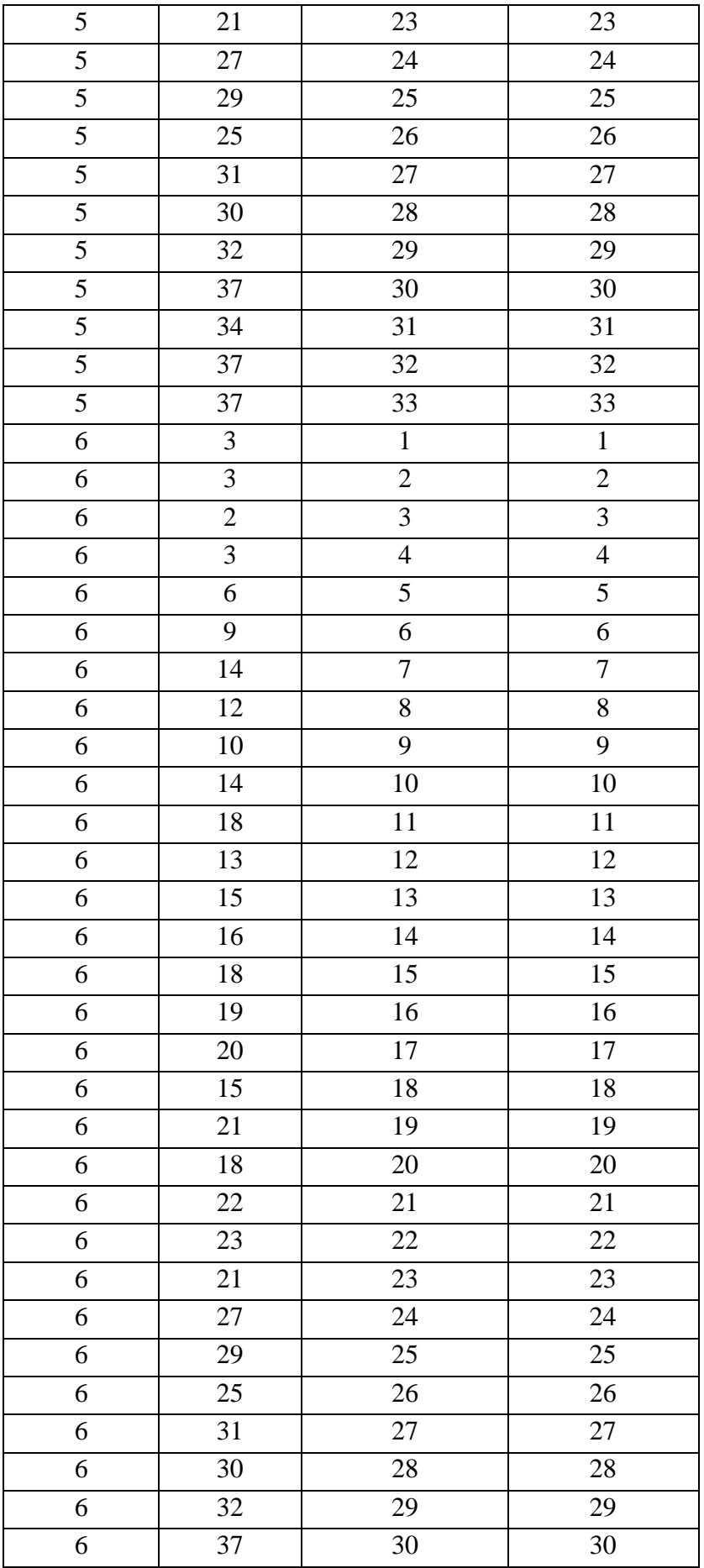

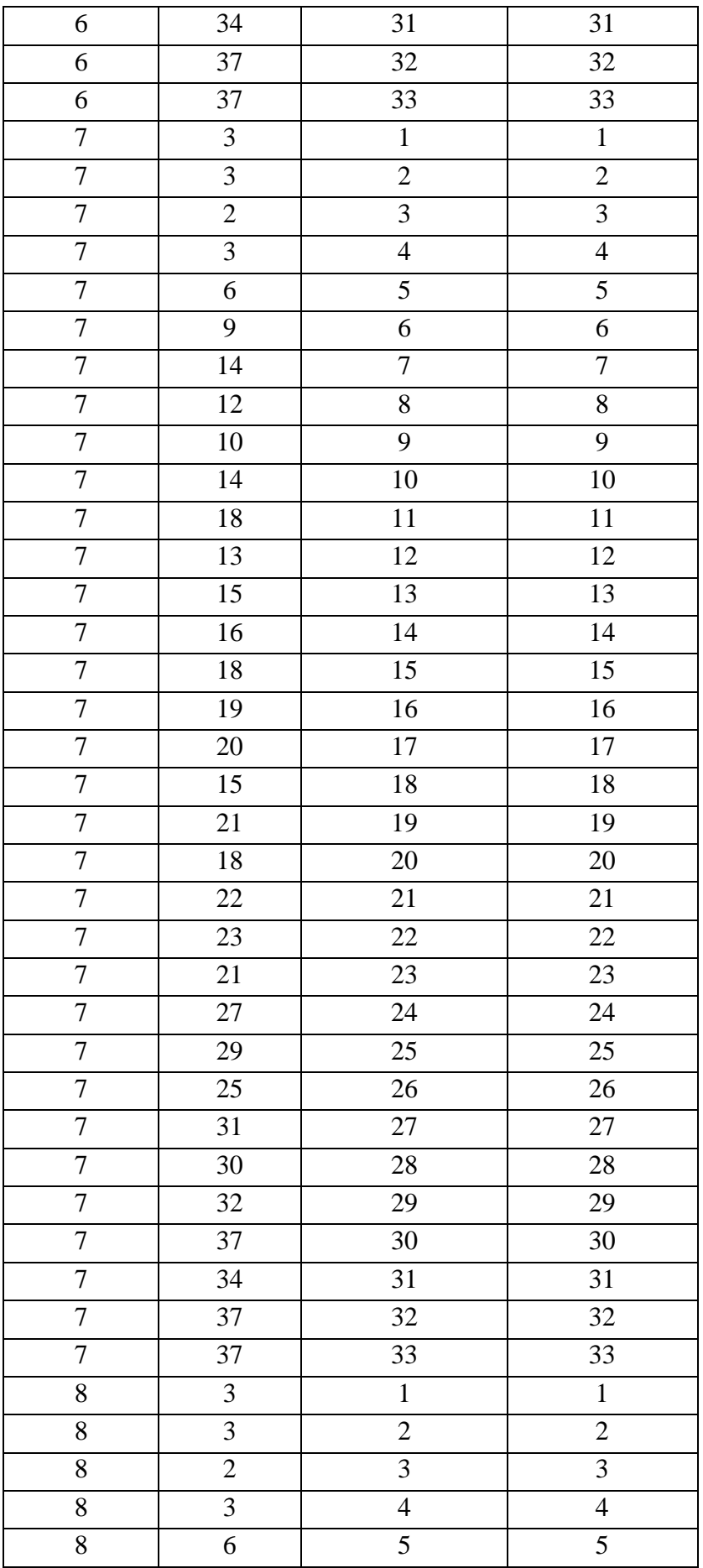

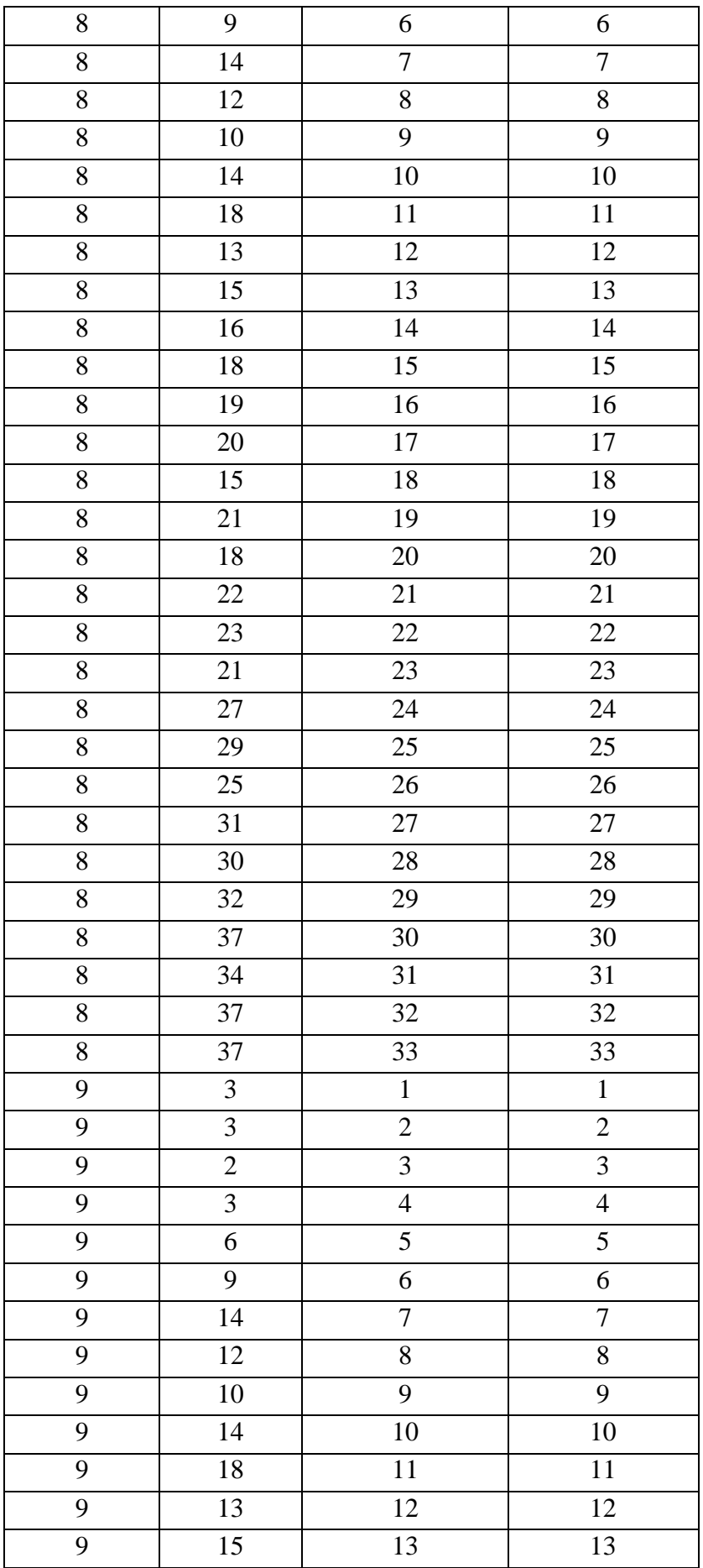

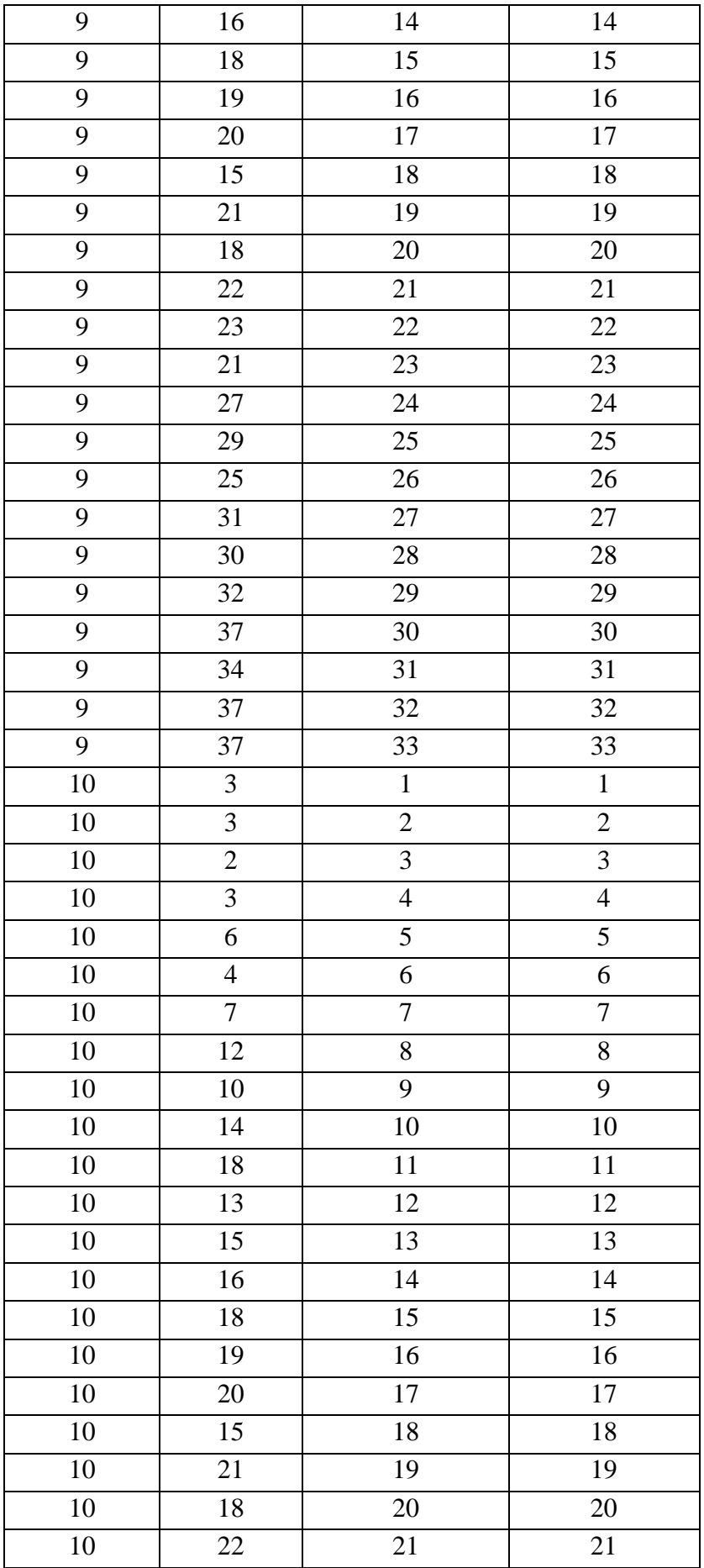

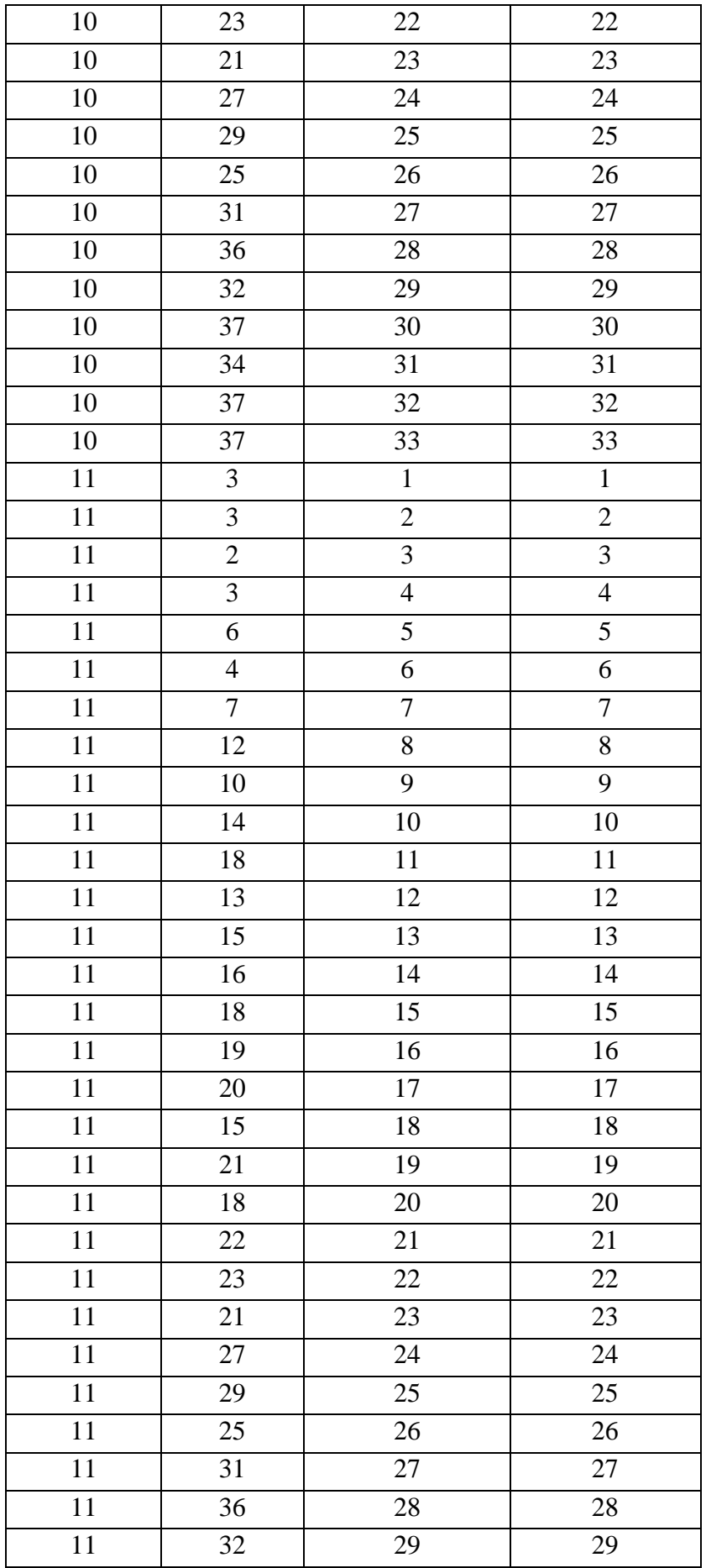

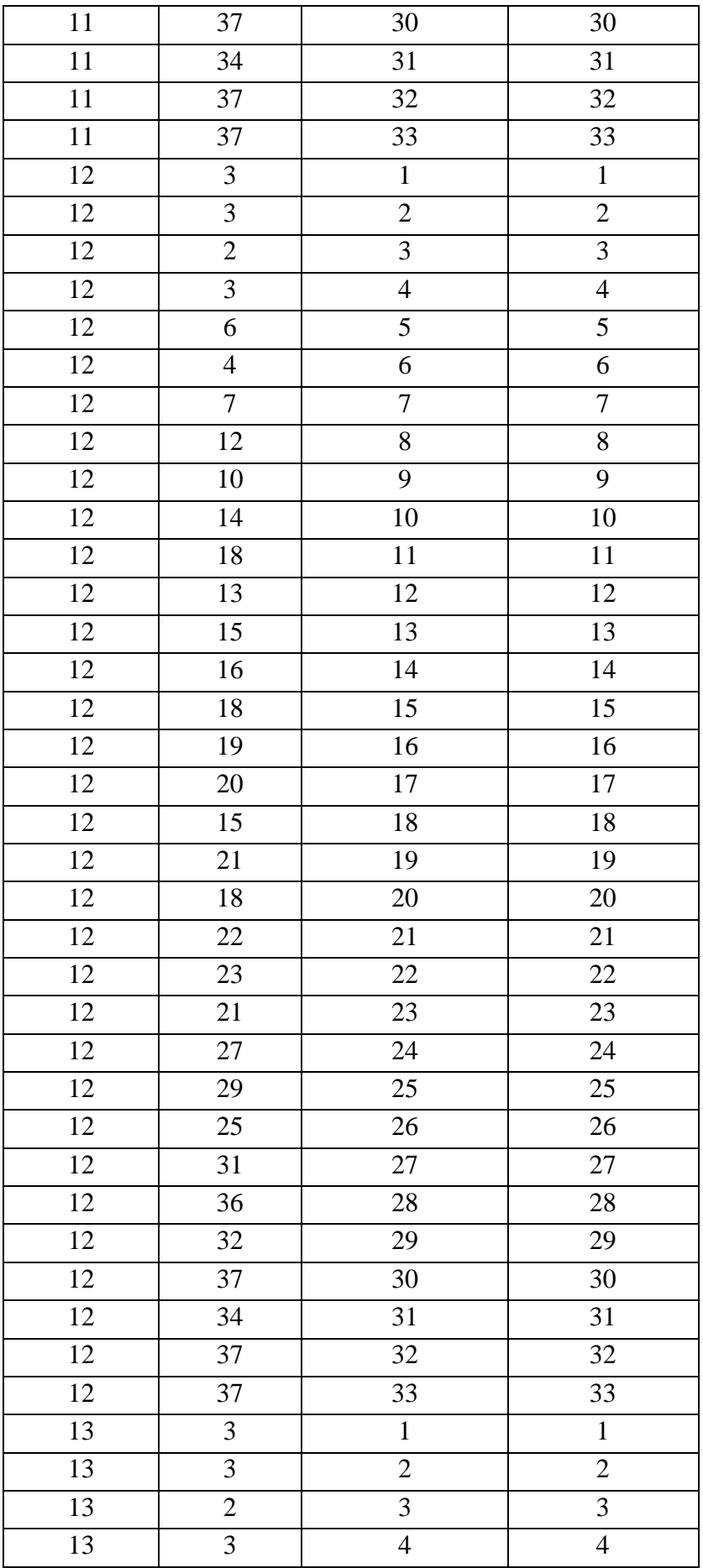

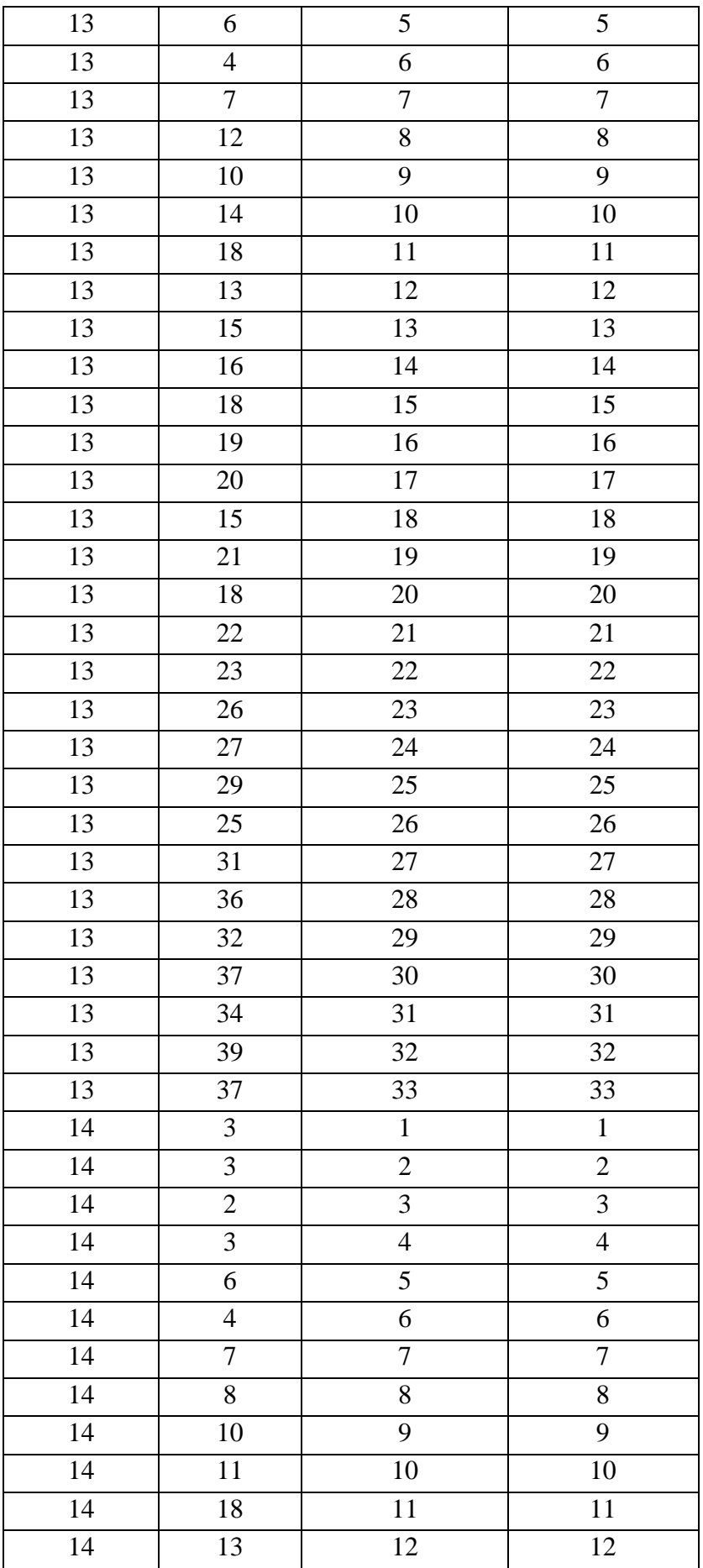

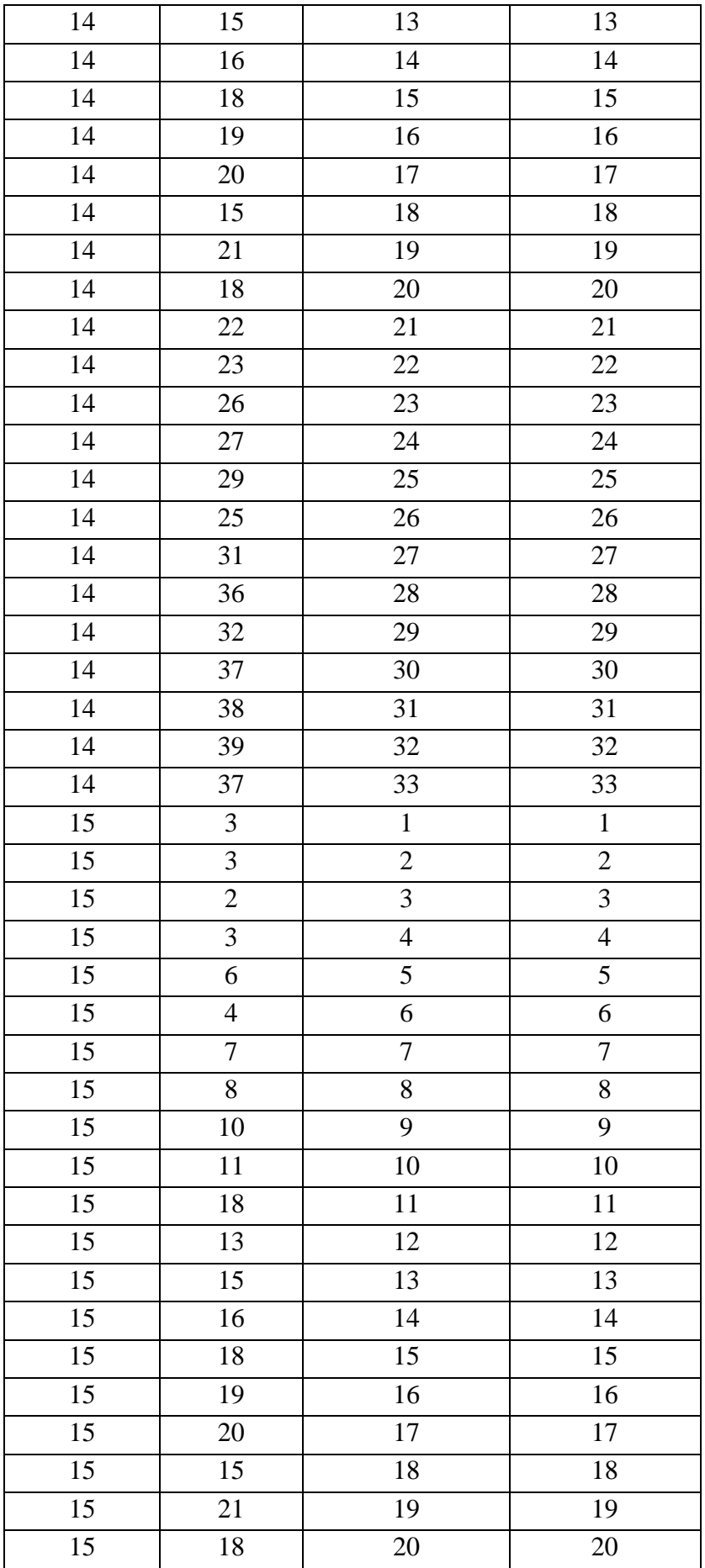

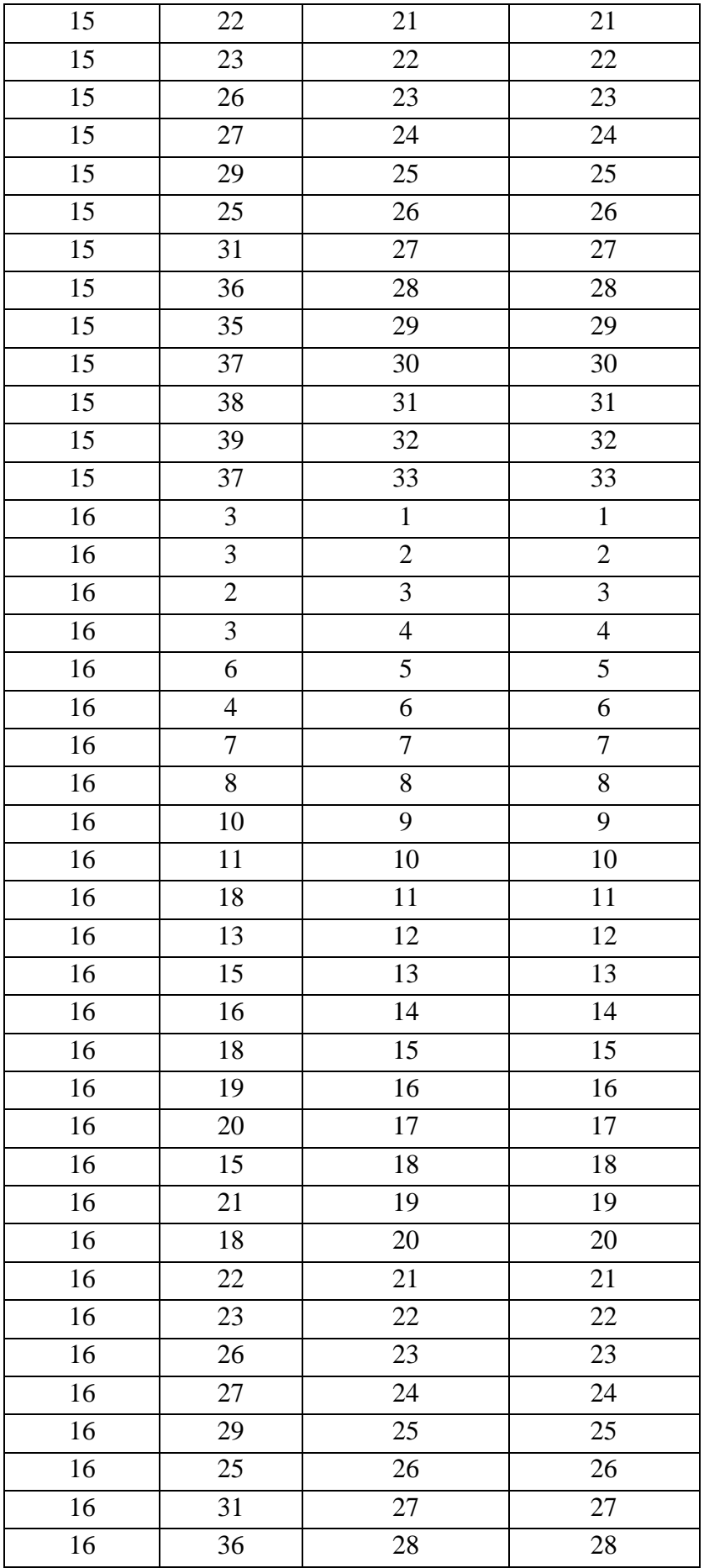

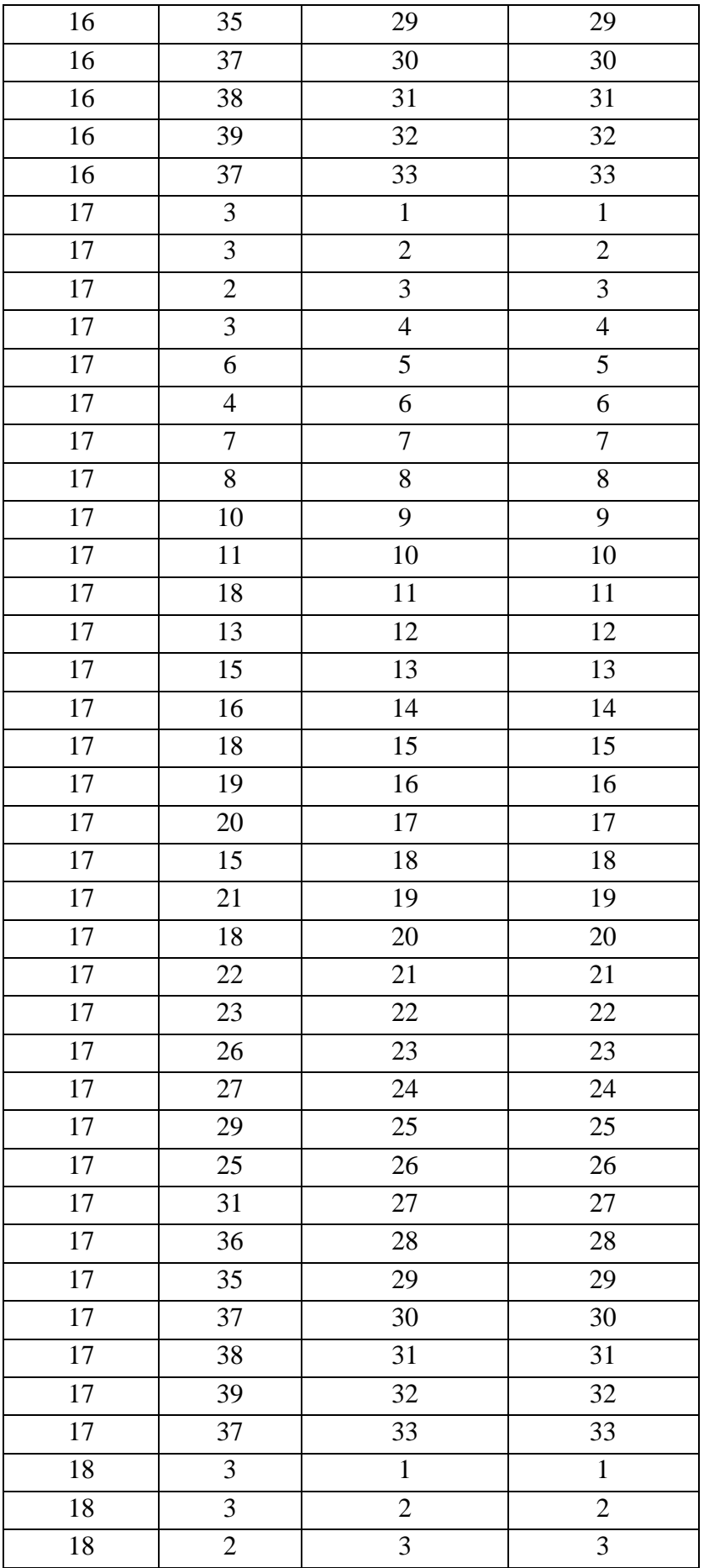

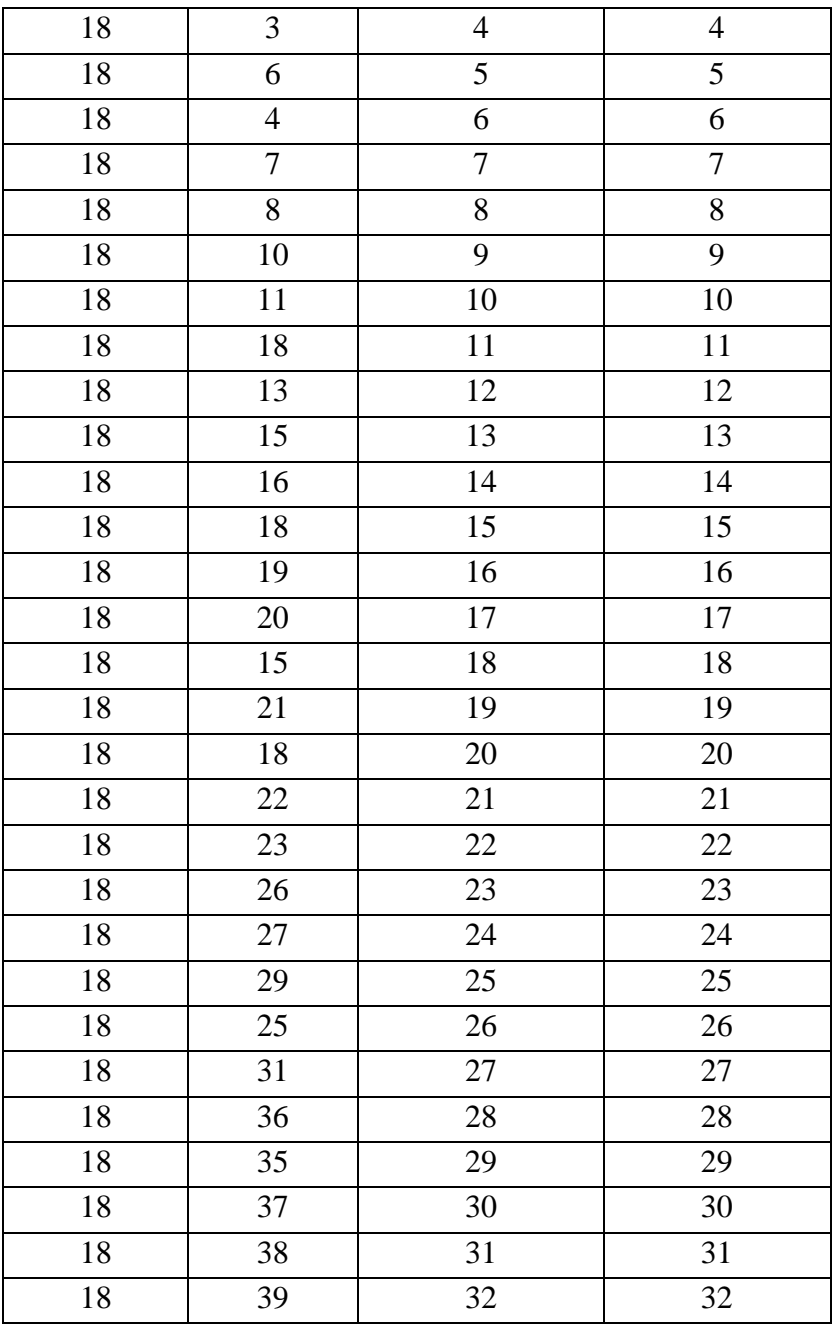

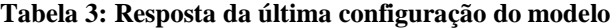